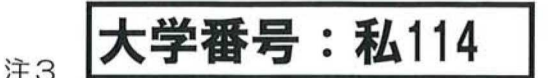

[平成29年度設置]

計画の区分: 学部の設置

注1

## 東洋大学 国際観光学部 国際観光学科 注2

# 【届出】設置に係る設置計画履行状況報告書

# 学校法人東洋大学

平成30年5月1日現在

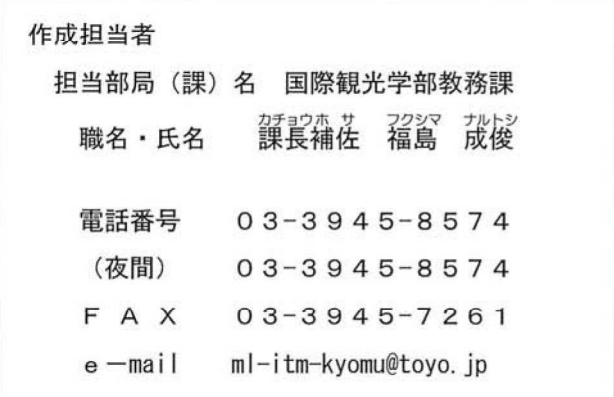

(注) 1 「計画の区分」は設置時の基本計画書「計画の区分」と同様に記載してください。

2 大学院の場合は、表題を「〇〇大学大学院 ・・・」と記入してください。 設置時から対象学部等の名称変更があった場合には、表題には設置時の旧名称を記載し、その下欄に

- ( ) 書きにて、現在の名称を記載してください。
- 例) ○○大学 △△学部 □□学科

(◇◇学部(平成◇◇年度より学科名称変更))

表題は「計画の区分」に従い、記入してください。

例)

- 学部の設置の場合:「○○大学 △△学部」
- 学部の学科の設置の場合:「〇〇大学 △△学部 ロロ学科」
- •短期大学の学科の設置の場合:「〇〇短期大学 △△学科」
- 大学院の研究科の設置の場合:「〇〇大学大学院 〇〇研究科」
- •通信教育課程の開設の場合:「○○大学 △△学部 □□学科(通信教育課程)」
- 3 大学番号の欄については、平成29年3月31日付事務連絡「大学等の設置に係る設置計画履行状況 報告書等の提出について(依頼)」の別紙に記載のある大学番号を記載してください。

目次

国際観光学部

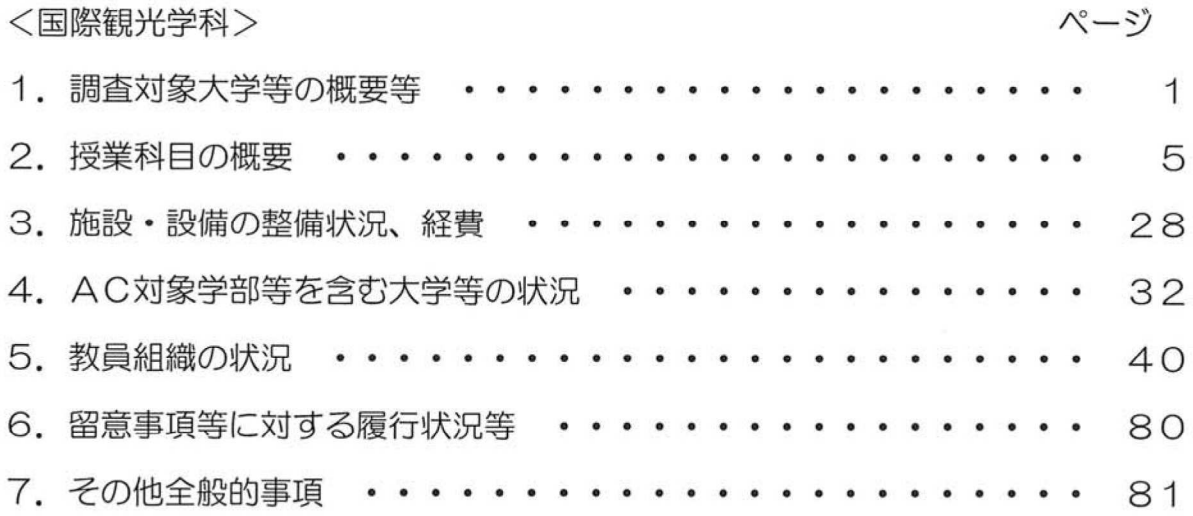

- 1 調査対象大学等の概要等
	- (1) 設置者

学校法人 東洋大学

- (2) 大 学 名 東洋大学
- (3) 大学の位置

 $7112 - 8606$ 東京都文京区白山五丁目28番20号

- (注) ・対象学部等の位置が大学本部の位置と異なる場合、本部の位置を()書きで記入してください。 ・対象学部等が複数のキャンパスに所在する場合には、複数のキャンパスの所在地をそれぞれ記載して ください。
- (4) 管理運営組織

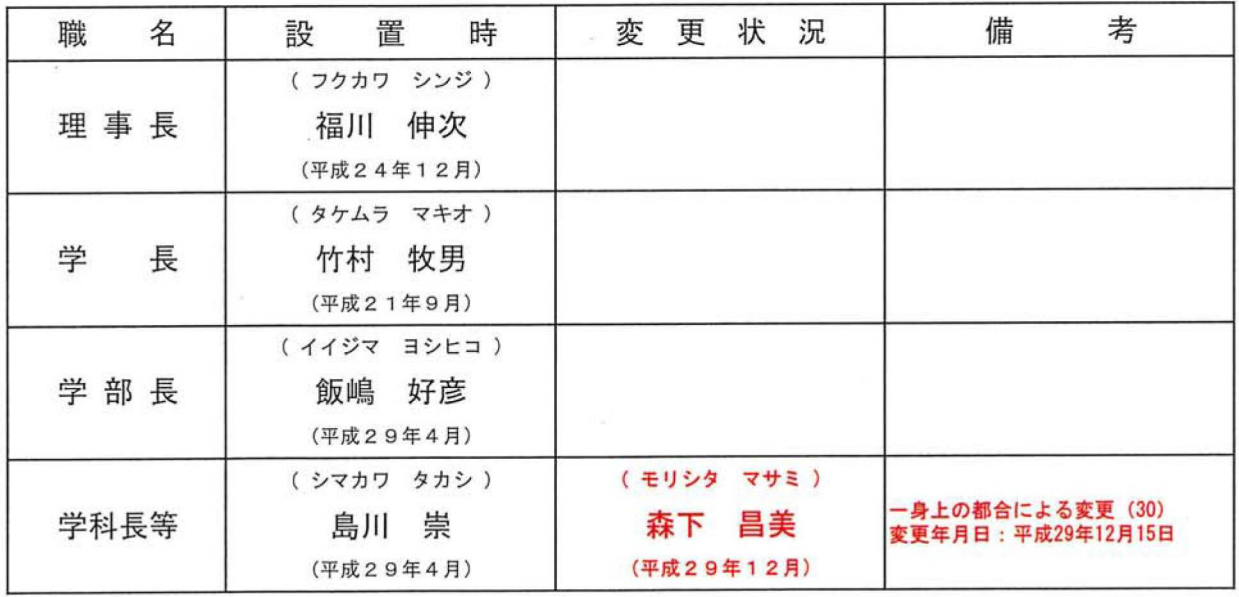

(注) · 「変更状況」は、変更があった場合に記入し、併せて「備考」に変更の理由と変更年月日、報告年度を () 書きで記入してください。

(例) 平成29年度に報告済の内容 → (29)

平成30年度に報告する内容 → (30)

- ・昨年度の報告後から今年度の報告時までに変更があれば、「変更状況」に赤字にて記載(昨年度までに報告 された記載があれば、そこに赤字で見え消し修正)するとともに、上記と同様に、「備考」に変更理由等を 記入してください。
- •大学院の場合には、「職名」を「研究科長」等と修正して記入してください。
- •大学独自の職名を設けていて当該職位がない場合は、各職に相当する職名の方を記載してください。

 $-1-$ 

- 調査対象学部等の名称、定員、入学者の状況等  $(5)$ 
	- (注) · 当該調査対象の学部の学科または研究科の専攻等、定員を定めている組織ごとに記入してください(入試 区分ごとではありません)。
		- なお、課程認定等によりコースや専攻に入学定員を定めている場合は、法令上規定されている最小単位 (大学であれば「学科」、短期大学であれば「専攻課程」でも記載してください。その場合適宜各項目の表 を追加してください。
		- 様式は、平成27年度開設の4年制の学科の場合(平成30年度までの4年間)ですが、開設年度· 修業年限に合わせて作成してください。(修業年限が3年以下の場合には欄を削除し、5年以上の場合 には、欄を設けてください。)

(5) 一1 調査対象学部等の名称等

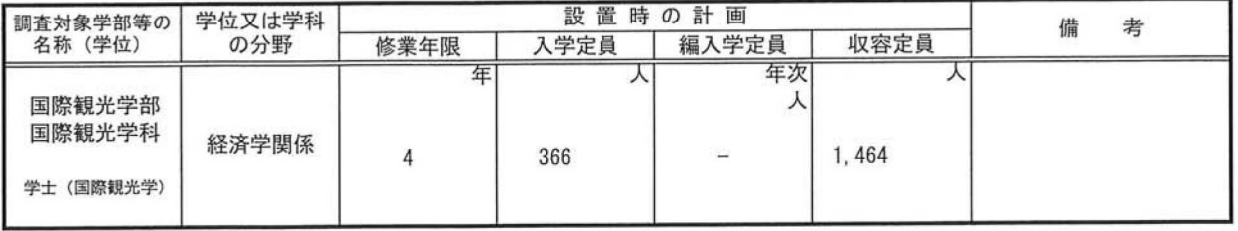

(注) · 定員を変更した場合は、「備考」に変更前の人数、変更年月及び報告年度を()書きで記入してください。

· 学生募集停止を予定している場合は、「備考」にその旨記載してください。

「学位又は学科の分野」には、「認可申請書」又は「設置届出書」の「教育課程等の概要(別記様式第2号 (その2の1))」の「学位又は学科の分野」と同様に記入してください。

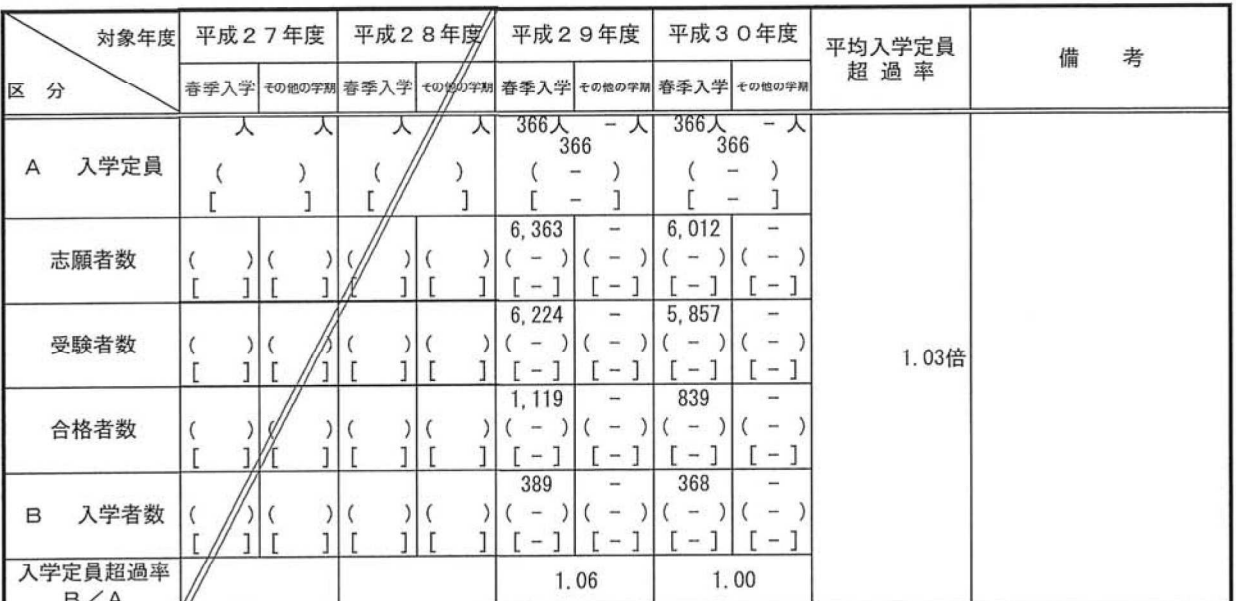

(5) - 2 調査対象学部等の入学者の状況

(注) · 数字は、平成30年5月1日現在の数字を記入してください。

• ( ) 内には、編入学の状況について外数で記入してください。なお、編入学を複数年次で行って いる場合には、(( ))書きとするなどし、その旨を「備考」に付記してください。 該当がない年には 「一」を記入してください。

· [ ]内には、留学生の状況について内数で記入してください。該当がない年には「ー」を記入して ください。

留学生については、「出入国管理及び難民認定法」別表第一に定められる「『留学』の在留資格(いわゆる 「留学ビザ」)により、我が国の大学(大学院を含む。),短期大学、高等専門学校、専修学校(専門課程) 及び我が国の大学に入学するための準備教育課程を設置する教育施設において教育を受ける外国人学生」を 記載してください。

- 短期交換留学生など、定員内に含めていない学生については記入しないでください。

転入学生は記入しないでください。

・ 学期の区分に従い学生を入学させる場合は、春季入学とその他の学期(春季入学以外の学期区分を設けている 場合)に分けて数値を記入してください。春季入学のみの実施の場合は、その他の学期欄は「ー」を記入して ください。また、その他の学期に入学定員を設けている場合は、備考欄にその人数を記入してください。

「入学定員超過率」については、各年度の春季入学とその他を合計した入学定員、入学者数で算出して ください。なお、計算の際は小数点以下第3位を切り捨て、小数点以下第2位まで記入してください。

「平均入学定員超過率」には、開設年度から提出年度までの入学定員超過率の平均を記入してください。 なお、計算の際は「入学定員超過率」と同様にしてください。

### (5) 一3 調査対象学部等の在学者の状況

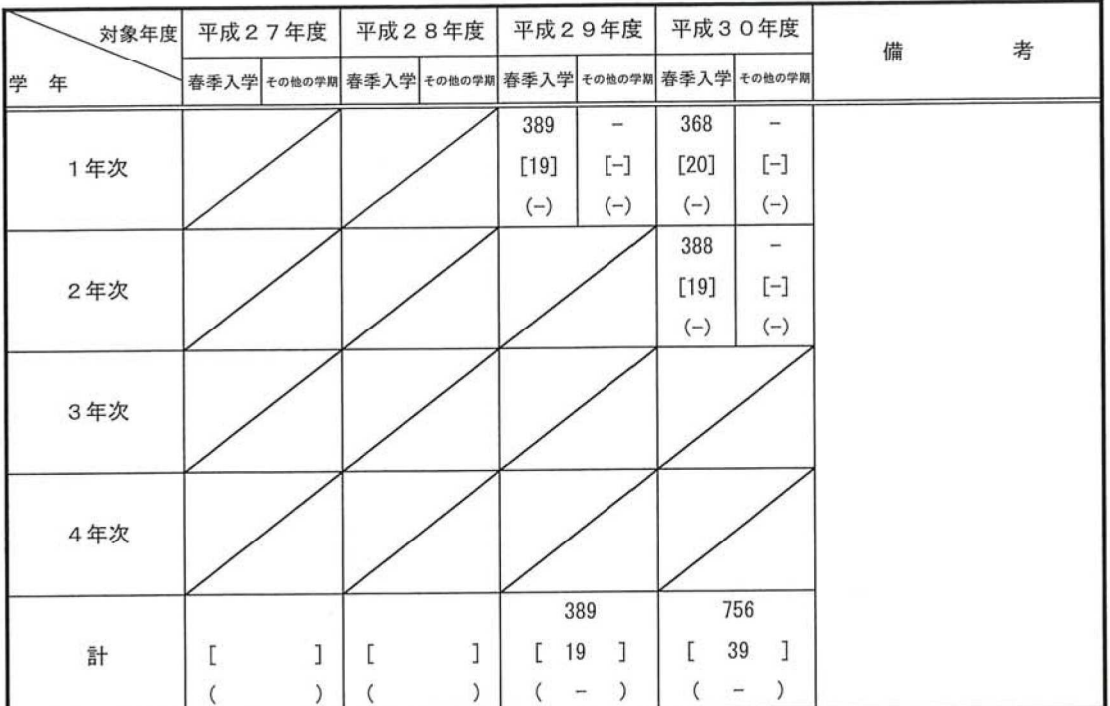

- (注) · 数字は、平成30年5月1日現在の数字を記入してください。
	- · [ ]内には、留学生の状況について内数で記入してください。該当がない年には「ー」を記入して ください。
	- ・ 留学生については、「出入国管理及び難民認定法」別表第一に定められる「『留学』の在留資格(いわゆる 「留学ビザ」)により、我が国の大学(大学院を含む。)、短期大学、高等専門学校、専修学校(専門課程) 及び我が国の大学に入学するための準備教育課程を設置する教育施設において教育を受ける外国人学生」を 記載してください。
	- 短期交換留学生など、定員内に含めていない学生については記入しないでください。
	- 編入学生や転入学生も含めて記入してください。その際、備考欄に人数の内訳を記入してください。
	- ・ 学期の区分に従い学生を入学させる場合は、春季入学とその他の学期(春季入学以外の学期区分を設けている 場合)に分けて数値を記入してください。春季入学のみの実施の場合は、その他の学期欄は「ー」を記入して ください。また、その他の学期に入学定員を設けている場合は、備考欄にその人数を記入してください。
	- 「計」については、各年度の春季入学とその他の学期を合計した在学者数、留学生数を記入してください。 • () 内には、留年者の状況について、内数で記入してください。該当がない年には「一」を記入してくだ さい。

 $-3-$ 

(5) 一4 調査対象学部等の退学者等の状況

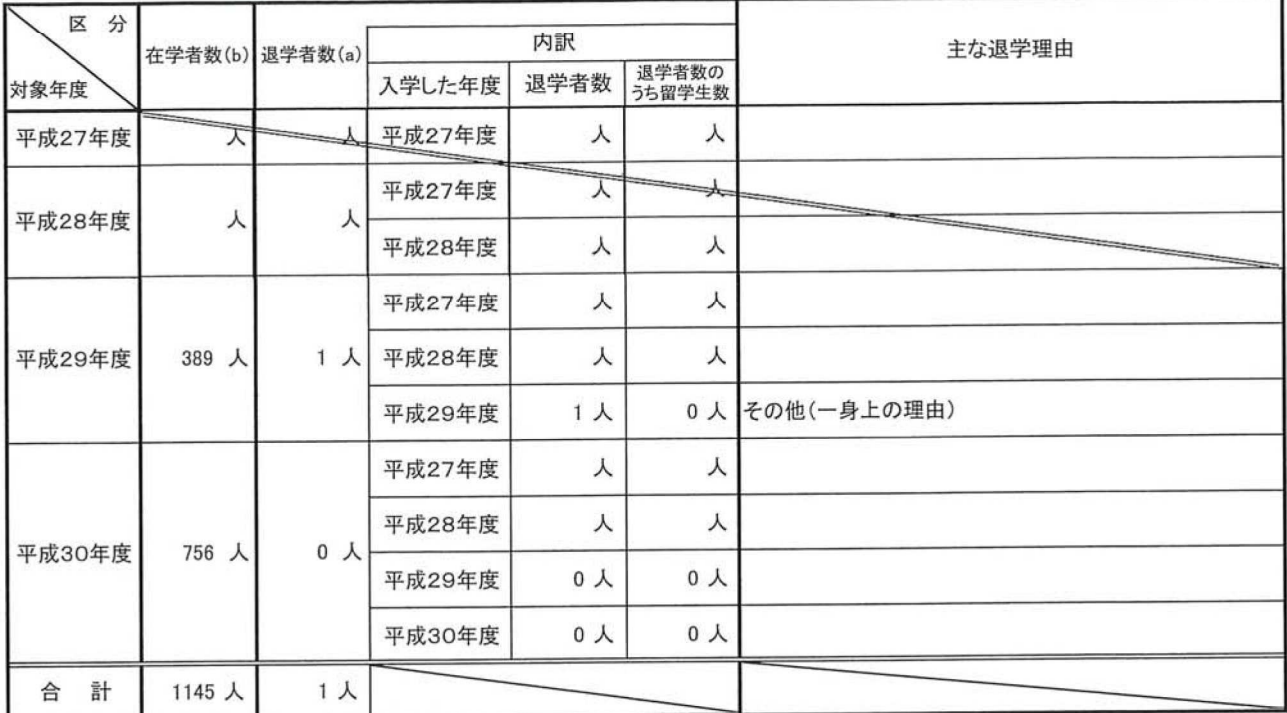

(注) · 数字は、平成30年5月1日現在の数字を記入してください。

・ 各年度の在学者数については、該当年度に在学した人数を記入してください。(途中で退学者がいた場合でも、その退学者数を減らす必要は ありません。)

・ 内訳については、退学した学生が入学した年度ごとに記入してください。また、留学生数欄の人数については、<u>退学者数の内数</u>を記入してください。

・ 在学者数や退学者数には編入学生や転入学生も含めて記入してください。

・ 留学生については, 「出入国管理及び難民認定法」別表第一に定められる「『留学』の在留資格 (いわゆる「留学ビザ」) により、我が国の大学(大学院を含む。)、短期大学、高等専門学校、専修学校(専門課程)及び我が国の大学に入学するための 準備教育課程を設置する教育施設において教育を受ける外国人学生」を記入してください。

- 短期交換留学生など、定員内に含めていない学生については記入しないでください。
- ・ 「主な退学理由」は,下の項目を参考に記入してください。その際,「就学意欲の低下(〇人)」というように,その人数も含めて記入してください。 (記入項目例)・就学意欲の低下 ・学力不足 ・他の教育機関への入学・転学 ·海外留学 ・就職 学生個人の心身に関する事情 家庭の事情 除籍 その他

 $-4-$ 

(5) 一6 調査対象学部等の年度ごとの退学者の割合

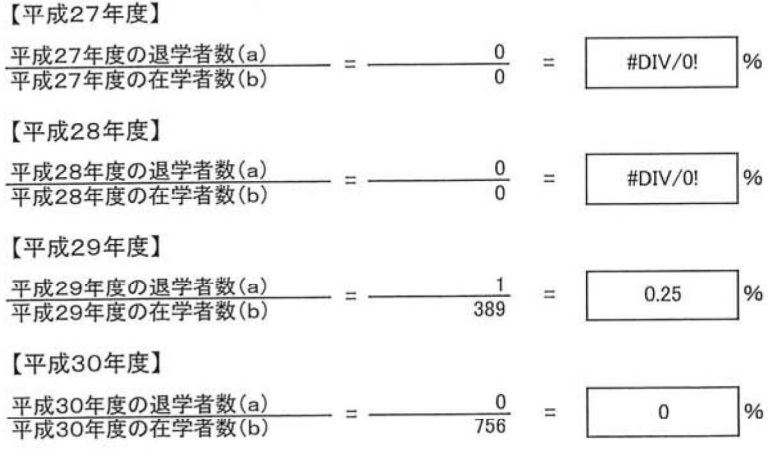

(注) · 小数点以下第3位を切り捨て、小数点以下第2位まで表示されます。

### 2 授業科目の概要

<国際観光学部 国際観光学科>

(1) 一① 授業科目表

### 【認可時又は届出時】

#### 【平成30年度】

専任教員等の配置

助

鈎

助 Ŧ

准教授師

単位数

択

 $\overline{\mathbf{2}}$ 

 $\mathbf 2$ 

 $\overline{c}$ 

 $\sqrt{2}$ 

 $\overline{2}$ 

 $\overline{2}$ 

 $\overline{2}$ 

 $\sqrt{2}$ 

 $\sqrt{2}$ 

 $\mathbf 2$ 

 $\sqrt{2}$ 

 $\sqrt{2}$ 

 $\overline{\mathbf{2}}$ 

 $\overline{2}$ 

 $\sqrt{2}$ 

 $\sqrt{2}$ 

 $\sqrt{2}$ 

 $\sqrt{2}$ 

 $\overline{\mathbf{2}}$ 

 $\,2\,$ 

 $\overline{2}$ 

 $\sqrt{2}$ 

 $\overline{2}$ 

 $\overline{\textbf{2}}$ 

 $\,$  2  $\,$ 

 $\sqrt{2}$ 

 $\sqrt{2}$ 

 $\overline{2}$ 

 $\sqrt{2}$ 

 $\sqrt{2}$ 

 $\,$ 

 $\sqrt{2}$ 

 $\overline{\mathbf{2}}$ 

 $\overline{2}$ 

 $\overline{2}$ 

 $\overline{\mathbf{2}}$ 

 $\sqrt{2}$ 

 $\sqrt{2}$ 

 $\overline{2}$ 

 $\sqrt{2}$ 

 $\,$  2  $\,$ 

 $\overline{2}$ 

 $\sqrt{2}$ 

 $\sqrt{2}$ 

 $\sqrt{2}$ 

 $\sqrt{2}$ 

 $\sqrt{2}$ 

 $\sqrt{2}$ 

 $\sqrt{2}$ 

 $\sqrt{2}$ 

 $\overline{2}$ 

 $\mathbf 0$ 

選自

Ħ

教

拇

配当年次

 $\frac{1}{48}$ 

 $1 - 2 - 3$ <br> $-456$  $1 - 2 - 1$ <br> $-487$ 

 $1 - 2 - 3$ <br>- 40k

 $\frac{2}{10}$ 

 $1 - 2 - 1$ 

 $1 - 2 -$ 

 $1 - 2 - 3$ <br> $-40k$ 

 $1 - 2 - 1$ 

 $1 - 2 - 3$ 

 $1 - 2 -$ 

 $1 - 2 +$  $1 - 2 - 3$ 

 $1 - 2 -$ 

 $1 - 2 -$ 

 $1 - 2 -$ 

 $1 - 2 - 1$ 

 $1 - 2 - 2$ 

 $1 - 2 - 1$ 

 $1 - 2 -$ 

体诀

 $1 - 2 1 - 2 - 1$ 

 $1 - 2 - 3$ 

 $1 - 2 - 3$ <br>- 41k

 $1 - 2 - 3$ 

 $1 - 2 - 1$ 

 $1 - 2 - 3$ <br> $- 480$ 

 $1 - 2 - 3$ <br> $-40k$ 

 $1 - 2 - 3$ <br>- 487

 $1 - 2 - 3$ 

 $1 - 2 - 3$ 

 $1 - 2 - 1$ 

 $1 - 2 - 3$ 

 $1 - 2 - 3$ <br>- 40k

- 2 - 3<br>・4回

 $1 - 2 - 3$ <br> $-40k$ 

 $1:2:3$ <br> $-481$ 

 $1 - 2 - 3$ 

 $1 - 2 - 3$ <br>- 437

 $1 - 2 - 3$ <br>- 40k

 $1 - 2 - 3$ <br> $-487$ 

 $^{1+2+3}_{-42}$ 

 $1:2:3$ <br> $...450$ 

 $1 - 2 - 3$ <br> $- 40$ 

 $1:2:3$ 

 $1 - 2 - 3$ <br> $-40$ 

 $\begin{array}{c} 1:2:3 \\ \cdot 4m \end{array}$ 

 $1 - 2 - 3$ <br>- 41k

必

兼任・兼担

8 8

 $\bf{3}$ 

 $\sqrt{3}$ 

 $\mathbf{1}$ 

 $\mathbf{1}$ 

 $\mathbf{1}$ 

 $\mathbbm{1}$ 

 $\mathbf{1}$ 

 $\mathbf{1}$ 

 $\overline{\mathbf{2}}$  $\pmb{2}$ 

 $\mathfrak{1}$ 

 $\mathbf{1}$ 

 $\mathbf{1}$ 

 $\mathbf{1}$ 

 $\mathbf{1}$ 

 $\mathbf{1}$ 

2

 $\,$  1

 $\mathbf{1}$ 

 $\mathbf{3}$ 

3

 $\overline{1}$ 

 $\,$  1  $\,$ 

 $\mathbf{1}$ 

 $\mathbf{1}$ 

9 9

 $\overline{3}$  $\overline{3}$ 

 $\mathbf{1}$ 

 $\mathbf{1}$  $\sqrt{5}$ 

 $\overline{5}$ 3

3

 $\overline{5}$ 

 $\overline{4}$ 

2  $\overline{\mathbf{2}}$ 

 $\overline{\mathbf{3}}$ 

3

6

 $\overline{7}$ 

2

 $\overline{\mathbf{2}}$ 

 $\sqrt{2}$ 

 $\overline{c}$ 

 $\mathbf{1}$ 

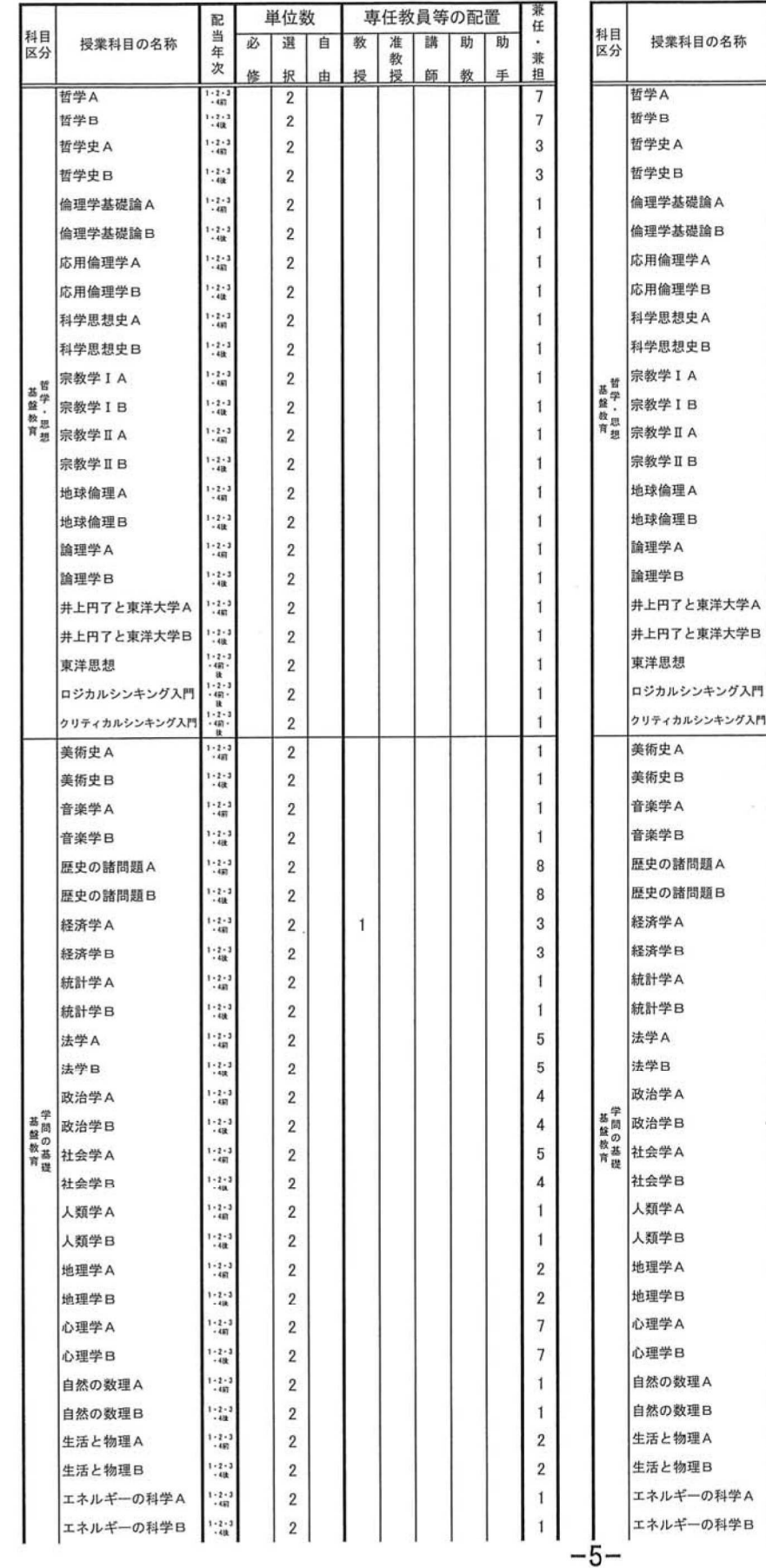

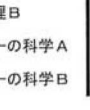

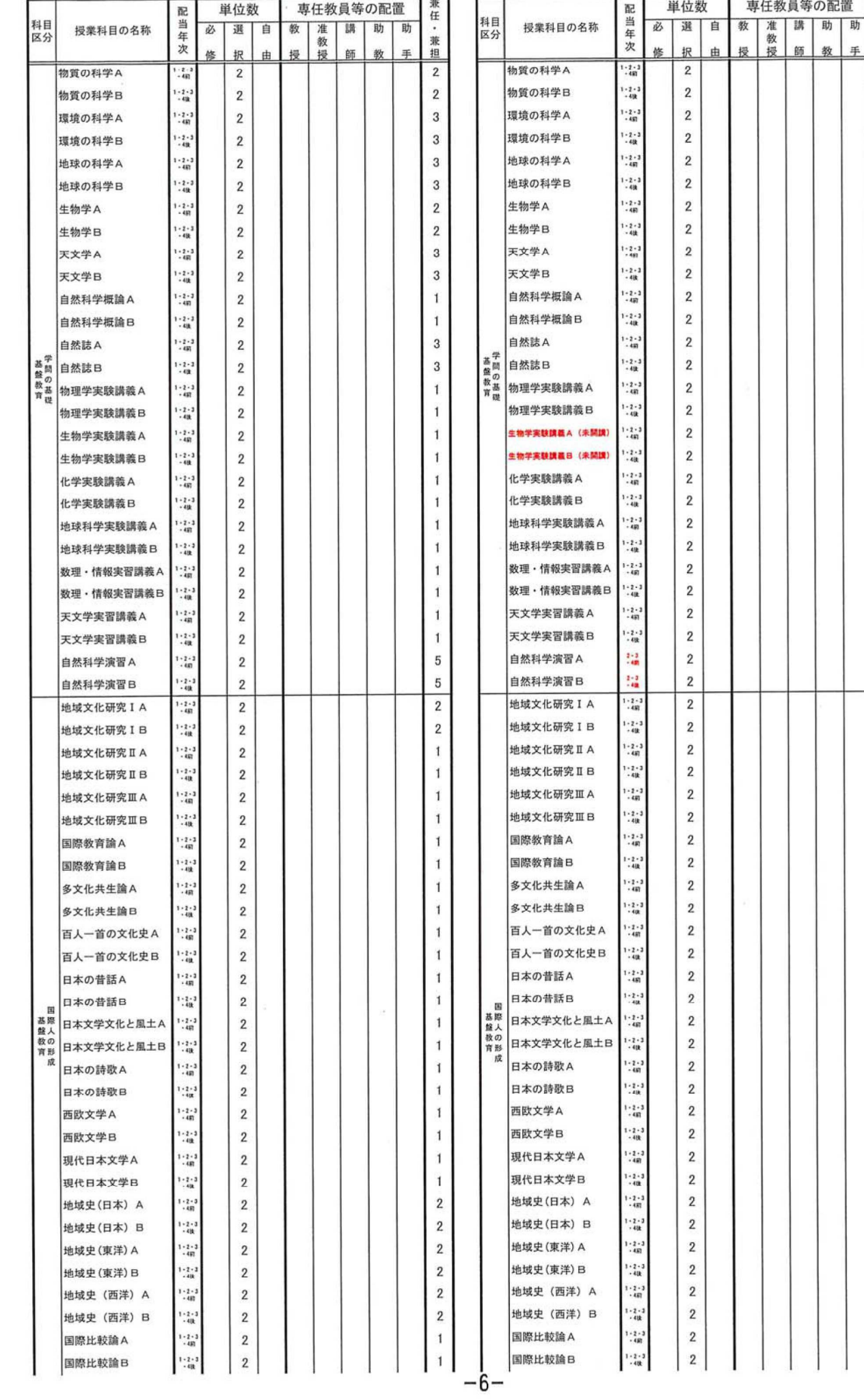

兼任・兼担

 $\overline{2}$  $\mathbf{2}$  $\sqrt{3}$  $\sqrt{3}$ 5 5  $\overline{\mathbf{2}}$  $\sqrt{2}$  $\overline{\mathbf{4}}$ 4  $\mathbf 1$  $\mathbf 1$  $\overline{3}$  $\overline{3}$  $\mathbf 1$  $\mathbf{1}$  $\mathbf{1}$  $\mathbf 1$  $\mathfrak{t}$  $\mathbf{1}$  $\mathbf 1$  $\mathbf{1}$  $\mathbf 1$  $\mathbf 1$  $\mathbf{1}$  $\mathbf{1}$ 6  $\overline{\phantom{0}}$  $\overline{2}$  $\overline{2}$  $\mathbf 1$  $\mathbf 1$  $\mathbf 1$  $\mathbf{1}$  $\mathbf 1$  $\mathbf{1}$  $\mathbf 1$  $\mathbf 1$  $\mathbf{1}$  $\mathbf{1}$  $\mathbf{1}$  $\mathbf{1}$  $\mathbf{1}$  $\mathbf{1}$  $\mathbf{1}$  $\mathbf{1}$  $\mathbf{1}$  $\mathbf 1$  $\mathbf{1}$  $\mathbf{1}$  $\overline{2}$  $\overline{2}$  $\overline{\mathbf{2}}$  $\sqrt{2}$  $\sqrt{2}$  $\overline{2}$  $\mathbf{1}$ 

 $\mathbf{1}$ 

専任教員等の配置

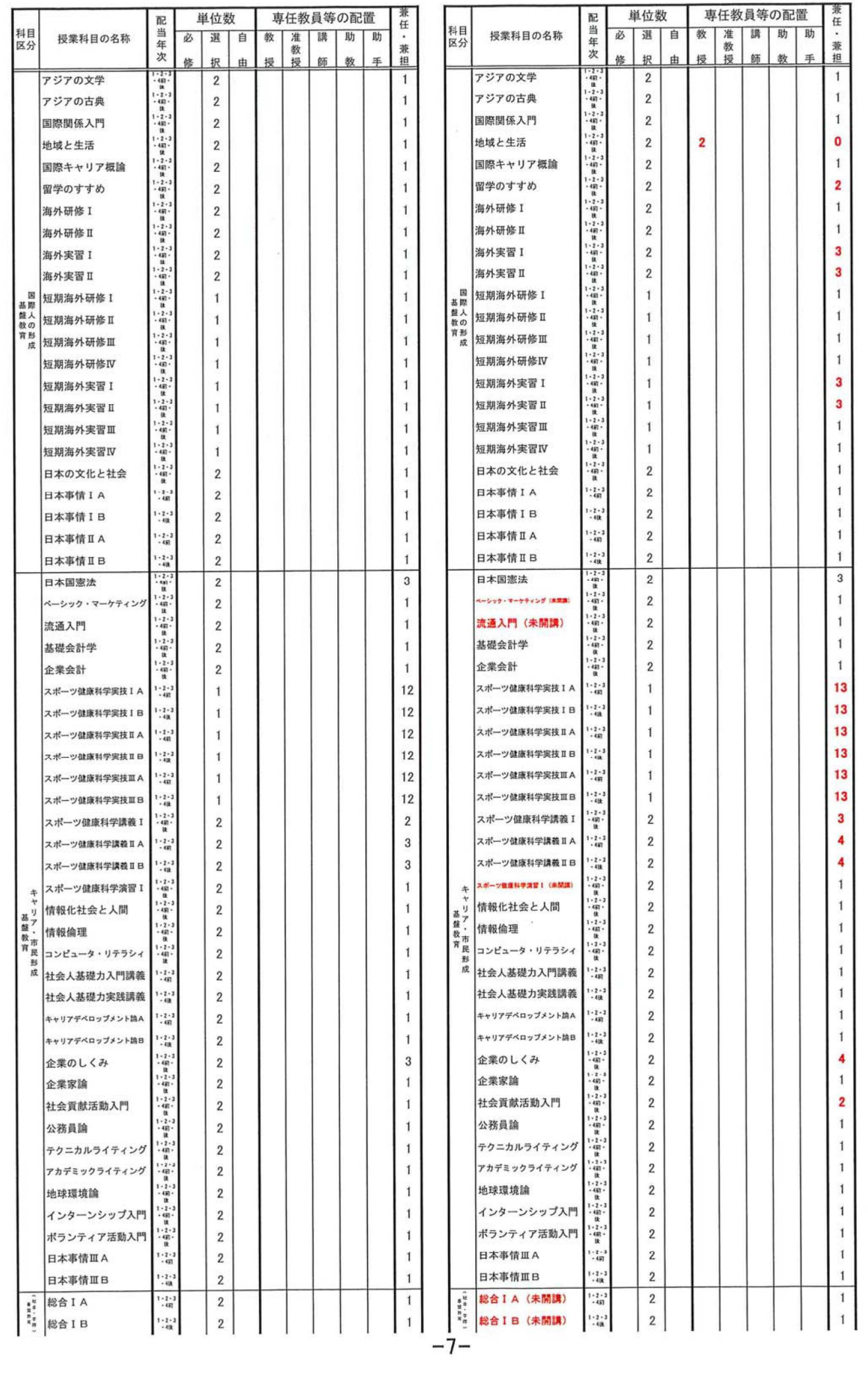

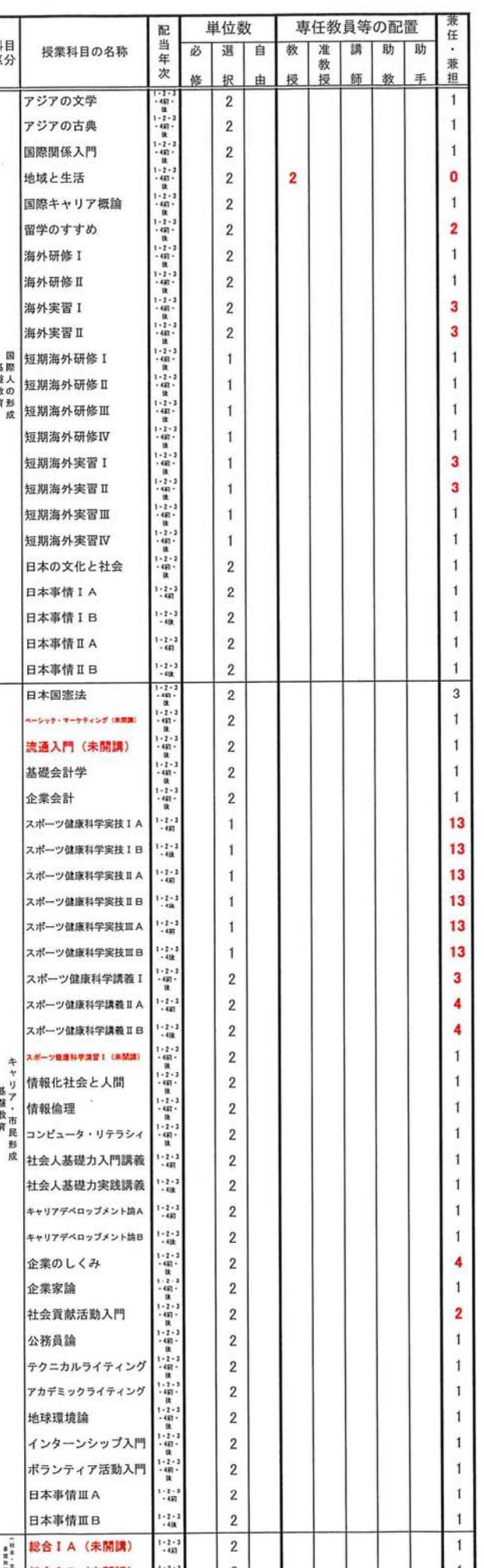

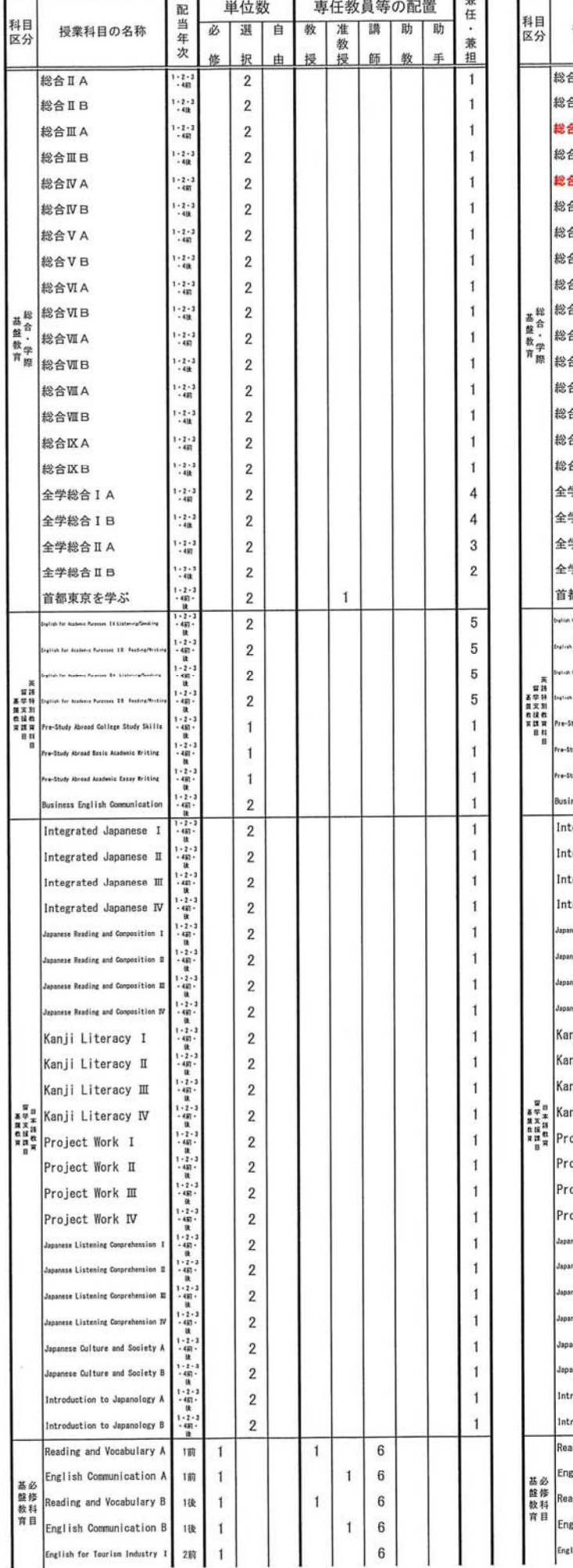

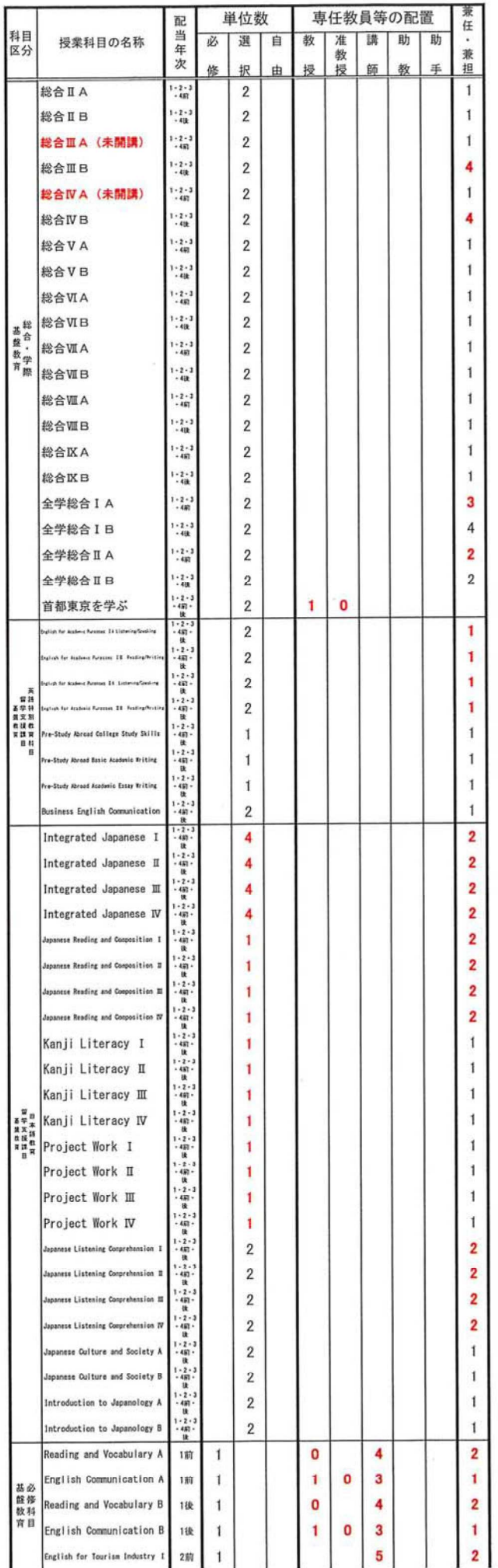

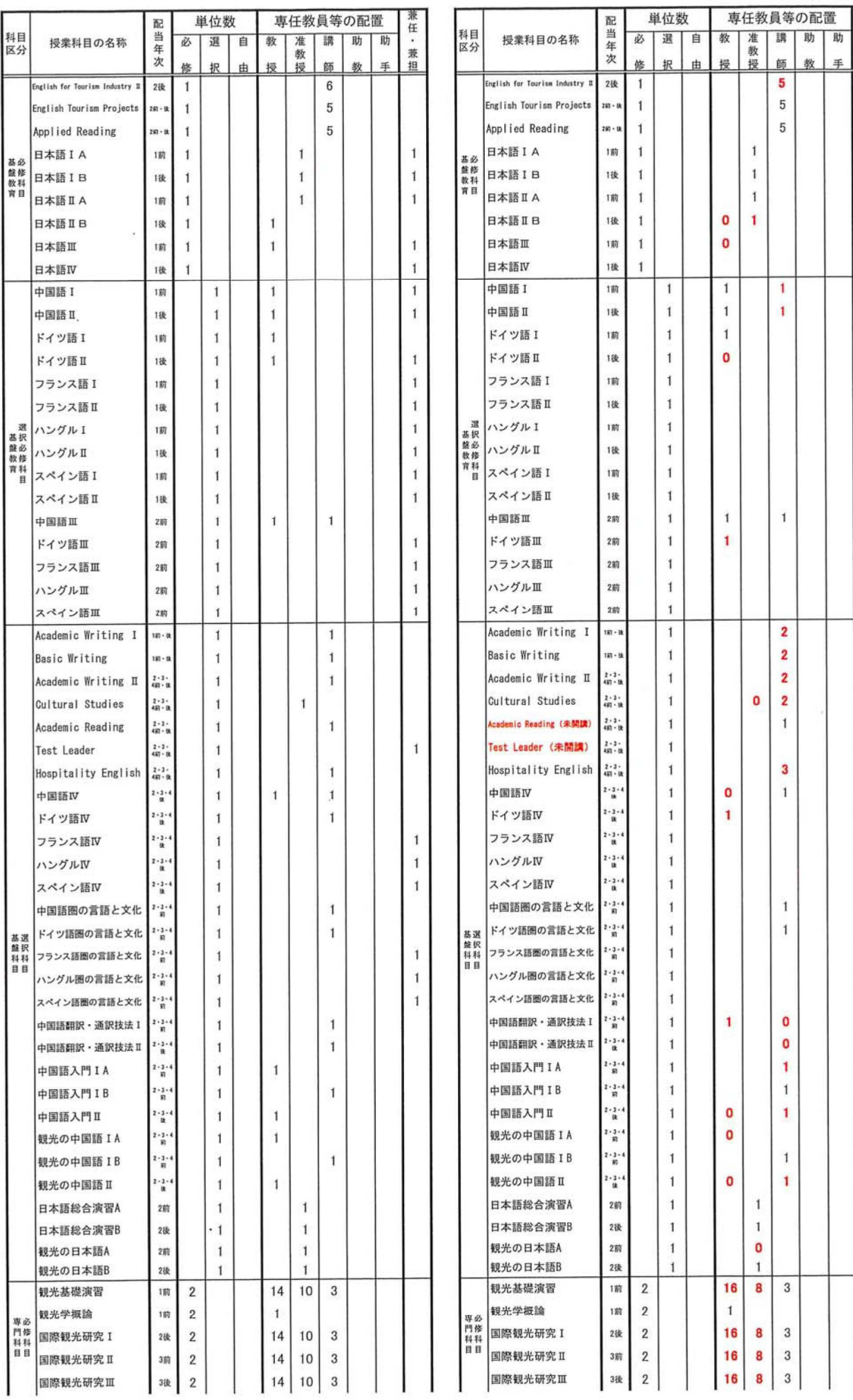

 $\mathcal{L}_{\rm{max}}$ 

兼任· 兼担<br>2

 $\mathbf{t}$  $\mathbf{1}$ 

 $\begin{array}{c} 1 \\ 1 \\ 1 \\ 1 \end{array}$ 

1<br>1<br>2<br>2<br>2<br>2<br>3<br>3<br>3<br>1<br>3

 $\,1$ 

 $\mathbf{1}$ 

 $\begin{array}{c} 2 \\ 1 \end{array}$  $\overline{2}$ 

 $\mathbf 1$  $\mathbf 1$  $\mathbf 1$ 

 $\mathbf{I}$ 

 $\mathbf{1}$ 

 $\mathbf t$ 

 $\mathbf 1$ 

 $-9-$ 

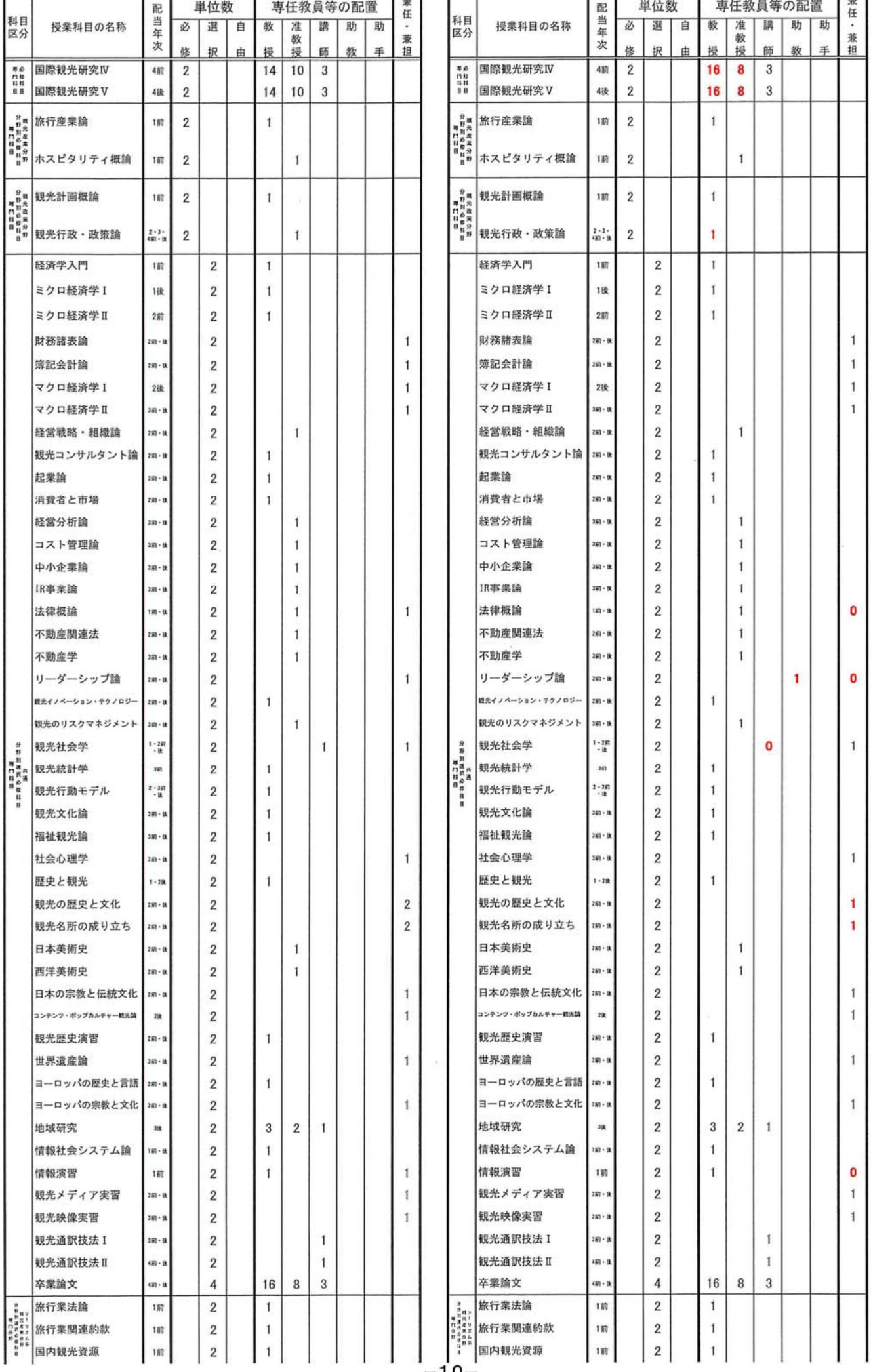

 $-10-$ 

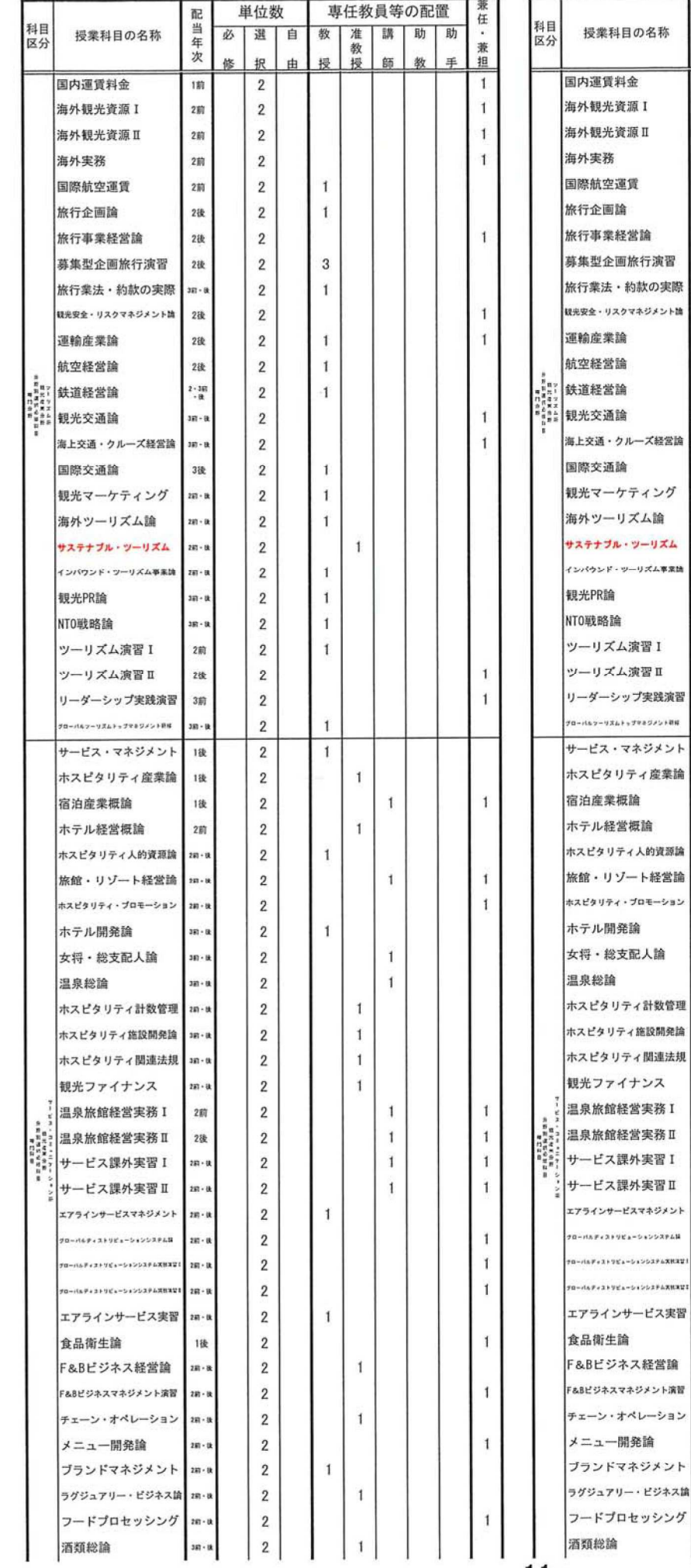

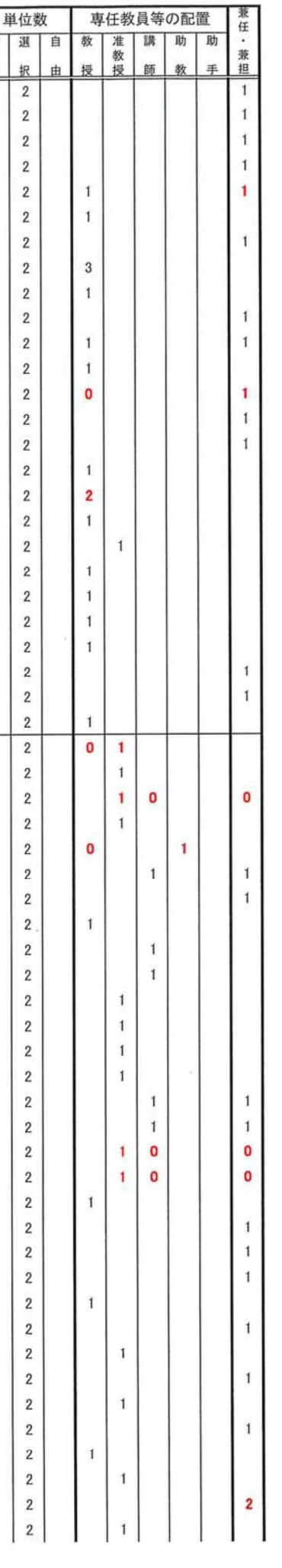

配当年次

2後

2徐 2後  $2 - 387$ 251 -351 - 1 3後  $2n +$ 221 261 m. 361 - 1 .<br>161 - 141 **2前 2後** 311

> 310 - 19  $\frac{1}{100}$

> 18k

1後  $2\overline{m}$ ze - 8

zn - 1  $20 - 1$ 361+1 361 -381 - 1

2时。

36) - 1

361 -261 - L  $23\overline{1}$ 2後 zp. zm.  $2n +$ 

zm -261 -

 $\overline{\mathbf{m}}$  .

281 -後  $2m -$ 

zp . 251 -

261 - U  $2R -$ 

m.

 $250 - 6$  $10^{-1}$ 

必 修 Ľ. 181 2M 2前  $2R$ **2M** 2後 2後 2後 361 - 8

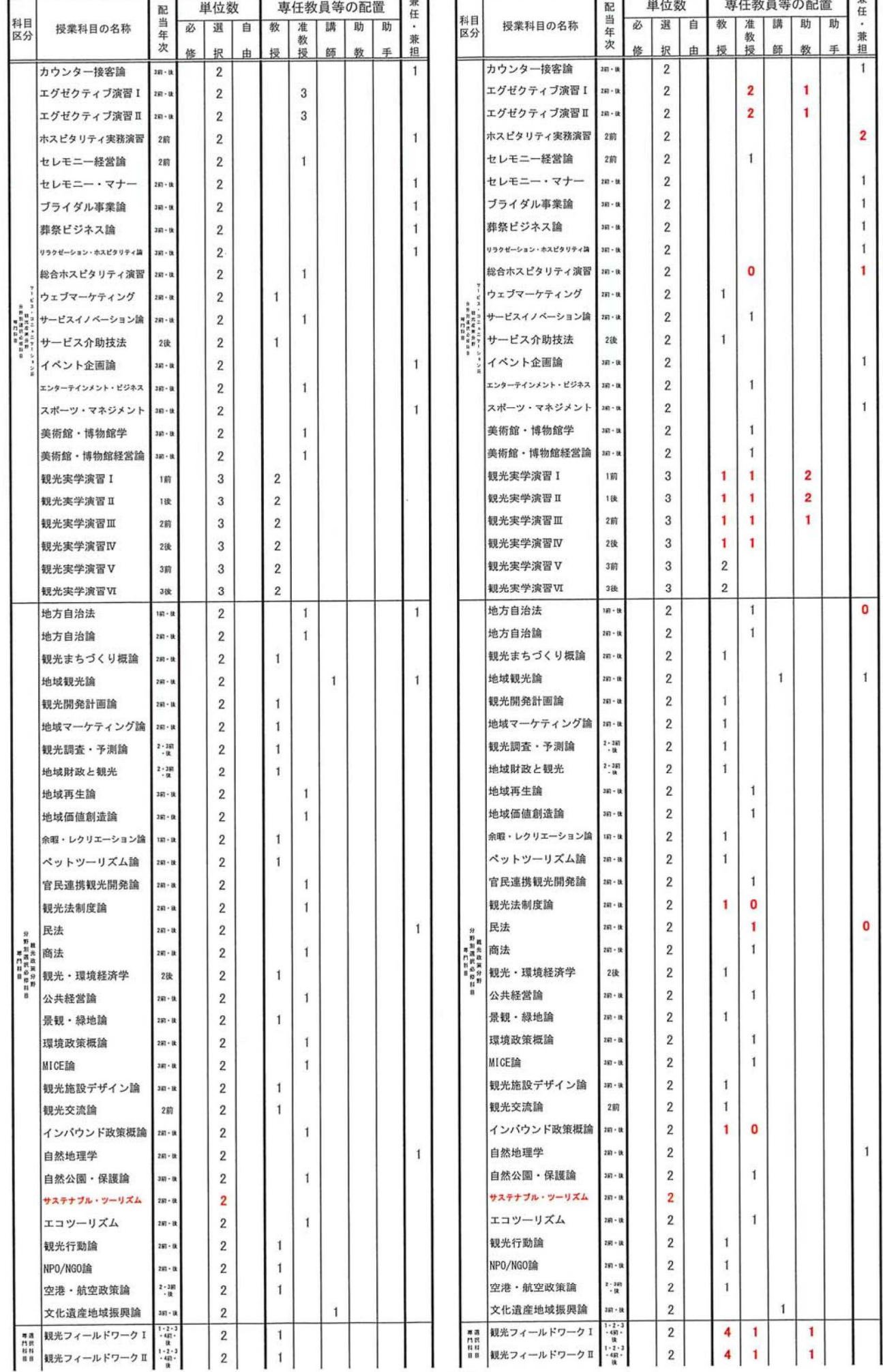

**TET** 

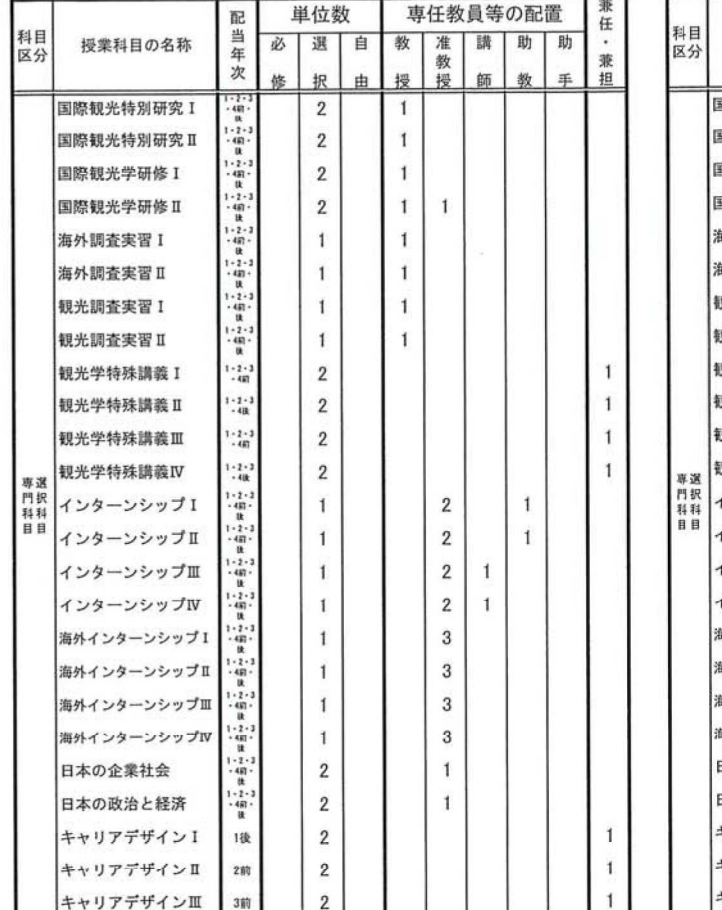

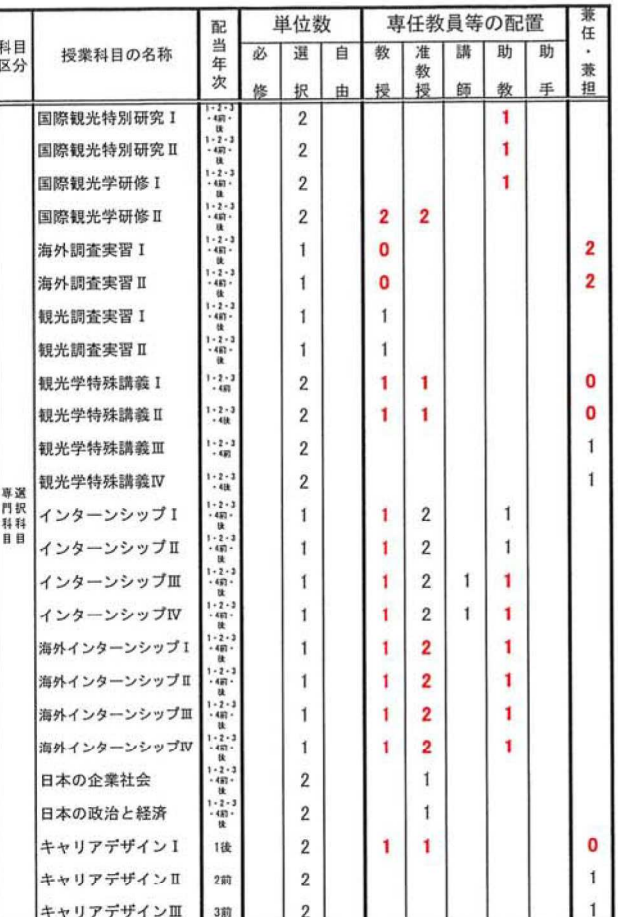

### 【平成29年度】

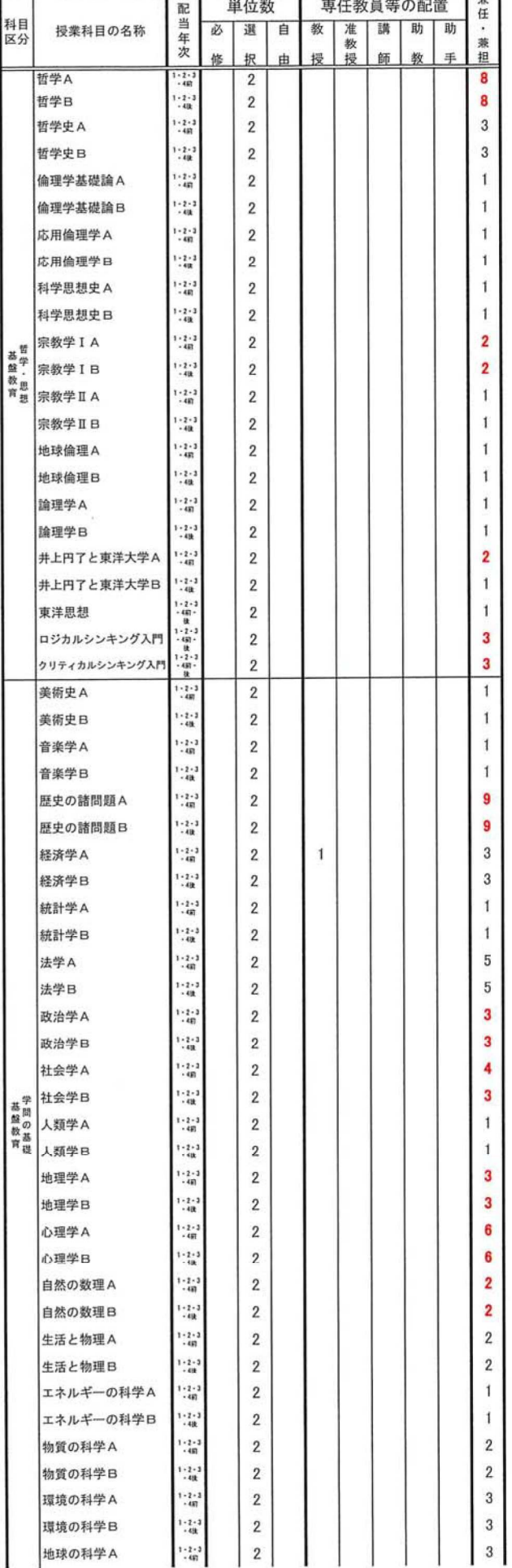

 $\overline{1}$ 

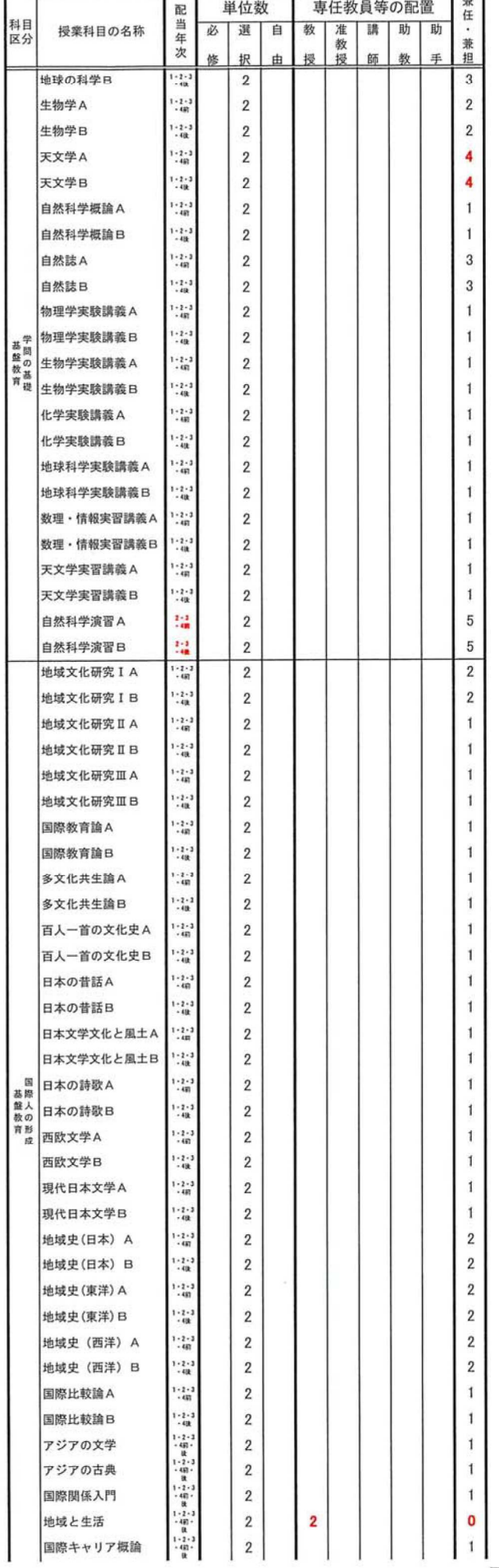

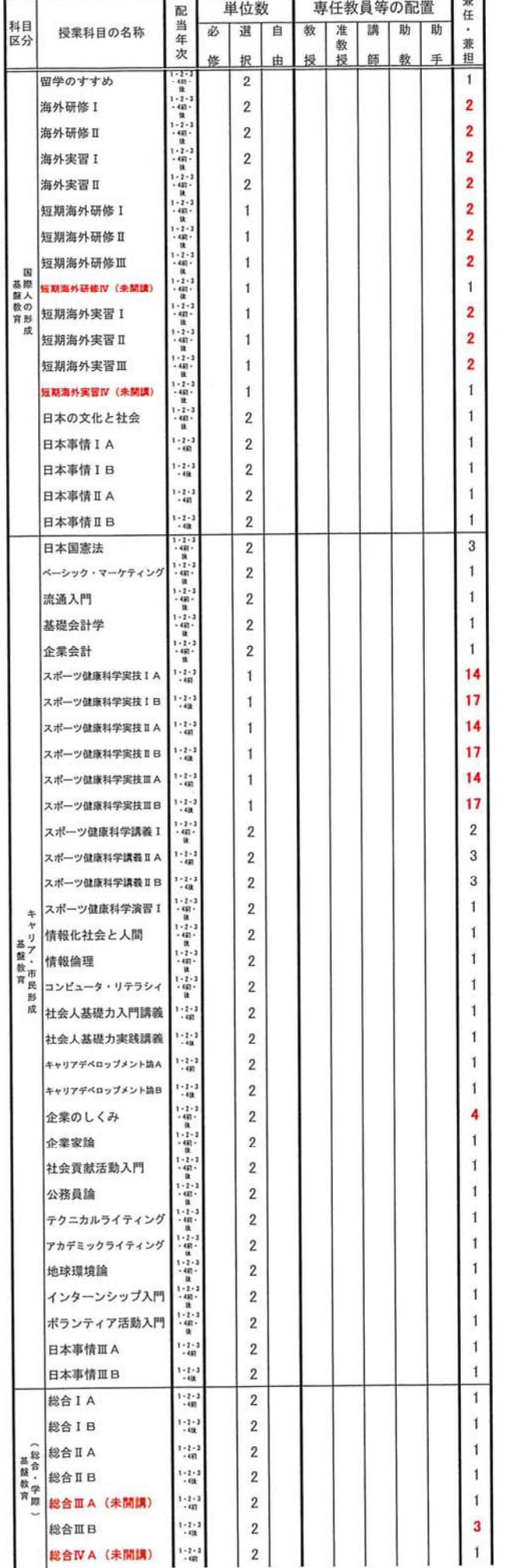

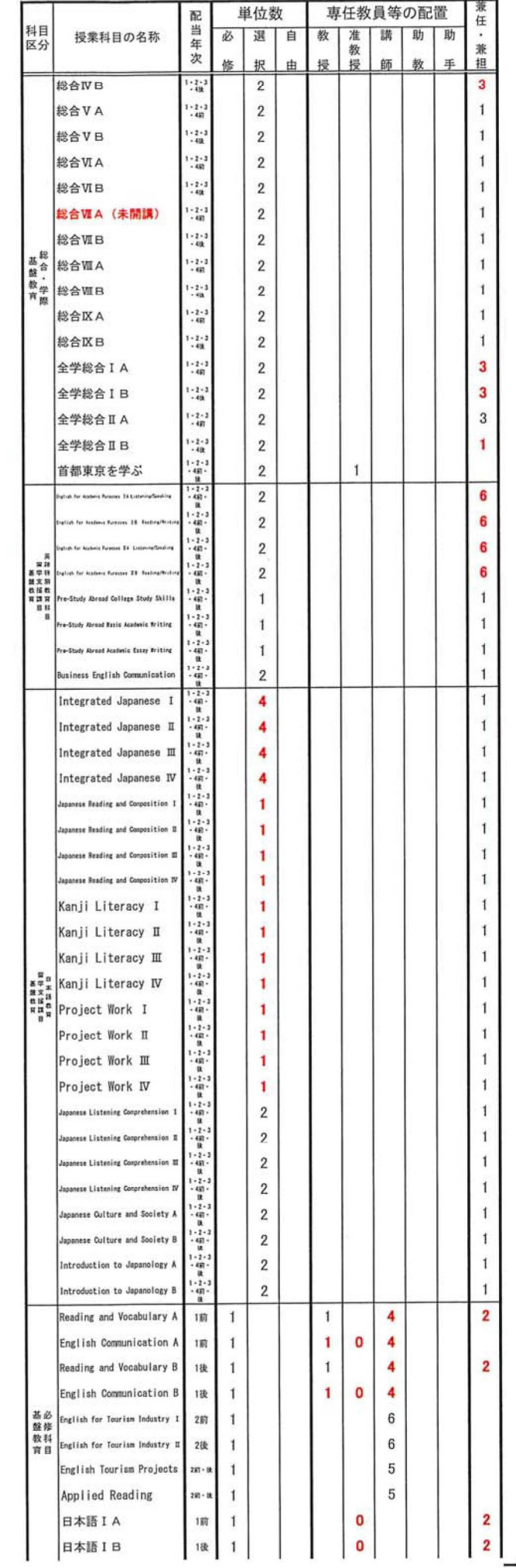

 $-17-$ 

 $\lambda$ 

 $\sim$ 

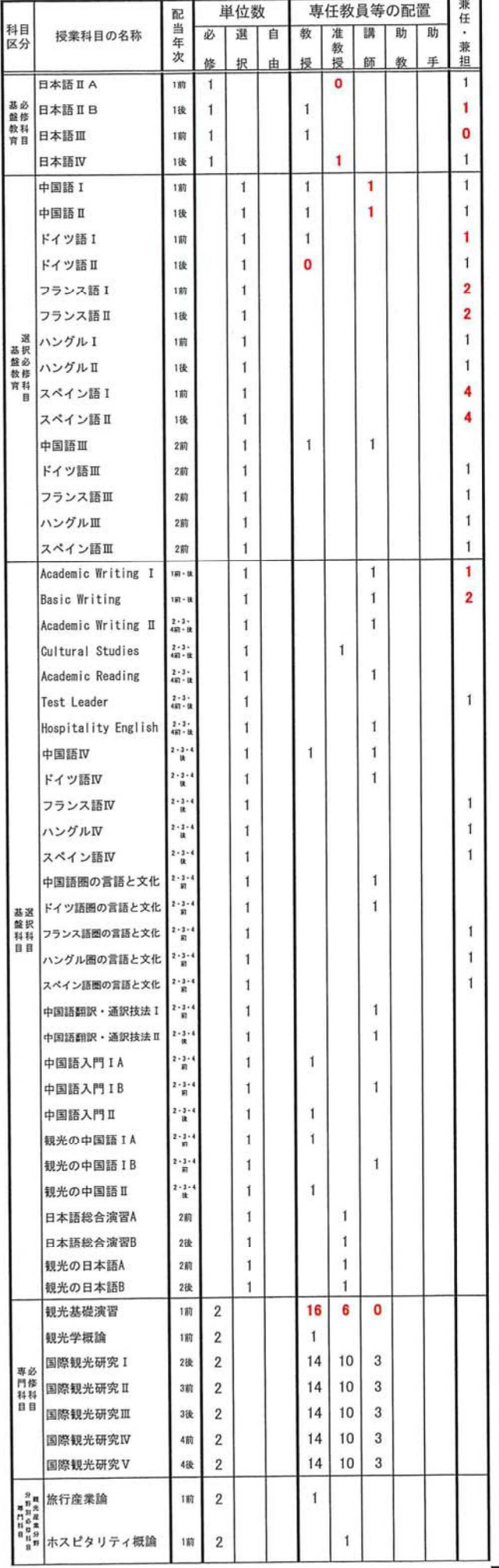

 $\mathcal{L}$ 

 $\mathcal{A}_{\mathcal{A}}$ 

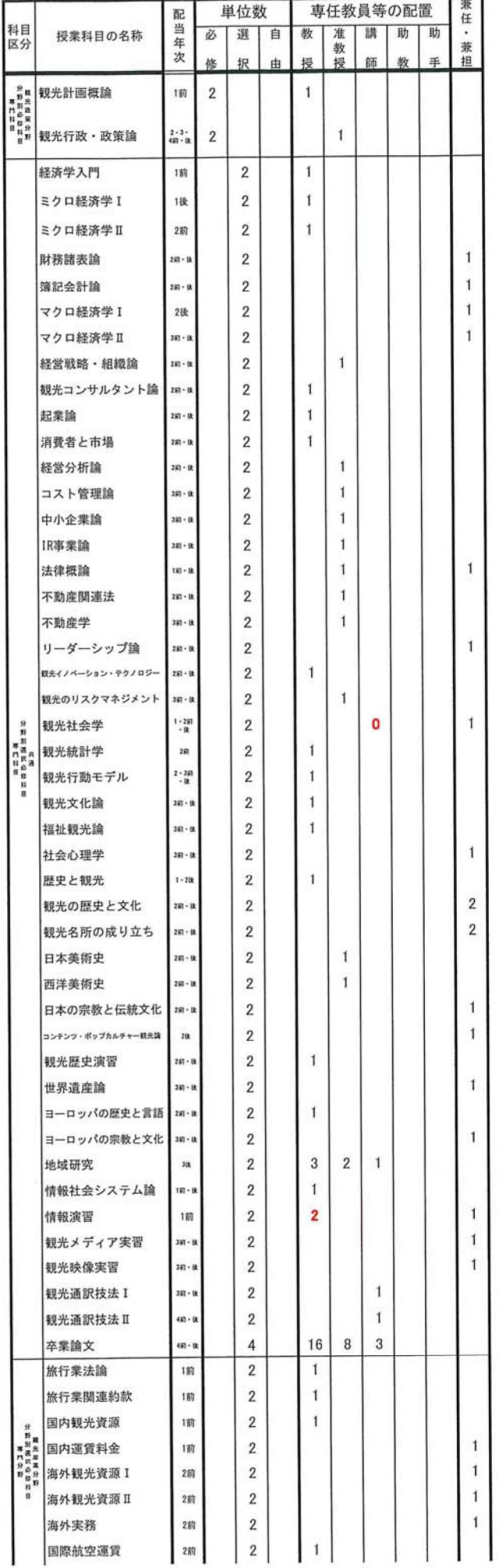

 $-19-$ 

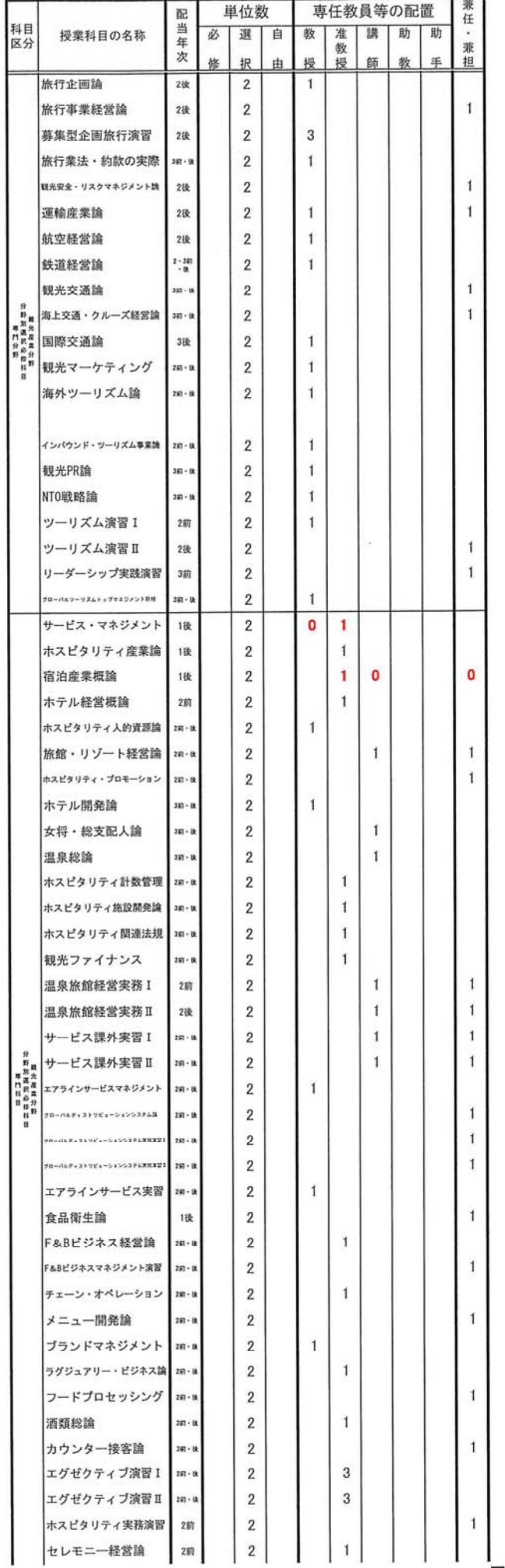

 $20 -$ 

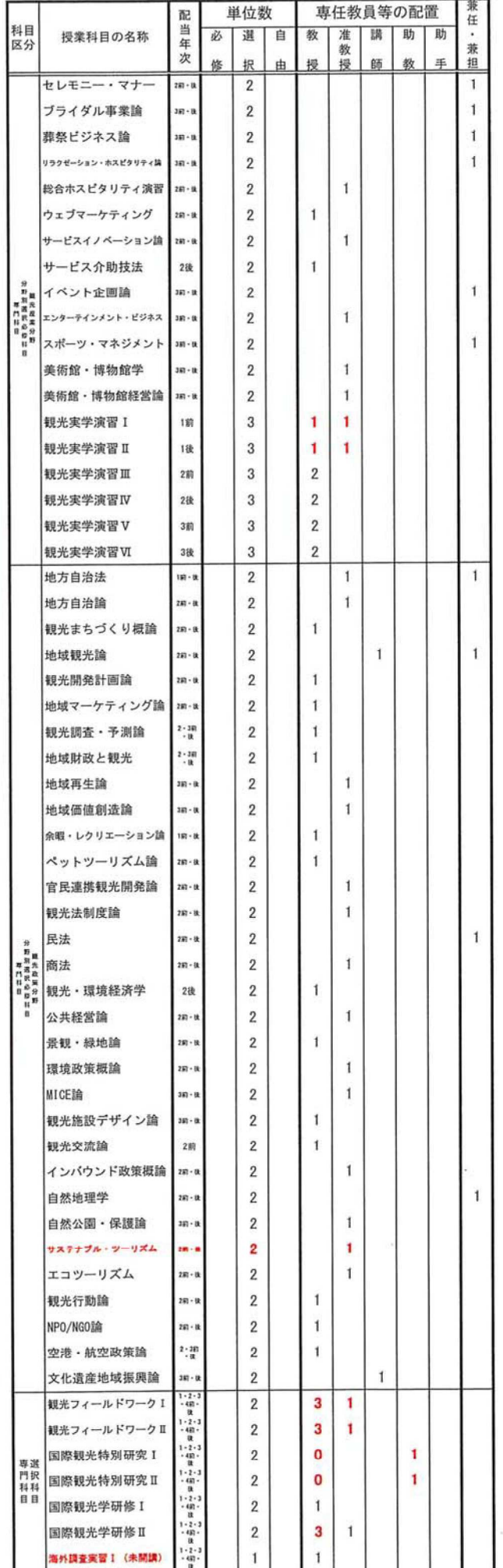

 $-21-$ 

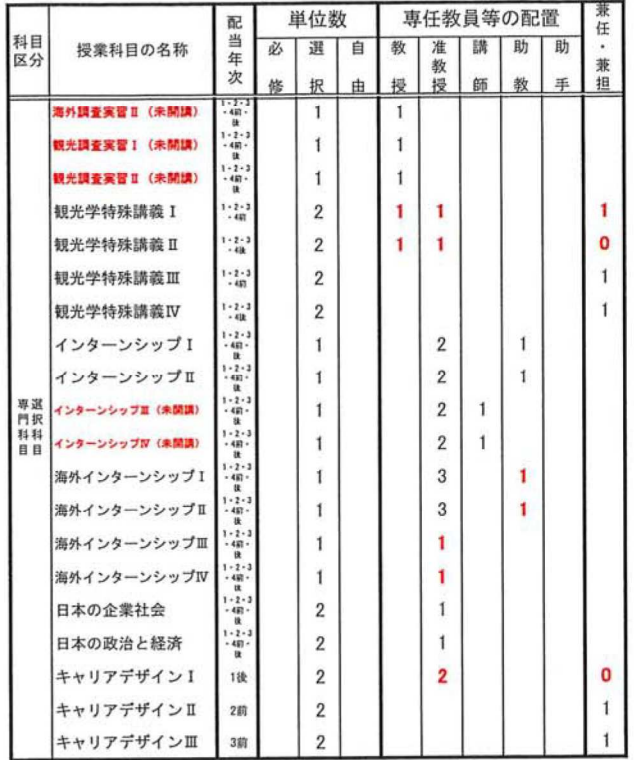

(注) · 認可申請書又は設置届出書の様式第2号 (その2の1)に準じて作成してください。

. 設置認可時又は届出時の授業科目全て(兼任, 兼担教員が担当する科目を含む。)を黒字で記載してください。

- ベート・バストルコンバネサロニヽ、ホー、ホームスパーコッシャロとロン。/<br>その上で,<u>認可時又は届出時から変更となっている箇所は太字の赤字</u>としてください。<br>・ 履修希望者がいなかったために未開講となった科目についても記入してください。

・ 腹修布望者かいなかったために未開講となった村日についても記入していたとい。<br>- <u>1ページ目には認可時又は届出時と平成30年度の表を記入</u>してください。<br>- 不要な年度(平成28年度開設であれば平成27年度、平成29年度開設であれば平成27年度及び平成28年度、<br>平成30年度開設であれば平成27年度から平成29年度)の表は適宜削除し,詰めてください。

(2つの表が1ページに表示されるようにしてください。)

【平成29年度】

教育上の効果を高めるため「哲学A」の兼任・兼担教員を「7」から「8」に変更。 教育上の効果を高めるため「哲学B」の兼任・兼担教員を「7」から「8」に変更。 教育上の効果を高めるため「宗教学IA」の兼任・兼担教員を「1」から「2」に変更。 教育上の効果を高めるため「宗教学IB」の兼任・兼担教員を「1」から「2」に変更。 |玖目エの効果を高めるため「示教字1B」の衆仕・衆担教員を「1」から「2」に変更。<br>|教育上の効果を高めるため「井上円了と東洋大学A」の兼任・兼担教員を「1」から「2」に変更。<br>|教育上の効果を高めるため「ロジカルシンキング入門」の兼任・兼担教員を「1」から「3」に変更。<br>|教育上の効果を高めるため「クリティカルシンキング入門」の兼任・兼担教員を「1」から「3」に変更。<br>|教育上の効果を高めるため「歴史の諸問題B」の兼任・兼担教員を「8 \$R#二の初本を同めるにより「政治学A」の兼任・兼担教員を「4」から「3」に変更。<br>授業運営上の都合により「政治学A」の兼任・兼担教員を「4」から「3」に変更。<br>授業運営上の都合により「社会学A」の兼任・兼担教員を「5」から「4」に変更。 授業運営上の都合により「社会学B」の兼任・兼担教員を「4」から「3」に変更。 |ベネ些点上の初日により、「江五子ロ」の森仕・兼担教員を「2」がら「3」に交更。<br>|教育上の効果を高めるため「地理学A」の兼任・兼担教員を「2」から「3」に変更。<br>|教育上の効果を高めるため「地理学B」の兼任・兼担教員を「2」から「3」に変更。 致自主の初本を向めるにより「心理学A」の兼任・兼担教員を「7」から「6」に変更。<br>授業運営上の都合により「心理学A」の兼任・兼担教員を「7」から「6」に変更。<br>授業運営上の都合により「心理学B」の兼任・兼担教員を「7」から「6」に変更。 <sub>及本学会の</sub>大学高めるため「白然の数理A」の兼任・兼担教員を「1」がら「2」に変更。<br>教育上の効果を高めるため「自然の数理A」の兼任・兼担教員を「1」がら「2」に変更。<br>教育上の効果を高めるため「自然の数理B」の兼任・兼担教員を「1」から「2」に変更。 教育上の効果を高めるため「自然の数理B」の兼任・兼担教員を「1」から「2」に変更。<br>教育上の効果を高めるため「天文学A」の兼任・兼担教員を「3」から「4」に変更。<br>教育上の効果を高めるため「天文学B」の兼任・兼担教員を「3」から「4」に変更。<br>誤記により「自然科学演習A」の配当年次を「1・2・3・4街」から「2・3・4街」に変更。<br>誤記により「自然科学演習B」の配当年次を「1・2・3・4後」から「2・3・4後」に変更。<br>誤記により「自然 |怒育上の効果を高めるため「海外実習1」の兼任・兼担教員を「1」から「2」に変更。<br>|教育上の効果を高めるため「海外実習1」の兼任・兼担教員を「1」から「2」に変更。 |公司||ジンスト高めるため「短期海外研修Ⅰ」の兼任・兼担教員を「I」から「2」に変更。<br>教育上の効果を高めるため「短期海外研修Ⅰ」の兼任・兼担教員を「I」から「2」に変更。<br>教育上の効果を高めるため「短期海外研修Ⅱ」の兼任・兼担教員を「I」から「2」に変更。 |教育上の効果を高めるため「短期海外研修Ⅲ」の兼任・兼担教員を「1」から「2」に変更。<br>|教育上の効果を高めるため「短期海外実習Ⅰ」の兼任・兼担教員を「1」から「2」に変更。 ||私自上ツ初本を向めるにめ「短期海外実目・1」ツホ圧・赤岩投員を「1」から「2」に変更。<br>|教育上の効果を高めるため「短期海外実習Ⅱ」の兼任・兼担教員を「1」から「2」に変更。<br>|教育上の効果を高めるため「短期海外実習Ⅲ」の兼任・兼担教員を「1」から「2」に変更。<br>|教育上の効果を高めるため「スポーツ健康科学実技IB」の兼任・兼担教員を「12」から「14」に変更。<br>|教育上の効果を高めるため「スポーツ健康科学実技IB」の兼任・兼担教員 教育上の効果を高めるため「スポーツ健康科学実技IA」の兼任·兼担教員を「12」から「14」に変更。 教育上の効果を高めるため「スポーツ健康科学実技ⅡB」の兼任・兼担教員を「12」から「17」に変更。 |※月上ン~~~同シットン:〈ハ、ノン毎~イナズ×1)」>〈木は、未注教員を「12」から「14」に変更。<br>|教育上の効果を高めるため「スポーツ健康科学実技ⅢA」の兼任・兼担教員を「12」から「14」に変更。<br>|教育上の効果を高めるため「スポーツ健康科学実技ⅢB」の兼任・兼担教員を「12」から「17」に変更。 教育上の効果を高めるため「企業のしくみ」の兼任・兼担教員を「3」から「4」に変更。 教育上の効果を高めるため「総合ⅢB」の兼任・兼担教員を「1」から「3」に変更。 教育上の効果を高めるため「総合IVB」の兼任・兼担教員を「1」から「3」に変更 叙月半回第上の都合により「全学総合IA」の兼任・兼担教員を「4」から「3」に変更。<br>授業運営上の都合により「全学総合IA」の兼任・兼担教員を「4」から「3」に変更。<br>授業運営上の都合により「全学総合IB」の兼任・兼担教員を「2」から「1」に変更。 |スポペローン||WIBILのファエナ||MOTHET ||MOTHET ||AIRCLESS ||AIRCLESS ||AIRCLESS ||AIRCLESS ||AIRCLESS ||G」に変更。<br>教育上の効果を高めるため「English for Academic Purposes IB Reading/Writing」の兼任・兼担教員を「5」から「6」に変更。<br>|教育上の効果を高めるため「English for Academic |玖月エの初来を画ののため「English for Academic Furposes ILA Listening/speaking」の来は・来担教員を「5」から「9」に変更。<br>教育上の効果を高めるため「English for Academic Purposes ILB Reading/Writing」の兼任・兼担教員を「5」から「6」に変更。<br>誤記により「Integrated Japanese I」の単位数「選択」を「2」から「4」に ||誤記により「Integrated Japanese IV」の単位数「選択」を「2」から「4」に変更。<br>|誤記により「Japanese Reading and Composition I」の単位数「選択」を「2」から「1」に変更。<br>|誤記により「Japanese Reading and Composition I」の単位数「選択」を「2」から「1」に変更。<br>|誤記により「Japanese Reading and Composition 誤記により「Japanese Reading and Composition IV」の単位数「選択」を「2」から「1」に変更。<br>誤記により「Kanji Literacy I」の単位数「選択」を「2」から「1」に変更。 ||映記により「Kanji Literacy Ⅱ」の単位数「選択」を「4」から「1」に変更。<br>|誤記により「Kanji Literacy Ⅲ」の単位数「選択」を「2」から「1」に変更。<br>|誤記により「Kanji Literacy Ⅲ」の単位数「選択」を「2」から「1」に変更。 誤記により「Kanji Literacy IV」の単位数「選択」を「2」から「1」に変更。 |誤記により「Project Work I」の単位数「選択」を「2」から「1」に変更。<br>|誤記により「Project Work I」の単位数「選択」を「2」から「1」に変更。<br>|誤記により「Project Work II」の単位数「選択」を「2」から「1」に変更。 誤記により「Project Work IV」の単位数「選択」を「2」から「1」に変更。 教育上の効果を高めるため「Reading and Vocabulary A」の専任教員等の配置を「講師6」から「講師4」に変更し、 兼任·兼担教員を「0」から「2」に変更。 授業運営上の都合により「English Communication A」の専任教員等の配置を「准教授1」「講師6」から 「教授1」「准教授0」「講師4」に変更。 授業運営上の都合により「Reading and Vocabulary B」の専任教員等の配置を「講師6」から「講師4」に変更し、 |※※二日エック 「D」から「2」に変更。<br>|兼任・兼担教員を「0」から「2」に変更。<br>|授業運営上の都合により「English Communication B」の専任教員等の配置を「准教授1」「講師6」から 「教授1」「准教授0」「講師4」に変更。 · み」、<br>授業運営上の都合により「日本語IA」の専任教員等の配置を「准教授1」から「准教授0」に変更し、 兼任・兼担教員を「1」から「2」に変更。 授業運営上の都合により「日本語IB」の専任教員等の配置を「准教授1」から「准教授0」に変更し、 兼任·兼担教員を「1」から「2」に変更。 (投票運営上の都合により「日本語ⅡA」の専任教員等の配置を「准教授1」から「准教授0」に変更。<br>|教育上の効果を高めるため「日本語ⅡB」の兼任・兼担教員を「0」から「1」に変更。<br>|授業運営上の都合により「日本語Ⅲ」の兼任・兼担教員を「1」から「0」に変更。 教育上の効果を高めるため「日本語IV」の専任教員等の配置を「准教授O」から「准教授1」に変更。 |お月上ンの不ら同い。/しン『日本語』』の専任教員等の配置を「講師0」から「講師1」に変更。<br>|教育上の効果を高めるため「中国語I」の専任教員等の配置を「講師0」から「講師1」に変更。<br>|教育上の効果を高めるため「中国語Ⅱ」の専任教員等の配置を「講師0」から「講師1」に変更。 教育上の効果を高めるため「ドイツ語I」の兼任·兼担教員を「0」から「1」に変更。  $-23-$ 

授業運営上の都合により「ドイツ語Ⅱ」の専任教員等の配置を「教授1」から「教授0」に変更。<br>教育上の効果を高めるため「フランス語Ⅰ」の兼任・兼担教員を「1」から「2」に変更。<br>教育上の効果を高めるため「フランス語Ⅱ」の兼任・兼担教員を「1」から「2」に変更。<br>教育上の効果を高めるため「スペイン語Ⅰ」の兼任・兼担教員を「1」から「4」に変更。 教育上の効果を高めるため「スペイン語Ⅰ」の兼任・兼担教員を「1」から「4」に変更。<br>教育上の効果を高めるため「スペイン語Ⅱ」の兼任・兼担教員を「1」から「4」に変更。<br>教育上の効果を高めるため「Academic Writing Ⅰ」の兼任・兼担教員を「0」から「1」に変更。<br>教育上の効果を高めるため「Academic Writing Ⅰ」の兼任・兼担教員を「0」から「2」に変更。<br>教育上の効果を高めるため「間訳基礎演更」の専任教員等の配 |<br>|兼任・兼担教員を「1」から「0」に変更。<br>|授業運営上の都合により「観光実学演習I」の専任教員等の配置を「教授2」から「教授1」「准教授1」に変更。 |×来些点上の部白により「観光実学演習I」の専任玖具等の記置を「教授2」から「教授1」「准教授1」に交更を提案する。<br>|教育上の効果を高めるため「観光実学演習I」の専任教員等の配置を「教授2」から「教授1」「准教授1」に変更<br>|教育上の効果を高めるため「観光フィールドワークI」の専任教員等の配置を「教授1」から「教授3」「准教书 「准教授1」に変更。 「准教授1」に変更。 扱賞運営上の都合により「国際観光特別研究Ⅰ」の専在教員等の記置を「教授1」から「助教1」に変更。<br>授業運営上の都合により「国際観光特別研究Ⅱ」の専任教員等の配置を「教授1」から「助教1」に変更。<br>教育上の効果を高めるため「国際観光学研修Ⅱ」の専任教員等の配置を「教授1」から「教授3」に変更。 教育上の効果を高めるため「観光学特殊講義 I 」の専任教員等の配置を「教授0」「准教授0」から「教授1」「准教授1」に変更し、 兼任·兼担教員を「0」から「1」に変更。 教育上の効果を高めるため「観光学特殊講義II」の専任教員等の配置を「教授0」「准教授0」から「教授1」「准教授1」に変更し、 兼任·兼担教員を「1」から「0」に変更。 |本正・ホーホロスと「ロ」かっ「リ」にA.ストーンシップI」の専任教員等の配置を「助教0」」から「助教1」に変更。<br>教育上の効果を高めるため「海外インターンシップⅡ」の専任教員等の配置を「助教0」」から「助教1」に変更。<br>授業運営上の都合により「海外インターンシップⅢ」の専任教員等の配置を「准教授3」から「准教授1」に変更。<br>授業運営上の都合により「海外インターンシップⅣ」の専任教員等の配置を「准教授3」から「准教授1」に変更。<br>授業運 教育上の効果を高めるため「キャリアデザインI」の専任教員等の配置を「教授0」「准教授0」から「教授1」「准教授1」に変更し、 兼任·兼担教員を「1」から「0」に変更。

【平成30年度】

授業運営上の都合により「経済学A」の専任教員等の配置を「教授1」から「教授0」に変更。<br>教育上の効果を高めるため「人類学A」の兼任・兼担教員を「1」から「2」に変更。 |叙旨上の効果を高めるため「へ知ナト」の来正・永忠共員を「1」から「2」に変更。<br>|教育上の効果を高めるため「人類学B」の兼任・兼担教員を「1」から「2」に変更。<br>|教育上の効果を高めるため「地球の科学A」の兼任・兼担教員を「3」から「5」に変更。 教育上の効果を高めるため「自然科学演習A」の兼任·兼担教員を「5」から「6」に変更 教育上の効果を高めるため「自然科学演習B」の兼任・兼担教員を「5」から「6」に変更。 + ポーシン。大き言めるため「留学のすずめ」の兼任・兼担教員を「1」から「2」に変更。<br>教育上の効果を高めるため「留学のすすめ」の兼任・兼担教員を「1」から「3」に変更。<br>教育上の効果を高めるため「海外実習Ⅱ」の兼任・兼担教員を「1」から「3」に変更。 | ねョニッカポミのあるにめ「短期海外実質」」の来任・兼担教員を「1」から「3」に変更。<br>|教育上の効果を高めるため「短期海外実習I」の兼任・兼担教員を「1」から「3」に変更。<br>|教育上の効果を高めるため「短期海外実習Ⅱ」の兼任・兼担教員を「1」から「3」に変更。 |※ョーックスを高めるため「スポーツ健康科学実技IA」の兼任・兼担教員を「12」から「13」に変更。<br>|教育上の効果を高めるため「スポーツ健康科学実技IA」の兼任・兼担教員を「12」から「13」に変更。 |双肓エの効果を高めるため「スポーツ健康科学実技ⅠB」の兼任・兼担教員を「12」から「13」に変更。<br>|教育上の効果を高めるため「スポーツ健康科学実技ⅡB」の兼任・兼担教員を「12」から「13」に変更。<br>|教育上の効果を高めるため「スポーツ健康科学実技ⅡB」の兼任・兼担教員を「12」から「13」に変更。<br>|教育上の効果を高めるため「スポーツ健康科学実技ⅢB」の兼任・兼担教員を「12」から「13」に変更。<br>|教育上の効果を高めるため「ス | 教育上の効果を高めるため「スポーツ健康科学講義ⅡA」の兼任・兼担教員を「3」から「4」に変更。<br>|教育上の効果を高めるため「スポーツ健康科学講義ⅡB」の兼任・兼担教員を「3」から「4」に変更。<br>|教育上の効果を高めるため「スポーツ健康科学講義ⅡB」の兼任・兼担教員を「3」から「4」に変更。 教育上の効果を高めるため「スポーツ健康科学講義ⅡB」の兼任・兼担教員を「3」から「4」に変更。<br>教育上の効果を高めるため「社会貢献活動入門」の兼任・兼担教員を「1」から「2」に変更。<br>教育上の効果を高めるため「総合ⅢB」の兼任・兼担教員を「1」から「4」に変更。<br>教育工の効果を高めるため「総合ⅢB」の兼任・兼担教員を「1」から「4」に変更。<br>授業運営上の都合により「全学総合ⅢAのの事件・兼担教員の配置を「准教授1」のら「数授1」に変更。 |な未遇点の効果を高めるため「Integrated Japanese I」の兼任・兼担教員を「1」から「2」に変更。<br>教育上の効果を高めるため「Integrated Japanese I」の兼任・兼担教員を「1」から「2」に変更。<br>教育上の効果を高めるため「Integrated Japanese II」の兼任・兼担教員を「1」から「2」に変更。 教育上の効果を高めるため「Integrated Japanese IV」の兼任・兼担教員を「1」から「2」に変更。 |教育上の効果を高めるため「Japanese Reading and Composition I」の兼任・兼担教員を「1」から「2」に変更。 教育上の効果を高めるため「Japanese Reading and Composition II」の兼任・兼担教員を「1」から「2」に変更。 教育上の効果を高めるため「Japanese Reading and Composition Ⅲ」の兼任・兼担教員を「1」から「2」に変更。 教育上の効果を高めるため「Japanese Reading and Composition IV」の兼任・兼担教員を「1」から「2」に変更。 |数百上の効果を高めるため「Japanese Listening Comprehension I」の兼任・兼担教員を「I」から「2」に変更。 教育上の効果を高めるため「Japanese Listening Comprehension II」の兼任・兼担教員を「1」から「2」に変更。 | 教育上の効果を高めるため「Japanese Listening Comprehension II」の兼任・兼担教員を「1」から「2」に変更。<br>|教育上の効果を高めるため「Japanese Listening Comprehension IV」の兼任・兼担教員を「1」から「2」に変更。 授業運営上の都合により「English Communication A」の専任教員等の配置を「准教授1」「講師6」から |反来運営工の4的合により「English Communication R」の専任な資金の配置を「准教授」」「講師6」から「教授社会の開発業運営上の都合により「Reading and Vocabulary B」の専任教員等の配置を<br>「教授社会」「講師6」から「教授0」「講師4」に変更し、兼任・兼担教員を「0」から「2」に変更。<br>|授業運営上の都合により「English Communication B」の専任教員等の配置を「准教授1」「講 | | 教授|| 「准教授U」 | 講師3」に変更し、来仕・来担教員を「U」から「I」に変更。<br>|授業運営上の都合により「English for Tourism Industry I」の専任教員等の配置を「講師6」から<br>「講師5」に変更し、兼任・兼担教員を「O」から「2」に変更。<br>|授業運営上の都合により「English for Tourism Industry II」の専任教員等の配置を「講師6」から<br>|授業運営上の執果を高めるため「 授業運営上の都合により「日本語ⅡB」の専任教員等の配置を「教授1」「准教授0」から「教授0」「准教授1」に変更し、 兼任・兼担教員を「0」から「1」に変更。 授業運営上の都合により「日本語Ⅲ」の専任教員等の配置を「教授1」から「教授0」に変更。  $-24-$ 

|\*注・\*1498||さ・1-1 から「ム」に変史。<br>|教育上の効果を高めるため「ハングルI」の兼任・兼担教員を「1」から「2」に変更。<br>|教育上の効果を高めるため「スペイン語I」の兼任・兼担教員を「1」から「3」に変更。<br>|教育上の効果を高めるため「スペイン語Ⅱ」の兼任・兼担教員を「1」から「3」に変更。 教育上の効果を高めるため「中国語Ⅲ」の兼任・兼担教員を「0」から「1」に変更。 教育上の効果を高めるため「ドイツ語Ⅲ」の専任教員等の配置を「教授0」から「教授1」に変更。 教育上の効果を高めるため「フランス語II」の兼任・兼担教員を「1」から「3」に変更。 「教育上の効果を高めるため「スペイン語皿」の兼任・兼担教員を「1」から「3」に変更。<br>教育上の効果を高めるため「スペイン語皿」の兼任・兼担教員を「1」から「3」に変更。<br>教育上の効果を高めるため「Academic Writing I」の専任教員等の配置を「講師1」から「講師2」に変更。 教育上の効果を高めるため「Basic Writing」の専任教員等の配置を「講師1」から「講師2」に変更。 教育上の効果を高めるため「Academic Writing II」の専任教員等の配置を「講師1」から「講師2」に変更。 授業運営上の都合により「Cultural Studies」の専任教員等の配置を「准教授1」から「講師2」に変更。 | 教育上の効果を高めるため「Hospitality English」の専任教員等の配置を「講師1」から「講師3」に変更。 授業運営上の都合により「中国語IV」の専任教員等の配置を「教授1」から「教授0」に変更し、 |按来些当上の40日により「中国語以「の等任我員等の配置を「私技」」から「私技の」に変更。<br>|兼任・兼担教員を「0」から「1」に変更。<br>|授業運営上の都合により「ドイツ語IV」の専任教員等の配置を「講師1」から「教授1」に変更。<br>|教育上の効果を高めるため「スペイン語IV」の兼任・兼担教員を「1」から「2」に変更。<br>|教育上の効果を高めるため「スペイン語IV」の兼任・兼担教員を「1」から「2」に変更。 授業運営上の都合により「中国語翻訳・通訳技法I」の専任教員等の配置を「准教授1」から「教授1」に変更。 授業運営上の都合により「中国語翻訳・通訳技法Ⅱ」の専任教員等の配置を「講師1」から「講師0」に変更し、 兼任·兼担教員を「0」から「1」に変更。 授業運営上の都合により「中国語入門IA」の専任教員等の配置を「教授1」から「講師1」に変更。 | 敘音上の効果を高めるため「中国語入門IB」の兼任・兼担教員を「の」から「1」に変更。<br>|授業運営上の都合により「中国語入門IB」の兼任・兼担教員を「の」から「1」に変更。<br>|授業運営上の都合により「中国語入門I」の専任教員等の配置を「教授1」から「講師1」に変更。 (《来定日十ン那日に6-フ・エ四頭ハロル」の受注教員寺の配置を「教授1」から「講師1」に変更。<br>授業運営上の都合により「観光の中国語 I A」の専任教員等の配置を「教授1」から「教授0」に変更し、<br>兼任・兼担教員を「0」から「1」に変更。 |投業運営上の都合により「観光の中国語Ⅱ」の専任教員等の配置を「教授1」から「講師1」に変更。<br>|授業運営上の都合により「観光の日本語A」の専任教員等の配置を「准教授1」から「准教授0」に変更し、 兼任·兼担教員を「0」から「1」に変更。 |本は・本社98員を「り」から「1」に※天。<br>授業運営上の都合により「観光基礎演習」「国際観光研究Ⅰ」「国際観光研究Ⅱ」「国際観光研究Ⅲ」「国際観光研究Ⅳ」<br>|「国際観光研究Ⅴ」の専任教員等の配置を「教授14」「准教授10」から「教授16」「准教授8」に変更。<br>|授業運営上の都合により「リーダーシップ論」の専任教員を「1」から「0」に変更。<br>|授業運営上の都合により「リーダーシップ論」の専任教員等の配置を「助教0」から「助教1」に変更し 兼任·兼担教員を「1」から「0」に変更。 授業運営上の都合により「観光の歴史と文化」の兼任・兼担教員を「2」から「1」に変更。 授業運営上の都合により「観光名所の成り立ち」の兼任·兼担教員を「2」から「1」に変更。 |公本生日十シ歌日により「情報演習」の兼任・兼担教員を「1」から「0」に変更。<br>|授業運営上の都合により「情報演習」の兼任・兼担教員を「1」から「0」に変更。<br>|教育上の効果を高めるため「国際航空運賃」の兼任・兼担教員を「0」から「1」に変更。 授業運営上の都合により「鉄道経営論」の専任教員等の配置を「教授1」から「教授0」に変更し 兼任·兼担教員を「0」から「1」に変更。 授業運営上の都合により「サービス課外実習Ⅰ」の専任教員等の配置を「講師1」から「准教授1」に変更し、 兼任·兼担教員を「1」から「0」に変更。 授業運営上の都合により「サービス課外実習II」の専任教員等の配置を「講師1」から「准教授1」に変更し、 授業連宮上の都合により「サービス課外実習Ⅱ」の専仕教員等の配置を「講師I」から「准教授I」に変更し、<br>兼任・兼担教具を高めるため「0」に変更。<br>教育上の効果を高めるため「フードプロセッシング」の兼任・兼担教員を「1」から「2」に変更。<br>授業運営上の都合により「エグゼクティブ演習I」の専任教員等の配置を「准教授3」から「准教授2」「助教1」に変更。<br>授業運営上の都合により「エグゼクティブ演習I」の専任教員等の配置を「准教授3」から「准教授 兼任・兼担教員を「0」から「1」に変更。 |<br>授業運営上の都合により「観光実学演習Ⅰ」の専任教員等の配置を「教授2」から「教授1」「准教授1」<br>|授業運営上の都合により「観光実学演習Ⅱ」の専任教員等の配置を「教授2」から「教授1」「准教授1」 「助教2」に変更。 「助教2」に変更。 授業運営上の都合により「観光実学演習Ⅲ」の専任教員等の配置を「教授2」から「教授1」 「准教授1」「助教1」に変更。 授業運営上の都合により「観光実学演習Ⅲ」の専任教員等の配置を「教授2」から「教授1」「准教授1」に変更。 授業運営上の都合により「地方自治法」の兼任·兼担教員を「1」から「0」に変更。 授業運営上の都合により「観光法制度論」の専任教員等の配置を「准教授1」から「教授1」に変更。 - ベル、<br>教育上の効果を高めるため「観光フィールドワークⅡ」の専任教員等の配置を「教授1」から<br>「教授4」「准教授1」「助教1」に変更。 「※&%+」「准数&+」「約%+」に※.\*\*。<br>授業運営上の都合により「国際観光学研修I」の専任教員等の配置を「教授1」から「助教1」に変更。<br>教育上の効果を高めるため「国際観光学研修Ⅱ」の専任教員等の配置を「教授1」「准教授1」から「教授2」「准教授2」に変更。 授業運営上の都合により「海外調査実習I」の専任教員等の配置を「教授1」から「教授0」に変更し、 兼任・兼担教員を「0」から「2」に変更。 授業運営上の都合により「海外調査実習Ⅱ」の専任教員等の配置を「教授1」から「教授0」に変更し、 兼任·兼担教員を「0」から「2」に変更 教育上の効果を高めるため「観光学特殊講義I」の専任教員等の配置を「教授0」「准教授0」から「教授1」「准教授1」に変更し、 兼任·兼担教員を「1」から「0」に変更。 |<br>|教育上の効果を高めるため「インターンシップI」の専任教員等の配置を「教授O」から「教授1」に変更。 |※月エンジネを同いるだめ「インターンシンプエ」の寺正教員寺の配置を「教授0」から「教授1」に変更。<br>|教育上の効果を高めるため「インターンシップII」の専任教員等の配置を「教授0」から「教授1」に変更。<br>|教育上の効果を高めるため「インターンシップII」の専任教員等の配置を「准教授2」「講師1」から |教育上の効果を高めるため「インターンンツフ皿」の専仕教員寺の配置を「准教授2」「講師!」から「教授」」「誰教授2」「講師!」「助教!」に変更。<br>|教育上の効果を高めるため「インターンシップIV」の専任教員等の配置を「准教授2」「講師1」から<br>|教育上の効果を高めるため「インターンシップIV」の専任教員等の配置を「准教授2」「講師1」から<br>|技業につかって、「講師1」「助教1」に変更。<br>|授業運営上の都合により「海外インターンシップI」 「教授1」「准教授1」に変更し、兼任・兼担教員を「1」から「0」に変更。 変更内容(配当年次の変更、専任教員等の配置の変更、授業科目名の変更、新規科目の追加など)を箇条書きで記入してください。 (注) · 変更がない年度は「特になし。」と記入してください。

• 変更内容には、授業科目の未開講や廃止については記入しないでください。

不要な年度(平成28年度開設であれば平成27年度、平成29年度開設であれば平成27年度及び平成28年度、

平成30年度開設であれば平成27年度から平成29年度)の表は適宜削除してください。<br>平成30年度開設であれば平成27年度から平成29年度)の表は適宜削除してください。

#### (2) 授業科目数

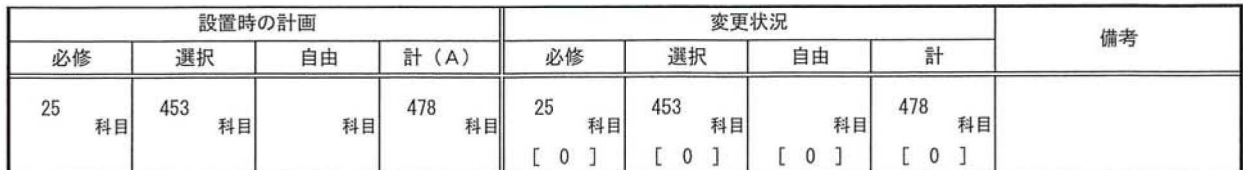

 $\sim$ 

(注)・ 未開講科目も含めた教育課程上の授業科目数を記入するとともに. [ ] 内に,設置時の計画からの増減を<br> 記入してください。(記入例 : 1科目減の場合 : △1)

#### (3) 未開講科目

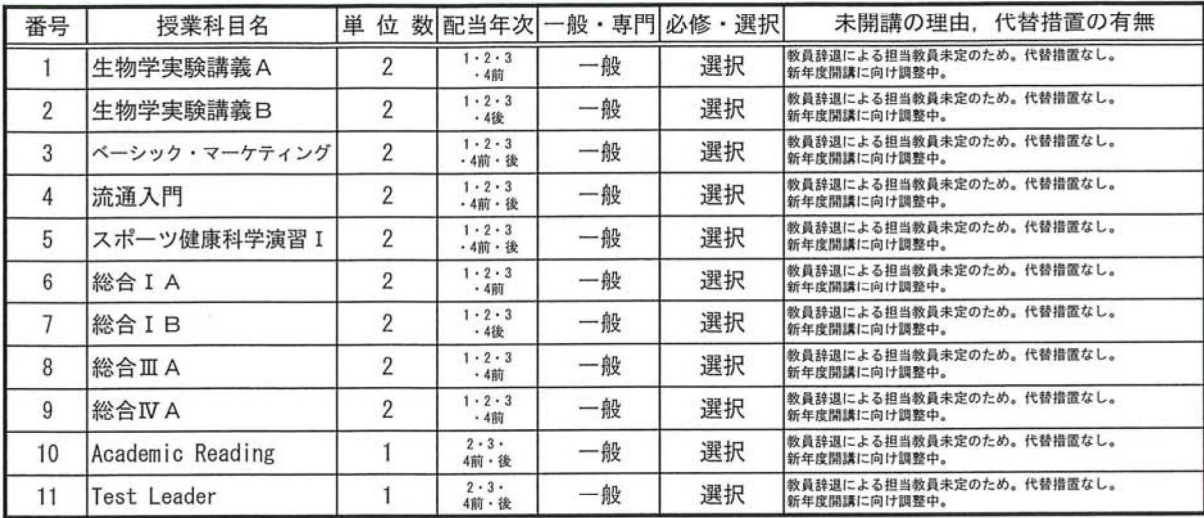

(注) · 配当年次に達しているにも関わらず、何らかの理由で未開講となっている授業科目について記入して ください。なお、理由については可能な限り具体的に記入してください。

 $\mathbf{r}$ 履修希望者がいなかったために未開講となった科目については、記入しないでください。

· 教職大学院の場合は、「一般・専門」を「共通・実習・その他」と修正して記入してください。

(4) 廃止科目

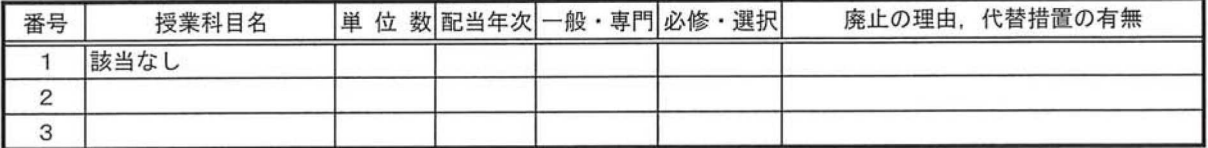

(注) · 設置時の計画にあり、何らかの理由で廃止(教育課程から削除)した授業科目について記入して ください。なお、理由については可能な限り具体的に記入してください。 · 教職大学院の場合は、「一般·専門」を「共通·実習·その他」と修正して記入してください。

(5) 授業科目を未開講又は廃止としたことに係る「大学の所見」及び「学生への周知方法」

担当者辞任に伴い、後任者の手配を行ったものの未定であるため、一部本年度の開講を見送った。学生 14ヨョゖヰにせい、ほせョッナ��を1」ったものの不足でのるため、一部本ヰ皮の開講を克送った。チェ<br>には、配布した時間割表およびWeb履修システムにおいて未開講(休講)科目の周知をしている。な<br>お、これらの科目が休講であっても、次年度開講に向け調整を行っており、学生の履修可能科目数や科<br>目区分のパランスは十分に担保されている。配当年次を考慮しても、学生の履修計画に支障はない。

授業科目を未開講又は廃止としたことによる学生の履修への影響に関する「大学の所見」及び (注) -「学生への周知方法」を記入してください。

(6) 「設置時の計画の授業科目数の計」に対する「未開講科目と廃止科目の計」の割合

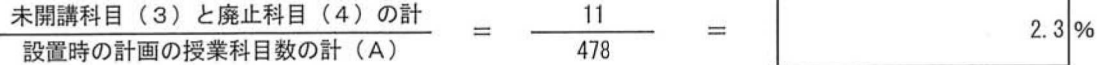

(注) · 小数点以下第3位を切り捨て、小数点以下第2位まで表示されます。 「未開講科目と廃止科目の計」が、「(3) 未開講科目」と「(4) 廃止科目」の合計数となるように 留意してください。

### 3 施設·設備の整備状況, 経費

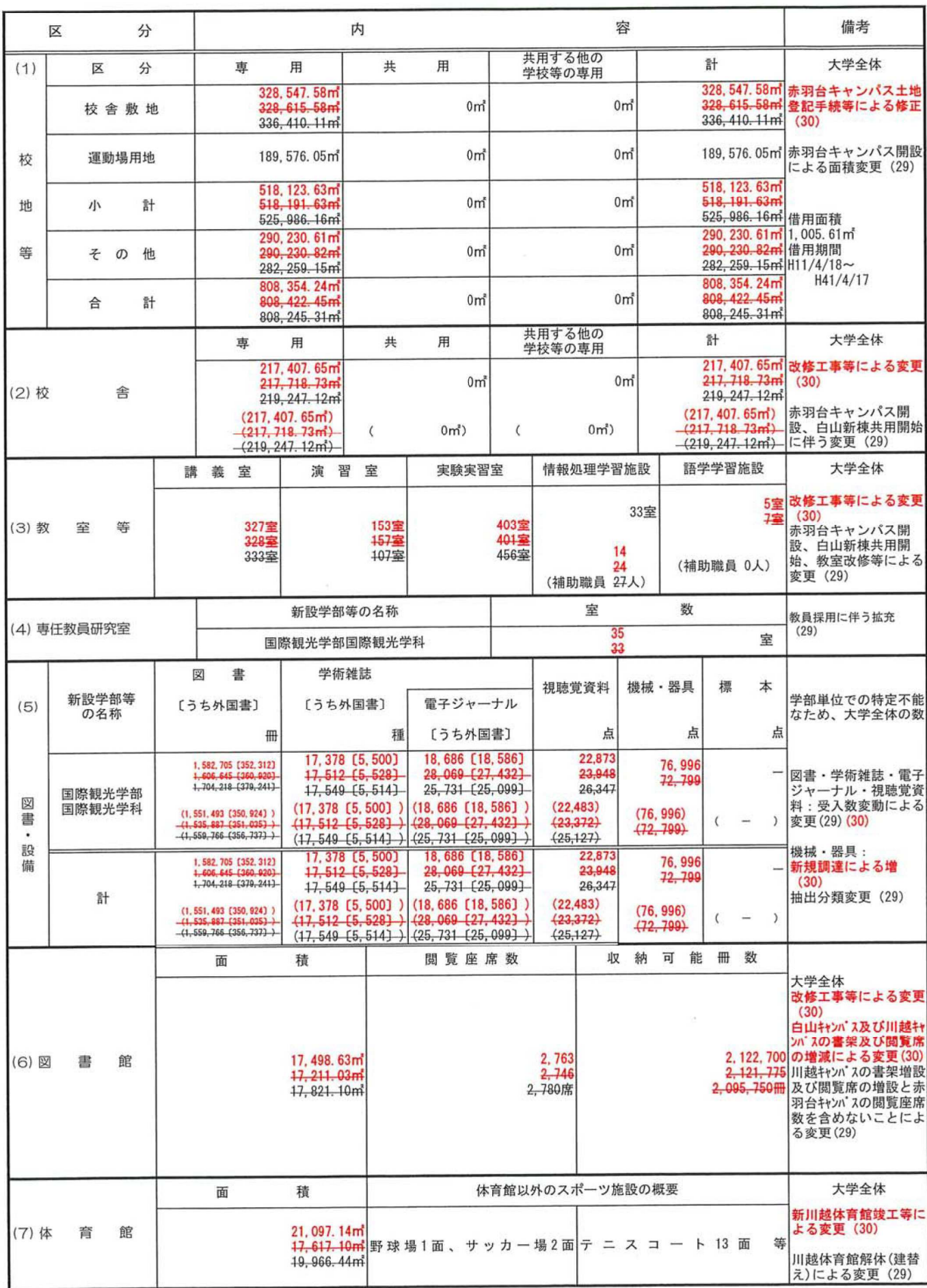

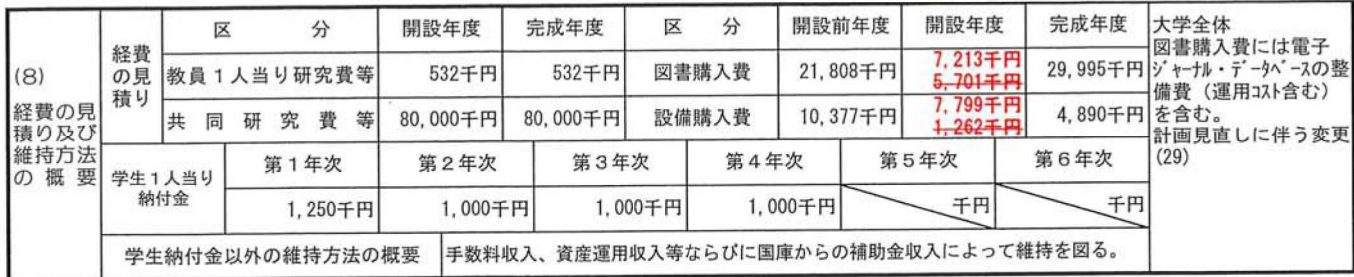

(注) · 設置時の計画を、申請書の様式第2号 (その1の1) に準じて作成してください。(複数のキャンパスに分かれている場合, 複数の様式に分ける必要はありません。なお、「(1) 校地等」及び「(2) 校舎」は大学全体の数字を、その他の 項目はAC対象学部等の数値を記入してください。)

• 運動場用地が校舎敷地と別地にある場合は、その旨(所要時間・距離等)を「備考」に記入してください。

「(5)図書・設備」については、上段に完成年度の予定数値を、下段には平成30年5月1日現在の数値を記入してください。  $\blacksquare$ 

・ 昨年度の報告後から今年度の報告時までに変更のあったものについては、変更部分を赤字で見え消し修正するとともに, その理由及び報告年度「 (30) 」を「備考」に赤字で記入してください。

なお、昨年度の報告において赤字で見え消しした部分については、見え消しのまま黒字にしてください。 • 校舎等建物の計画の変更(校舎又は体育館の総面積の減少, 建築計画の遅延)がある場合には, 「建築等設置計画変更書」 を併せて提出してください。

・ 国立大学については「(8) 経費の見積り及び維持方法の概要」は記載不要です。

「2. 校舎等建物の面積を減じようとする場合及び建築計画が遅延する場合の様式例」

## 建築等設置計画変更書

平成29年度開設

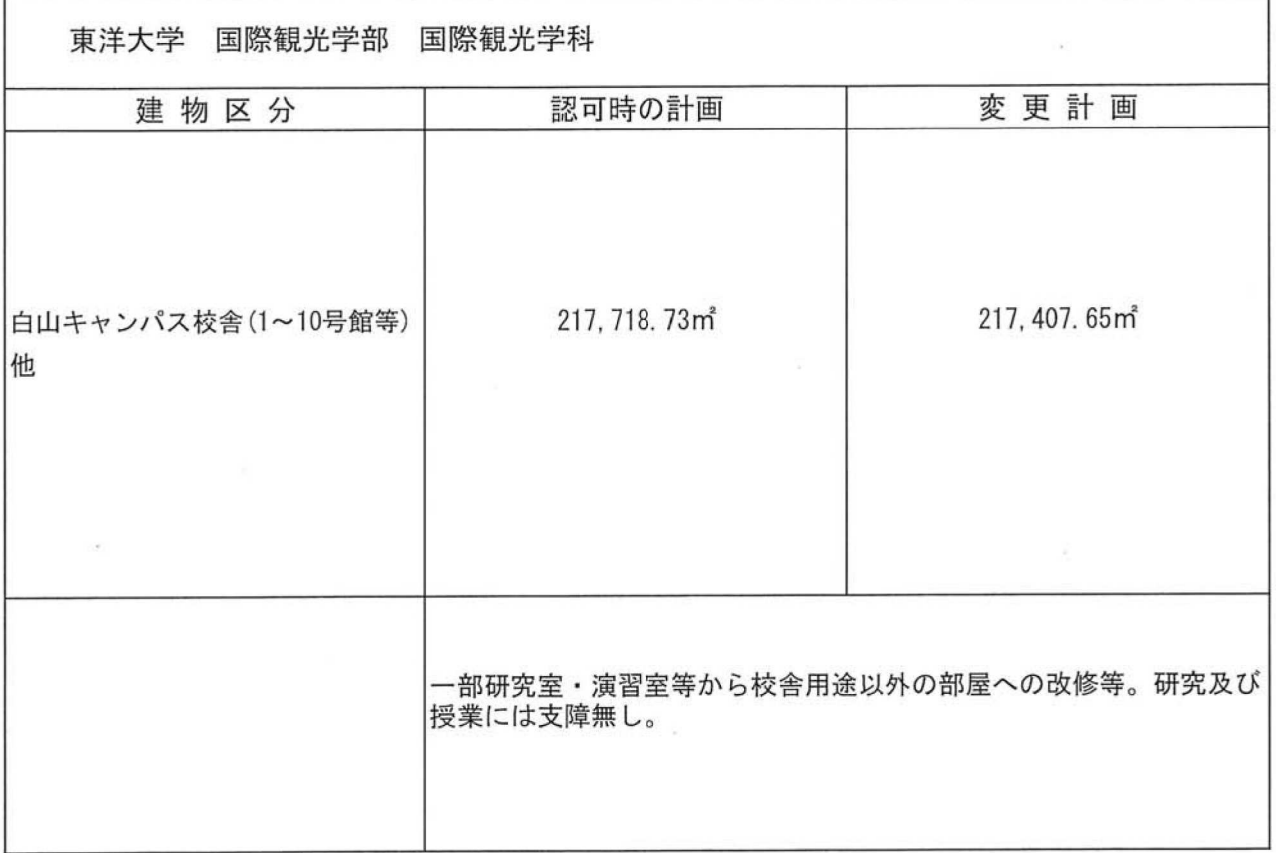

(注) 1 校舎等建物の計画の変更(校舎又は体育館の総面積の減少, 建築計画の遅延) がある場合には、上記様式により提出してください。

ただし、面積の増加や建築計画と登記上の面積の誤差並びに建築計画が早まる 場合には、この書類の提出は不要です。

- 2 面積が減少する場合及び校舎建て替えの場合には変更に係る図面及び新旧対照表 を、建築計画の遅延の場合には工程表をそれぞれ添付してください。
- 3 校地の計画の変更が生じる場合には、「建築等設置計画変更書」を「校地面積 変更書」に、「建物区分」欄を「団地の名称」に変更して提出してください。

[2. 校舎等建物の面積を減じようとする場合及び建築計画が遅延する場合の様式例]

## 校地面積変更書

平成29年度開設

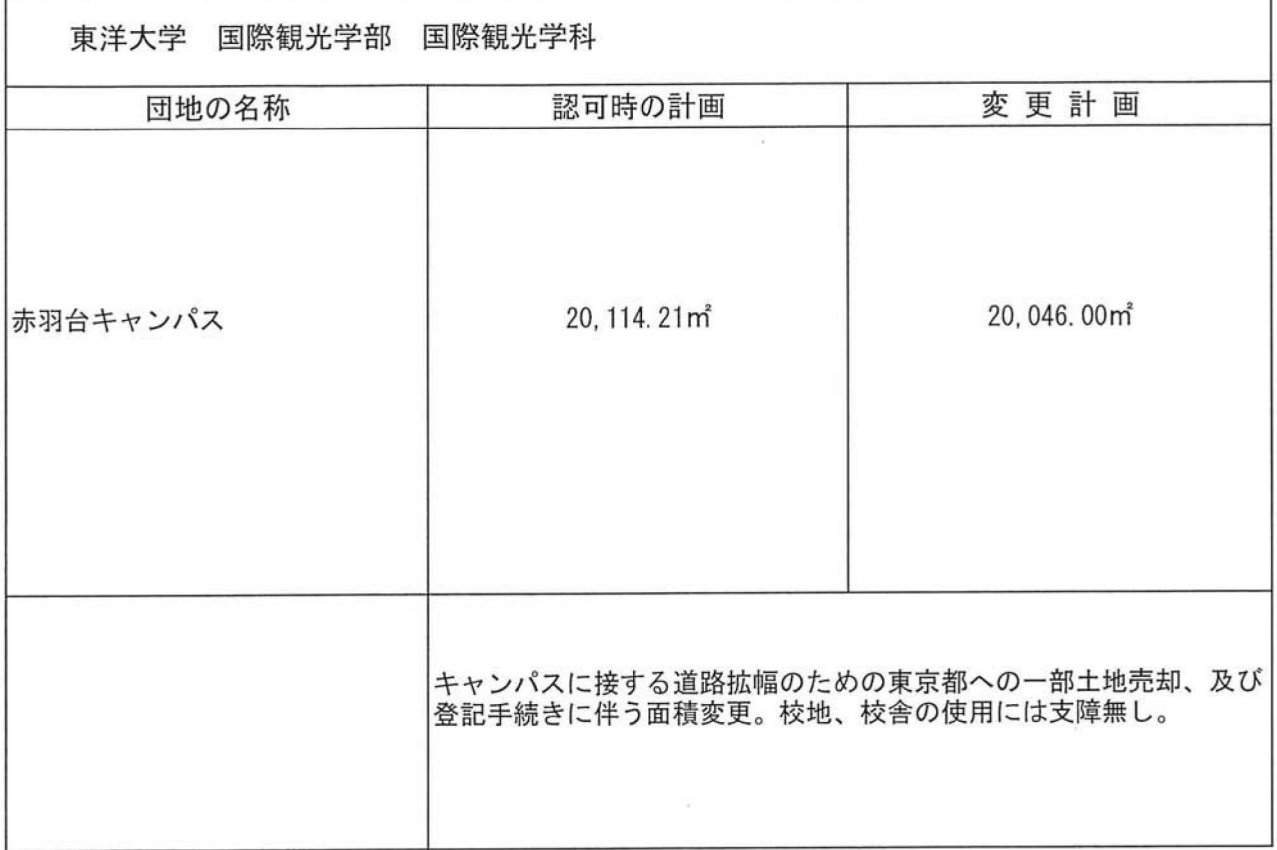

(注) 1 校舎等建物の計画の変更(校舎又は体育館の総面積の減少, 建築計画の遅延) がある場合には、上記様式により提出してください。

ただし、面積の増加や建築計画と登記上の面積の誤差並びに建築計画が早まる 場合には、この書類の提出は不要です。

- 2 面積が減少する場合及び校舎建て替えの場合には変更に係る図面及び新旧対照表 を、建築計画の遅延の場合には工程表をそれぞれ添付してください。
- 3 校地の計画の変更が生じる場合には、「建築等設置計画変更書」を「校地面積 変更書」に、「建物区分」欄を「団地の名称」に変更して提出してください。

# 4 AC対象学部等を含む大学等の状況

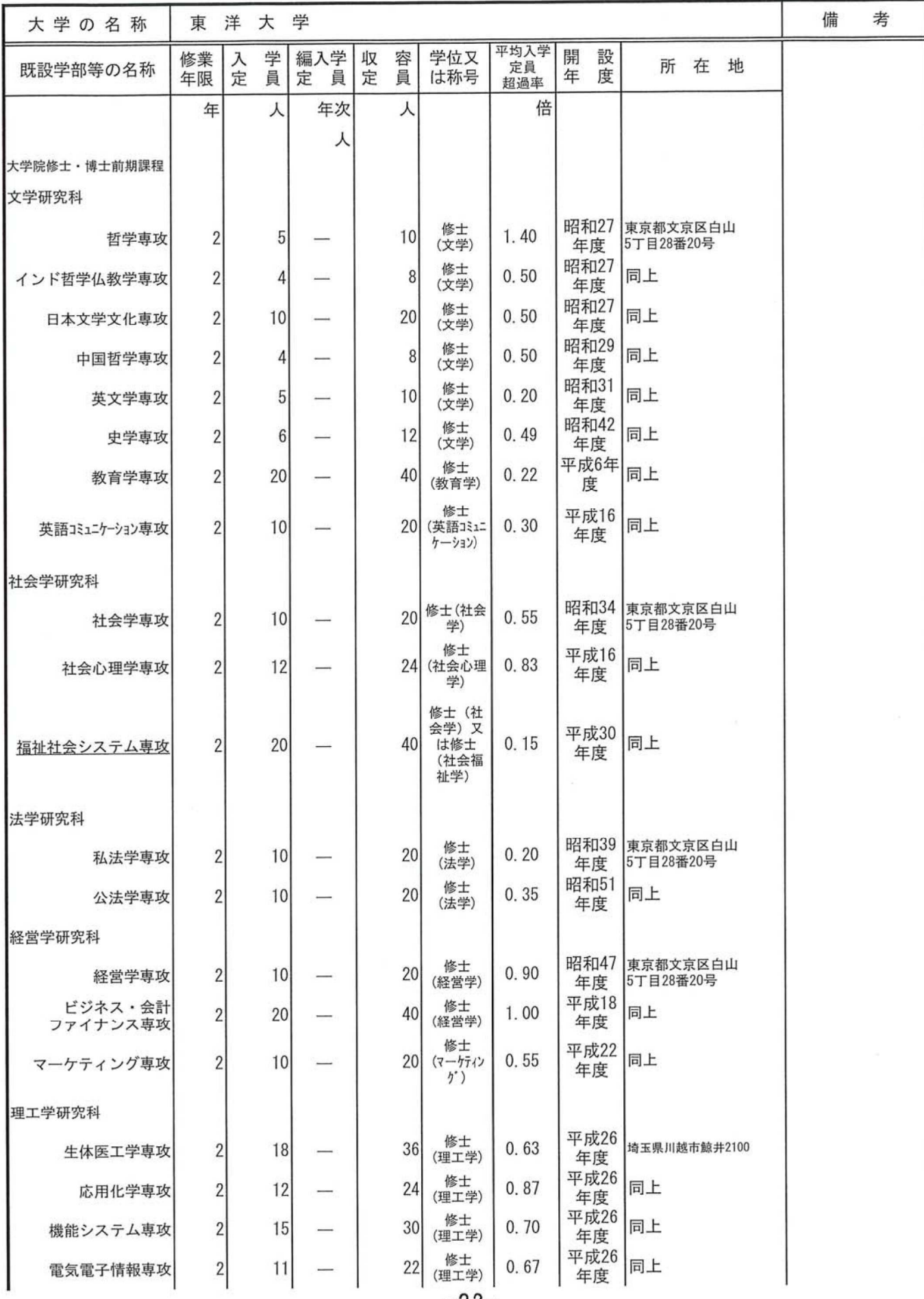

 $-32-$ 

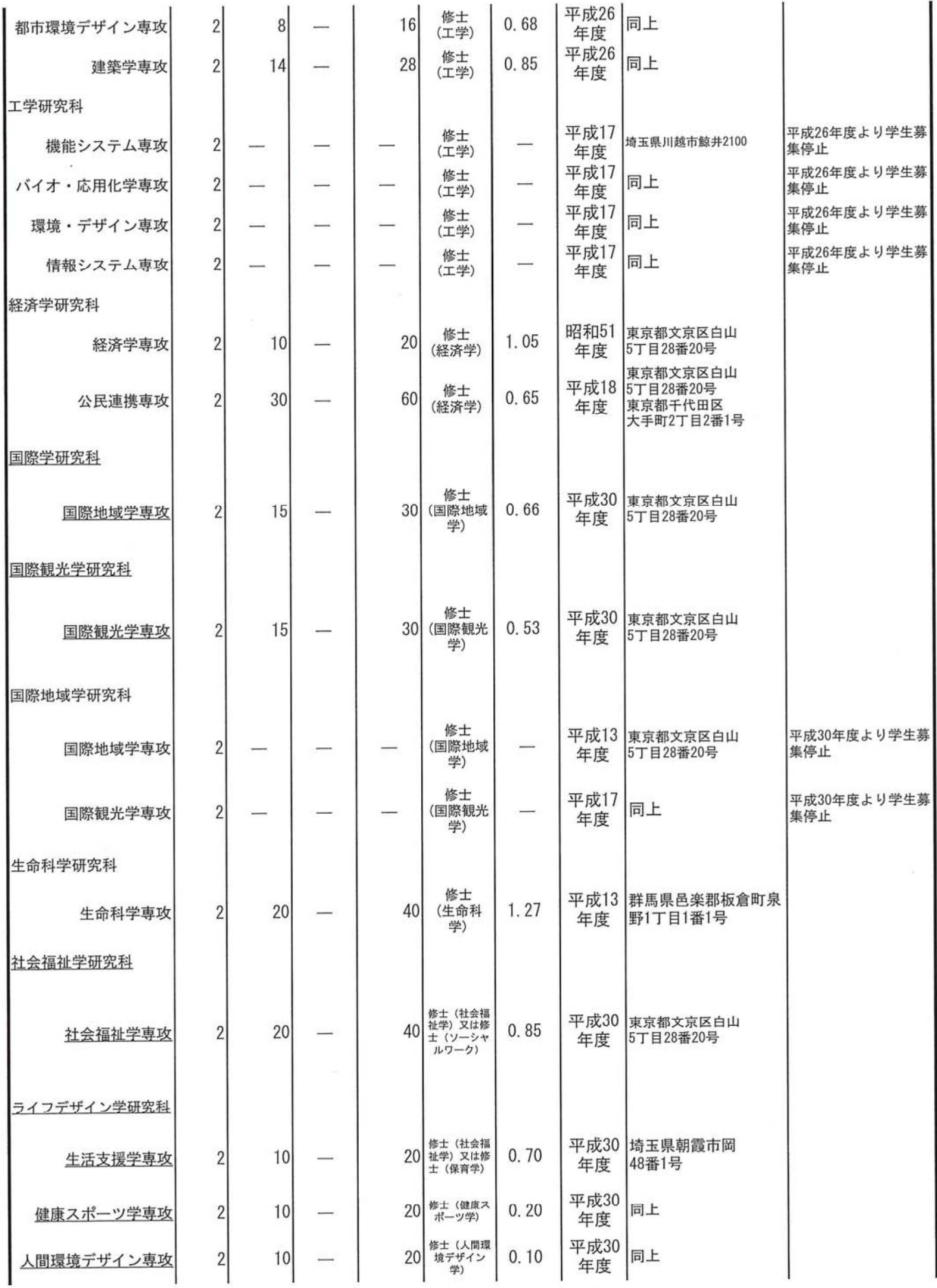

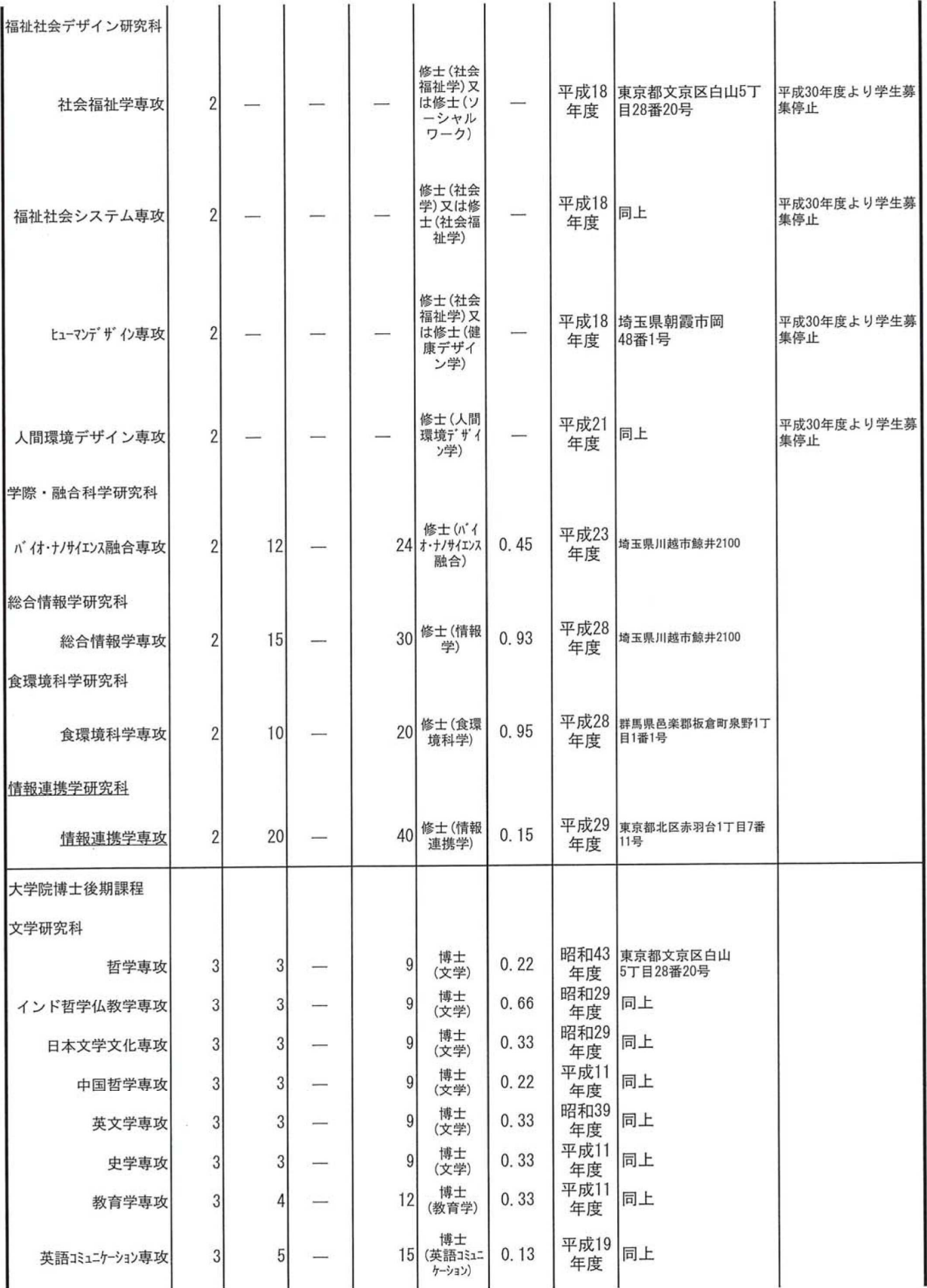

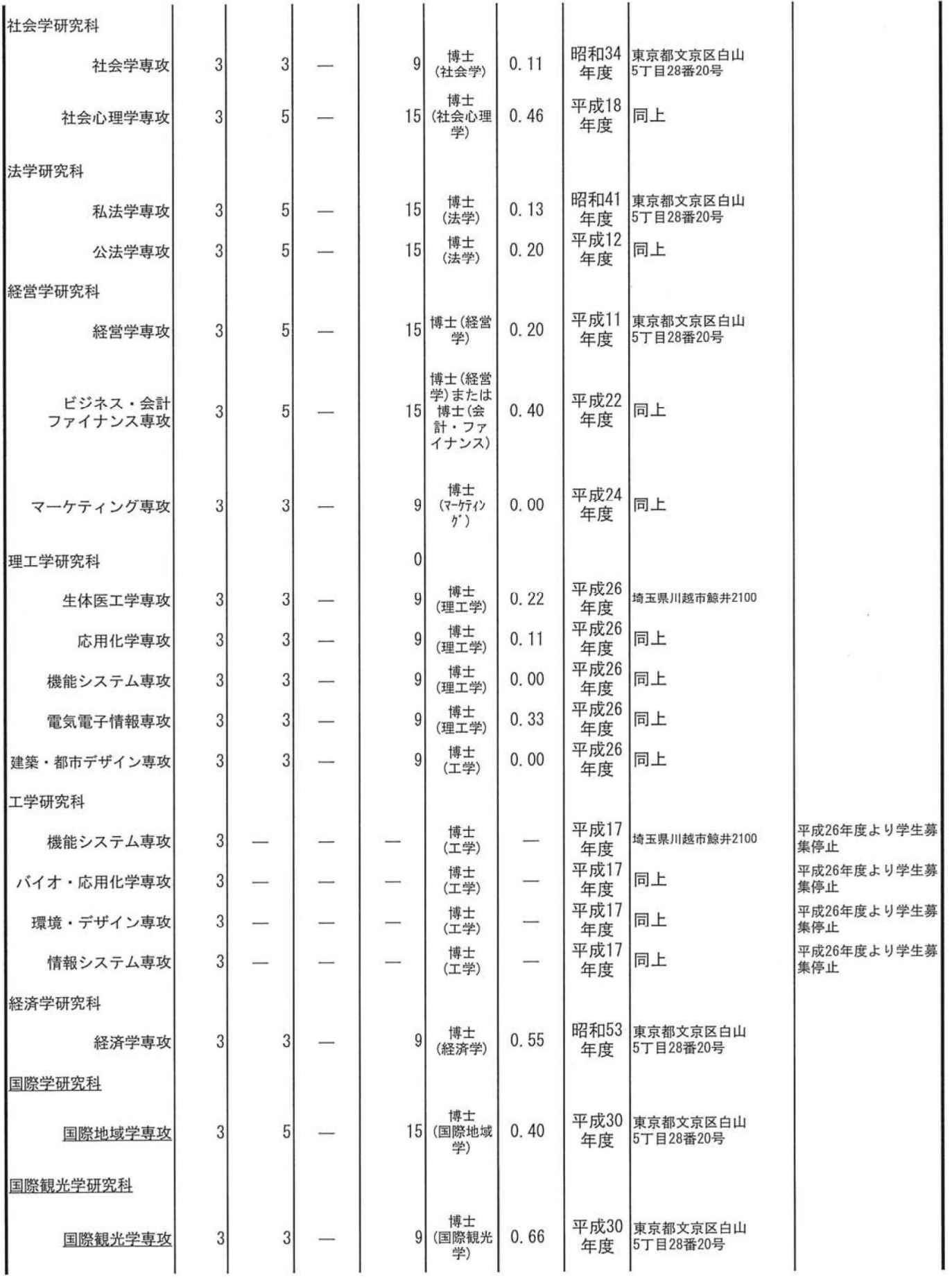

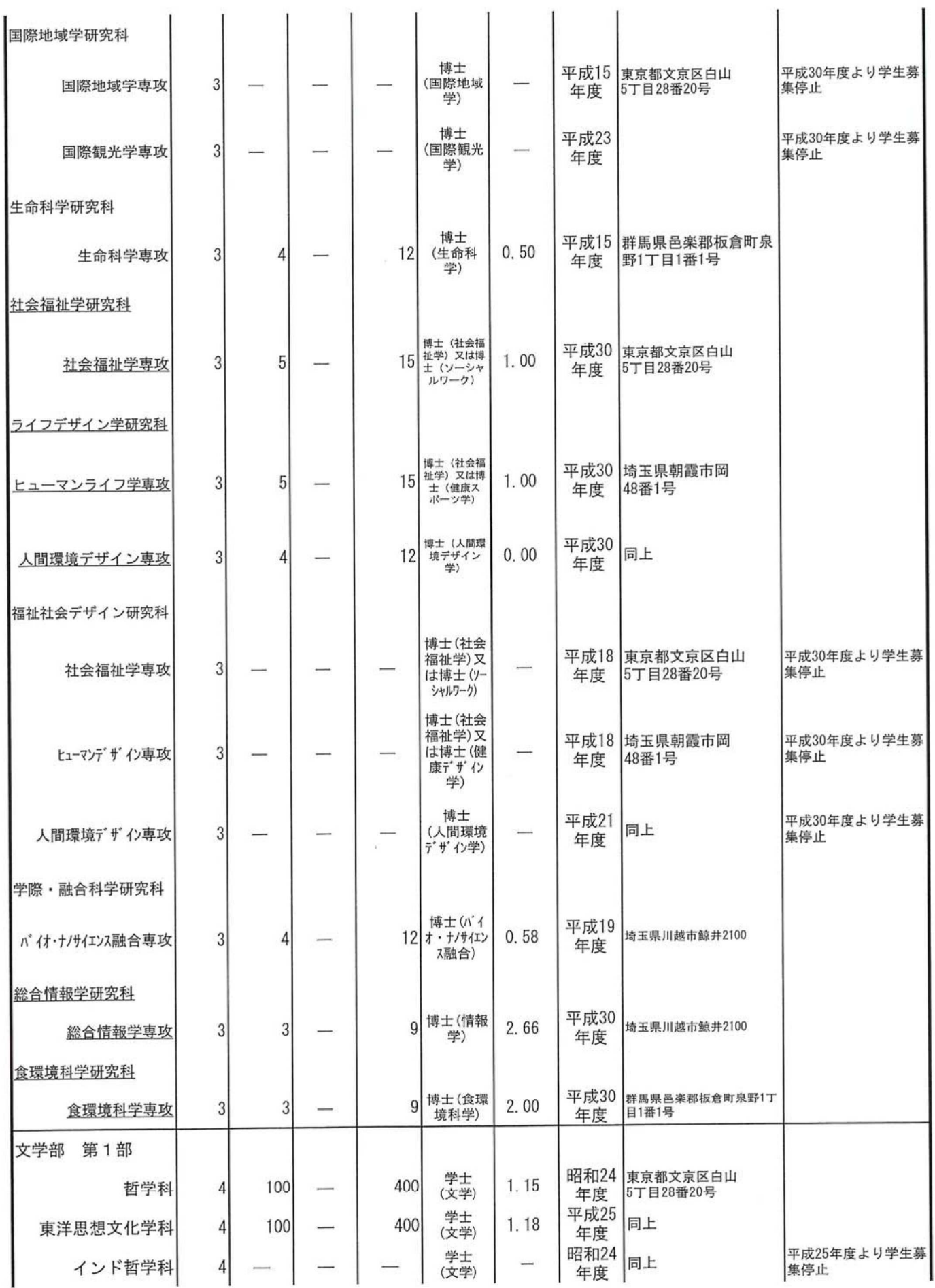

i,

ÿ

 $\ddot{\phantom{a}}$ 

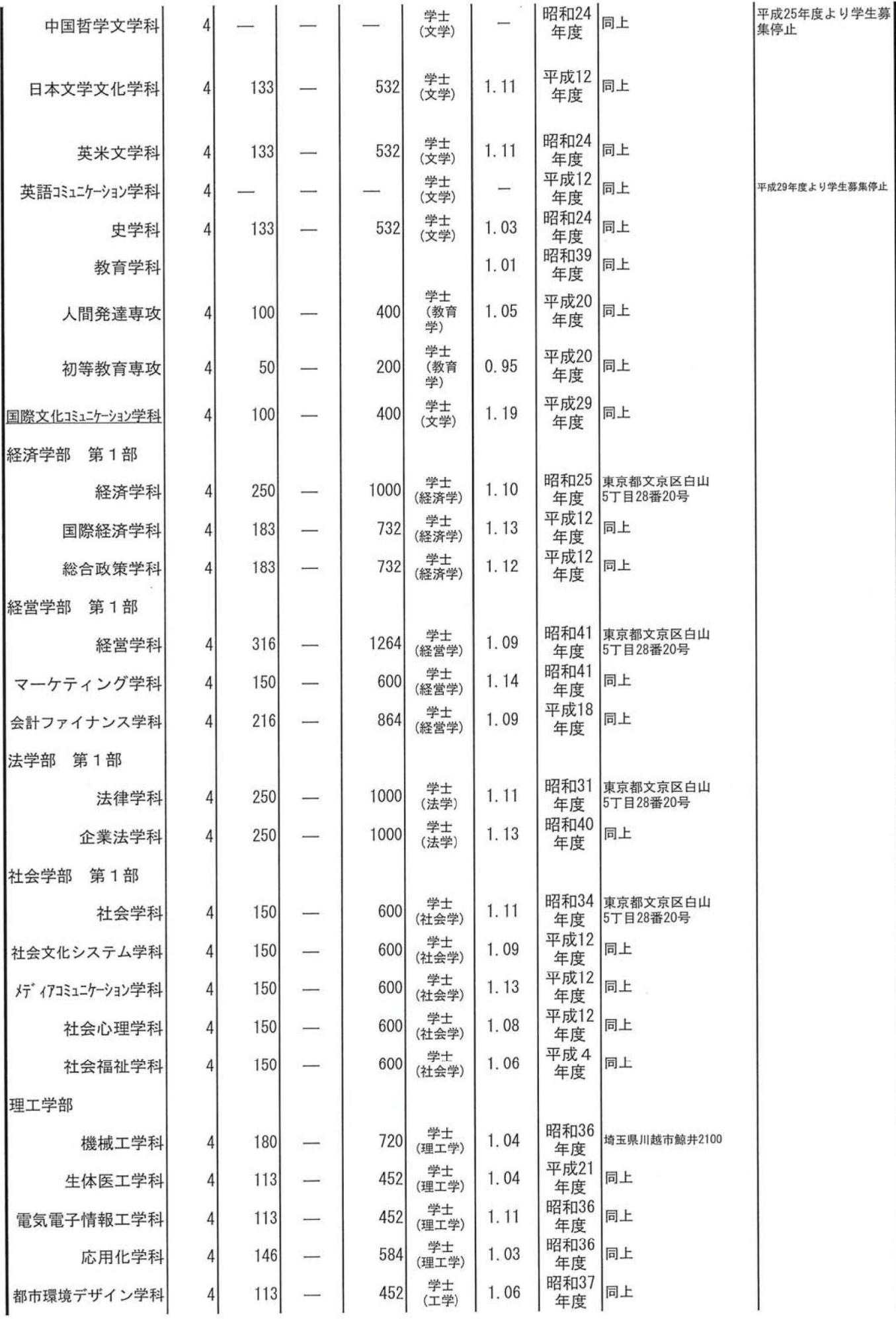

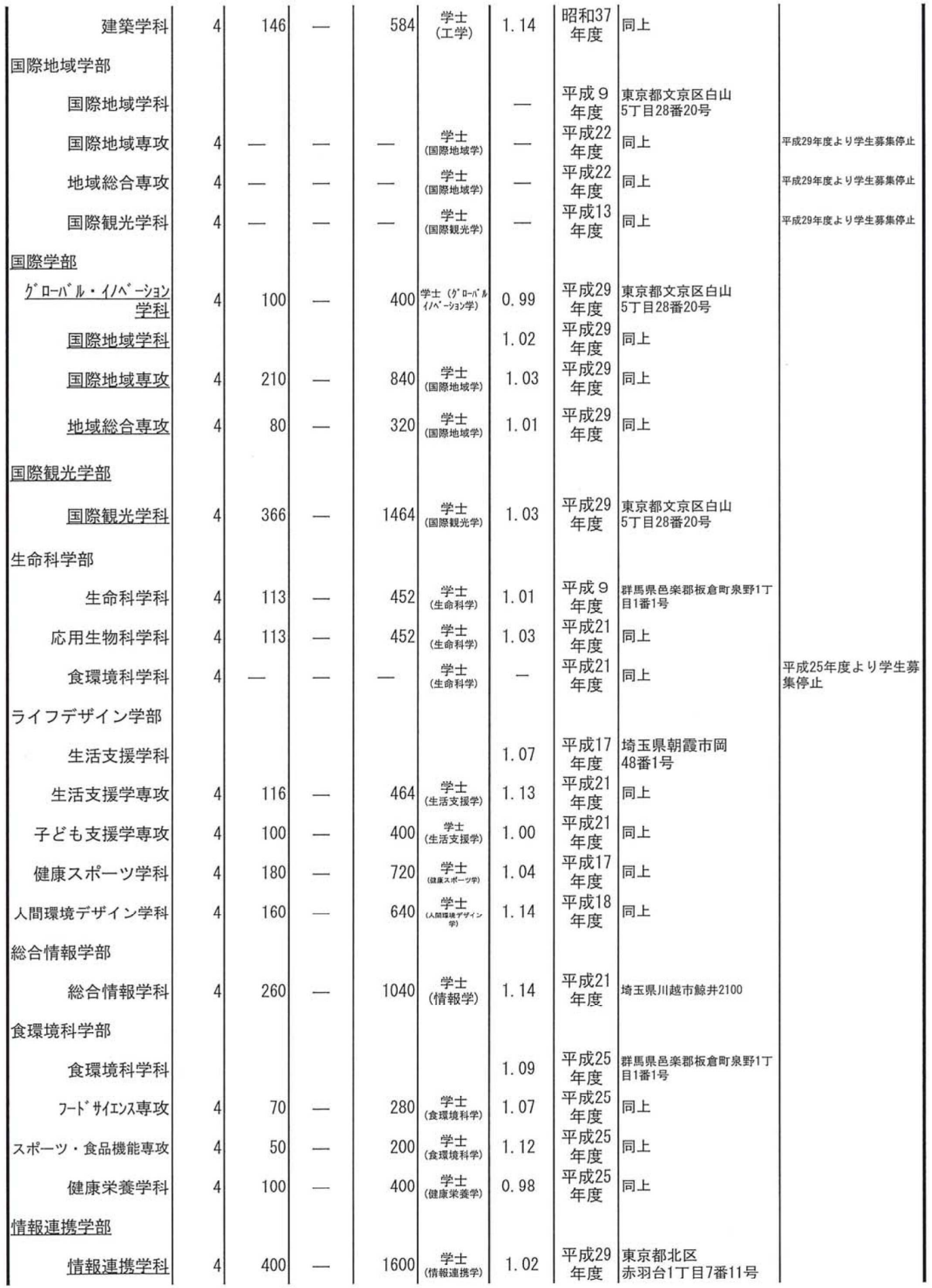

ó.

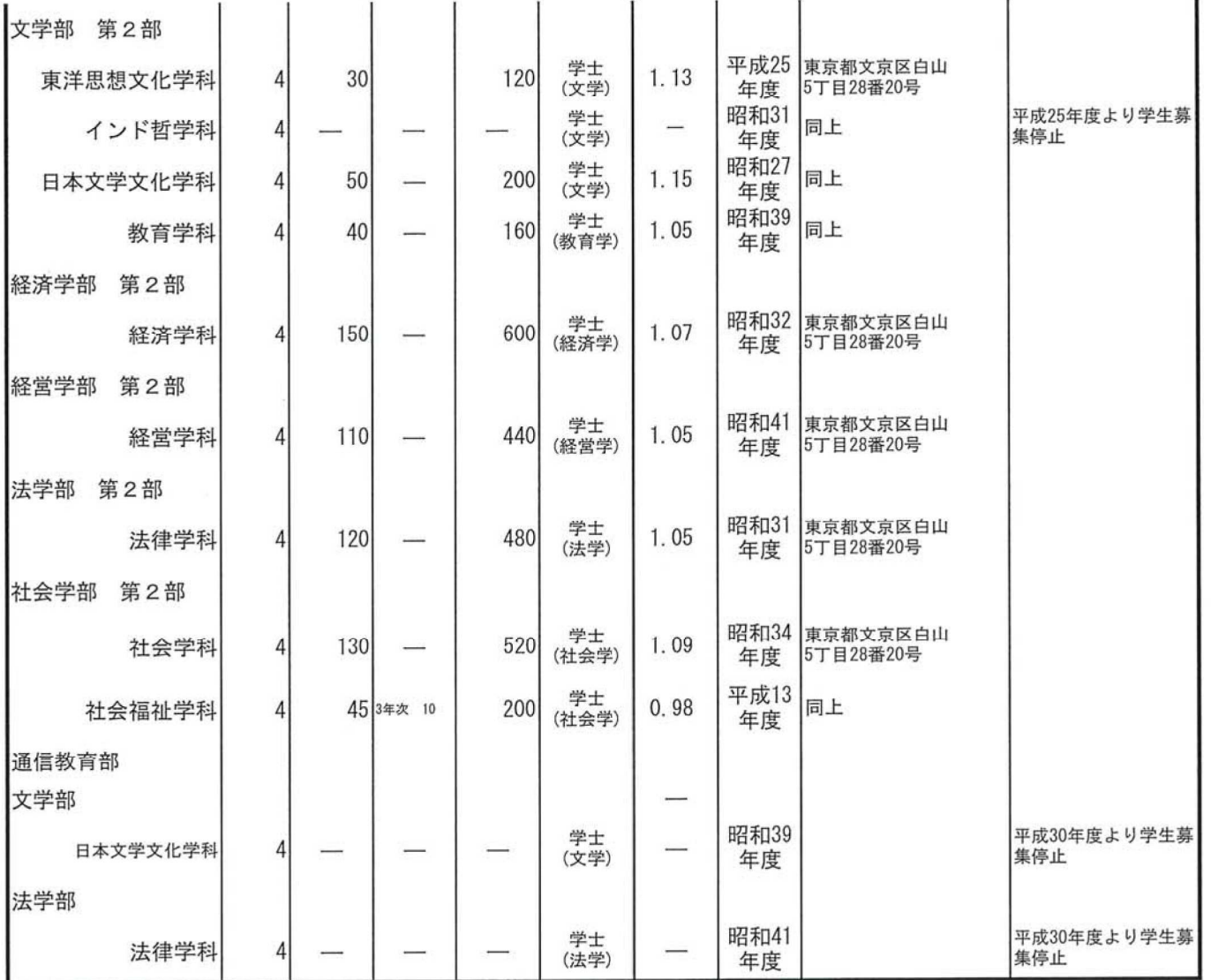

(注) · 本調査の対象となっている大学等の設置者(学校法人等)が設置している全ての大学(学部, 学科), 大学院 (専攻) 及び短期大学 (学科) (AC対象学部等含む) について、それぞれの学校種ごとに, 平成30年5月1日現在の上記項目の情報を記入してください。

- ・学部の学科または研究科の専攻等。「入学定員を定めている組織」ごとに記入してください。 ※「入学定員を定めている組織ごと」には、課程認定等によりコース・専攻に入学定員を定めている 場合を含めます。履修上の区分としてコース・専攻を設けている場合は含めません。 ※なお、課程認定等によりコースや専攻に入学定員を定めている場合は、法令上規定されている組織上
	- の最小単位(大学であれば「学科」、短期大学であれば「専攻課程」)でも記載してください。
- •専攻科に係るものについては、記入する必要はありません。
- · AC対象学部等については、必ず記入するとともに、下線を引いてください。
- 「平均入学定員超過率」には、標準修業年限に相当する期間における入学定員に対する入学者の割合の 平均の小数点以下第2位まで(小数点以下第3位を切り捨て)を記入してください。
- ·学生募集を停止している学部等がある場合、入学定員·収容定員·平均入学定員超過率は「一」とし、 「備考」に「平成〇〇年より学生募集停止」と記入してください。

5 教員組織の状況

<国際観光学部 国際観光学科>

(1) 一① 担当教員表

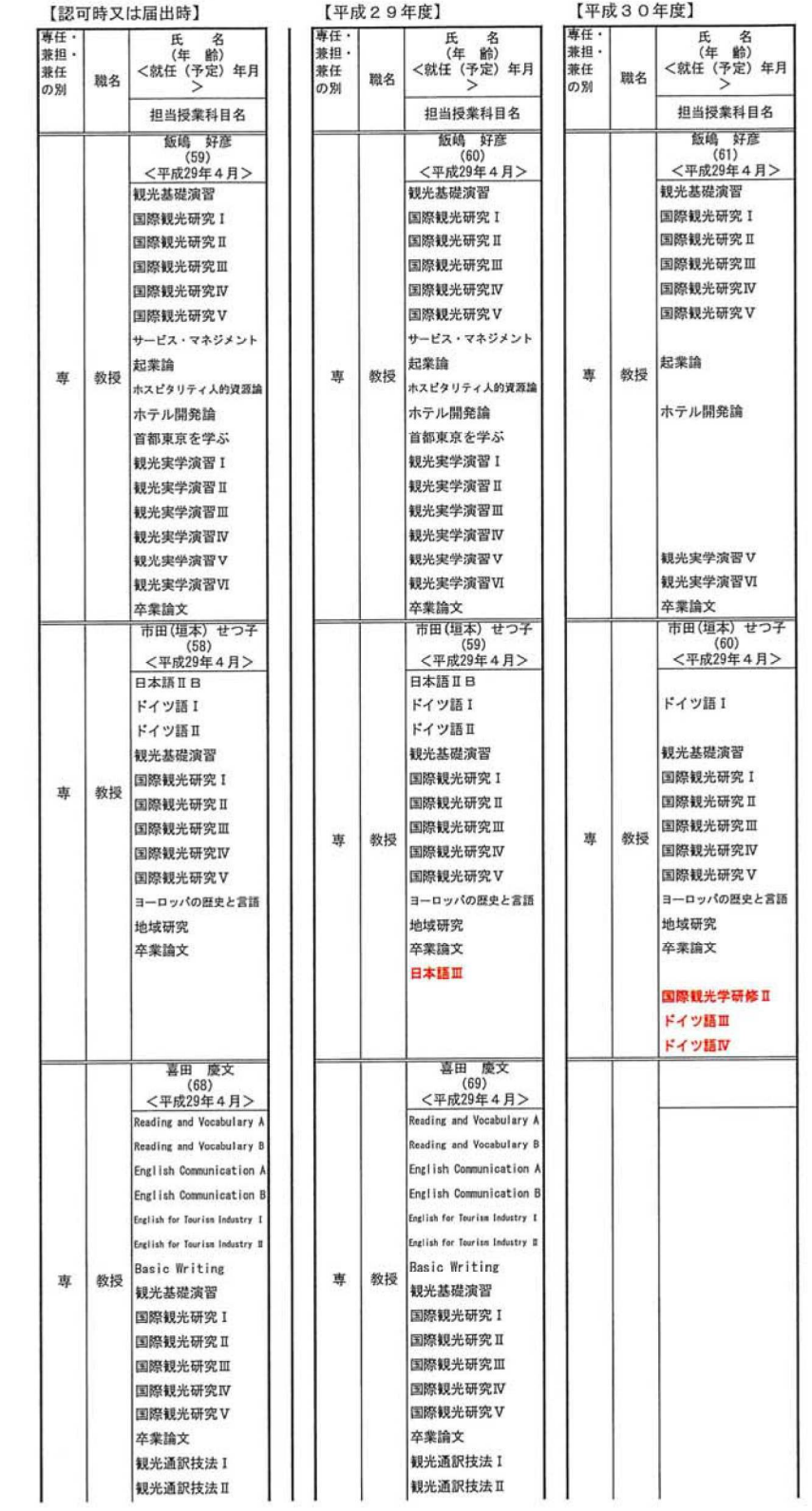

 $\overline{\mathcal{O}}$ 

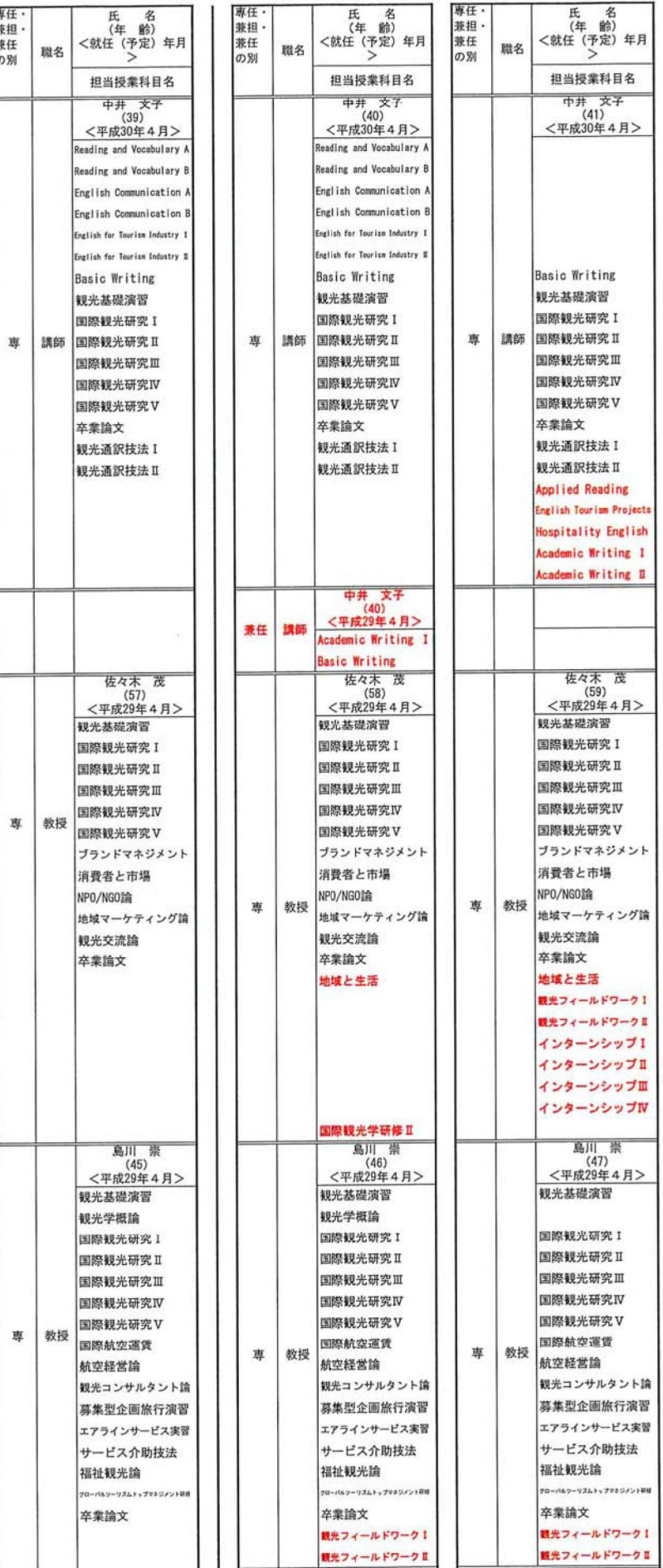

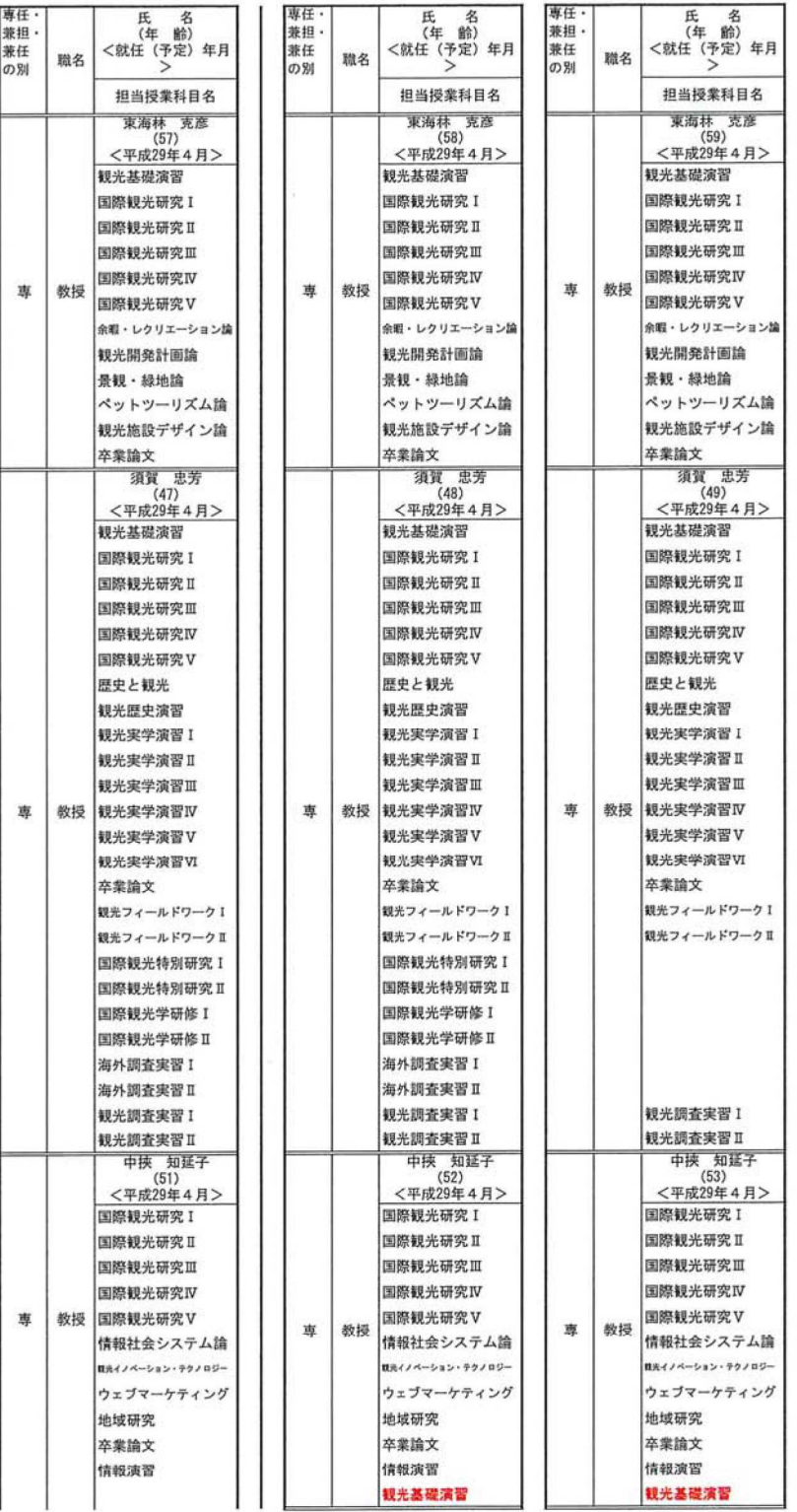

 $\mathcal{S}_\mathbf{z}$ 

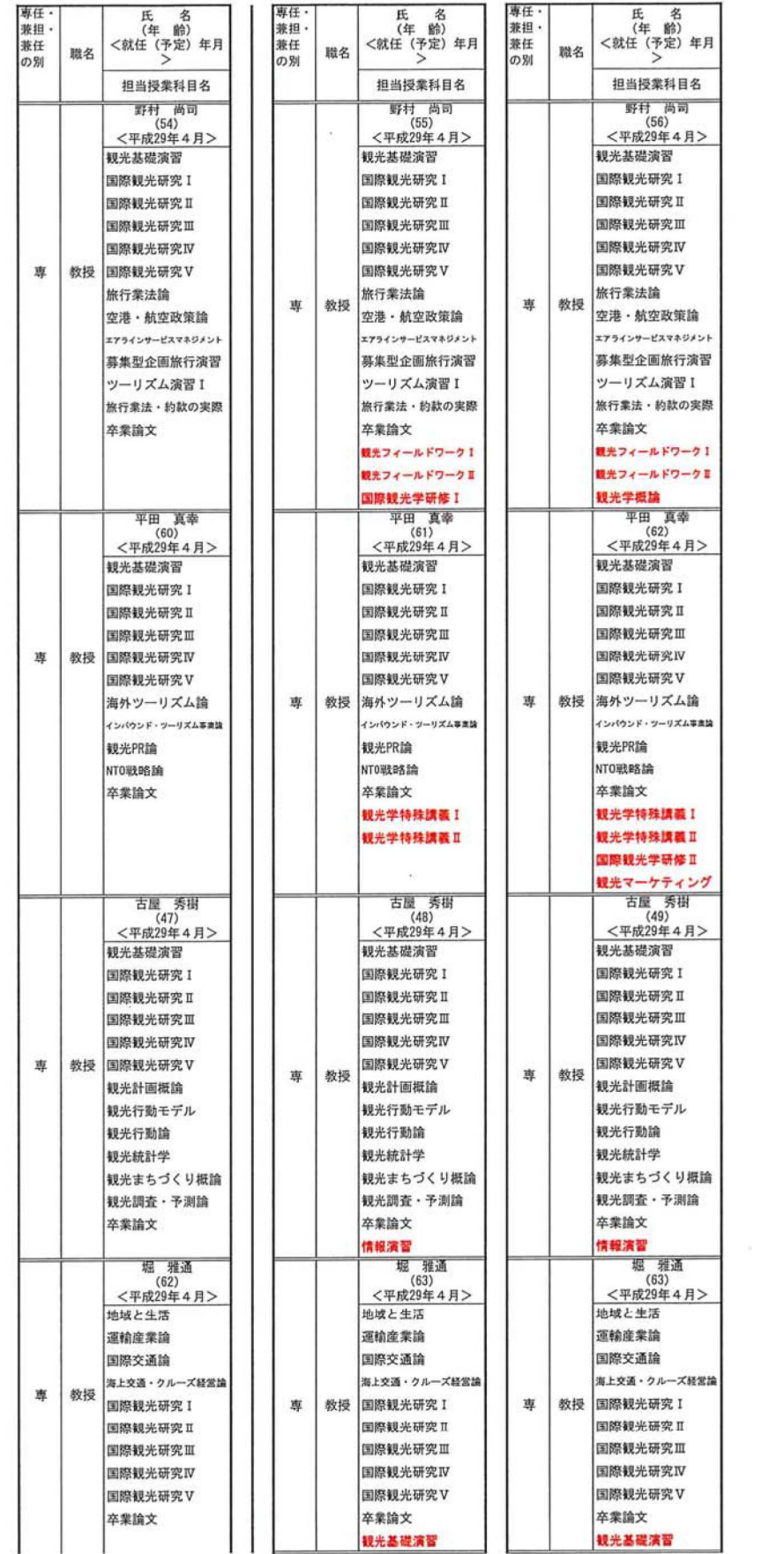

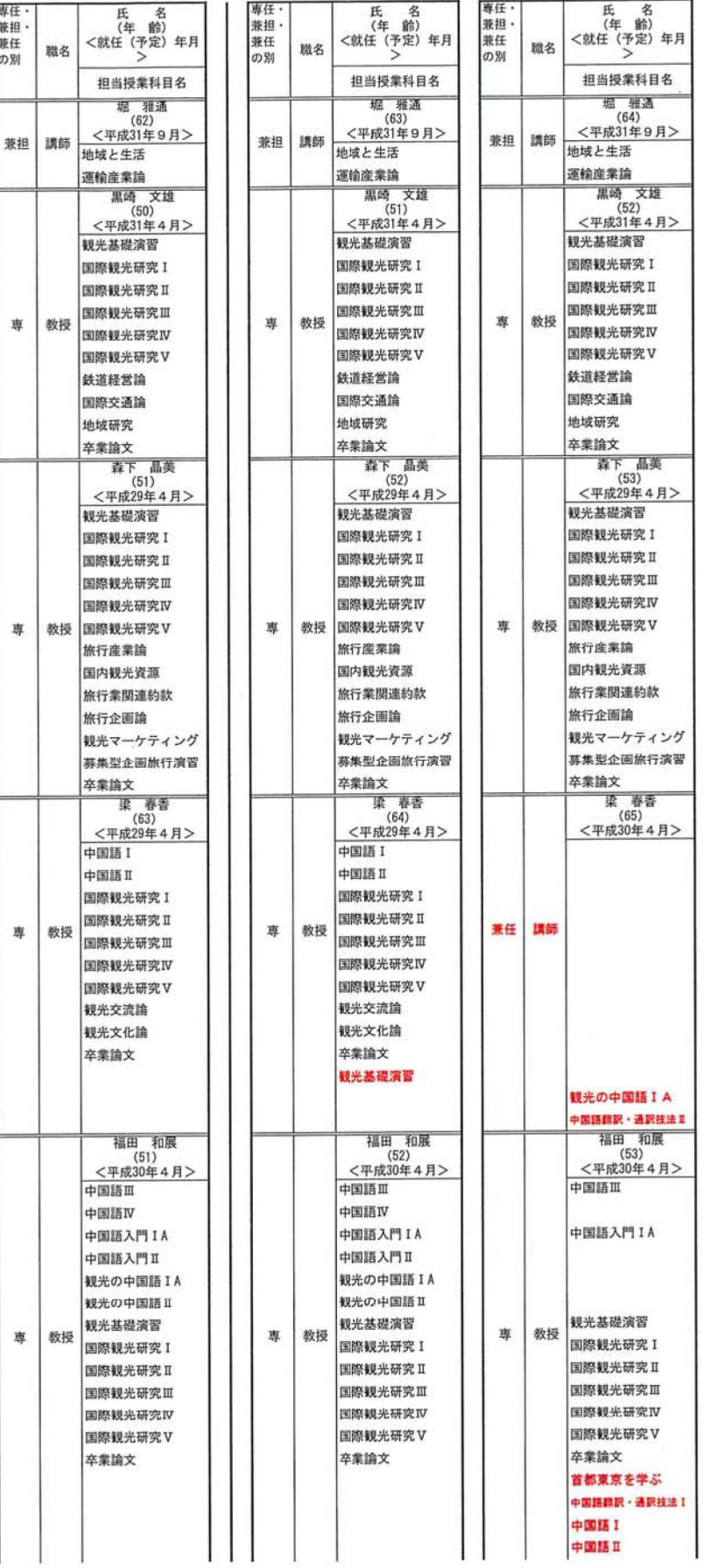

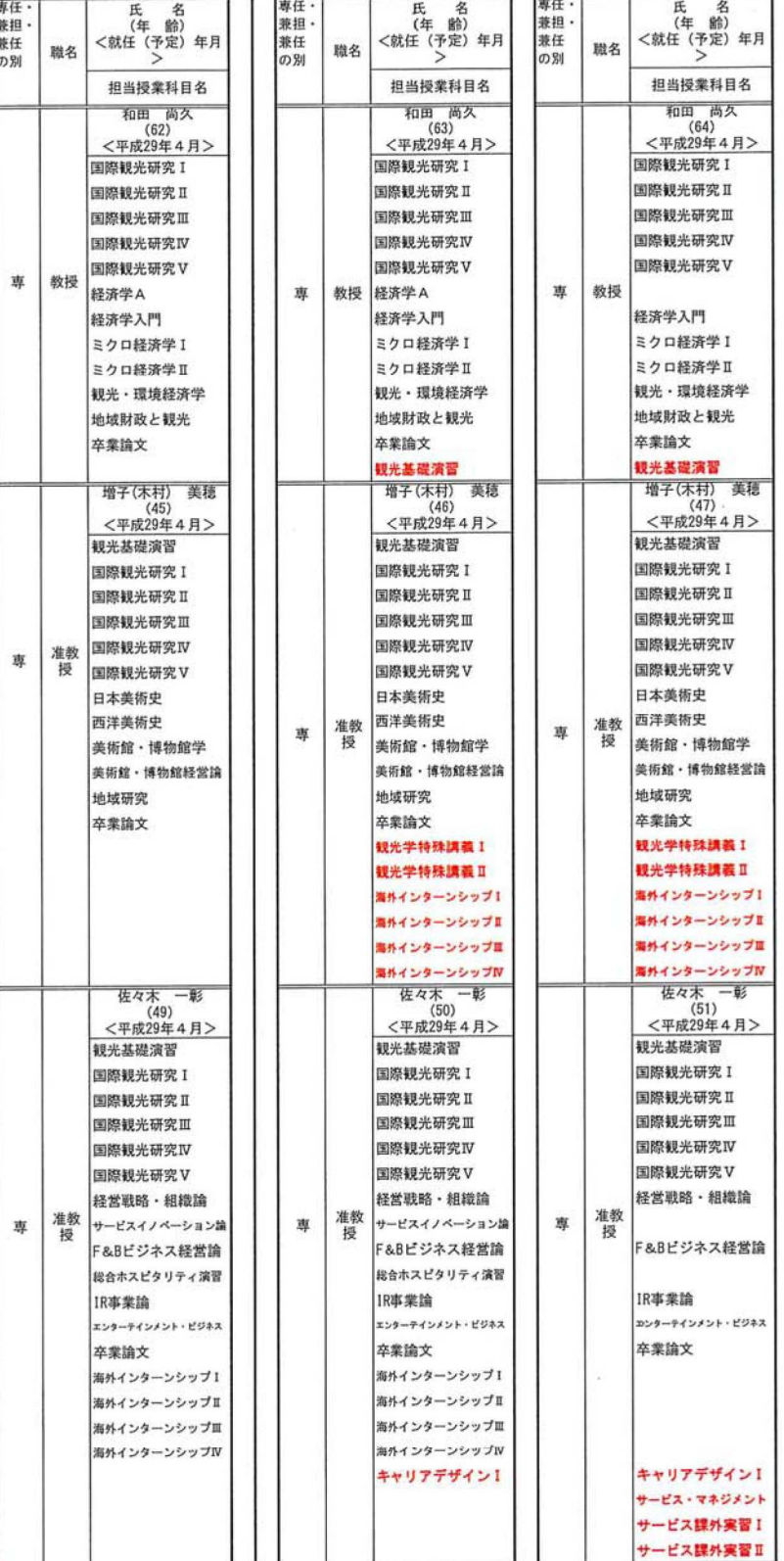

 $-45-$ 

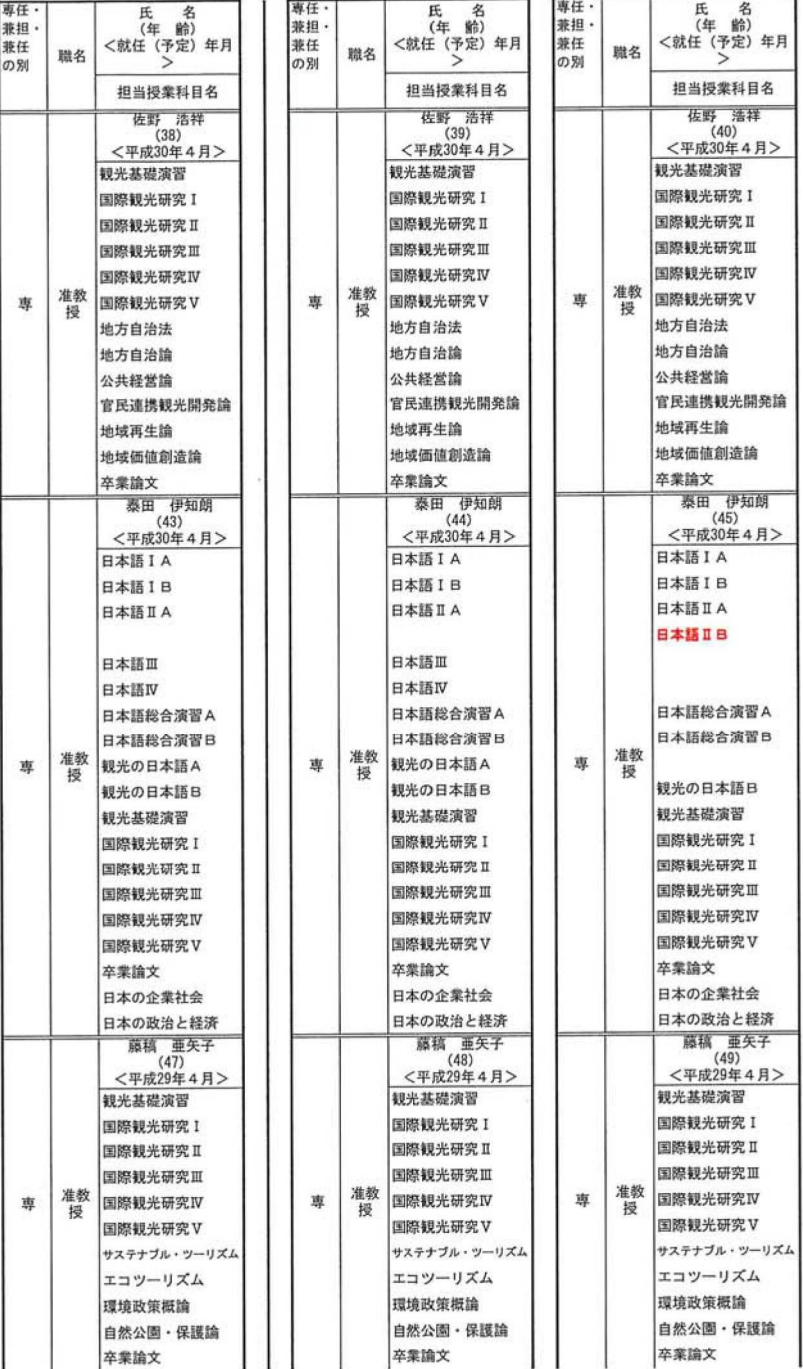

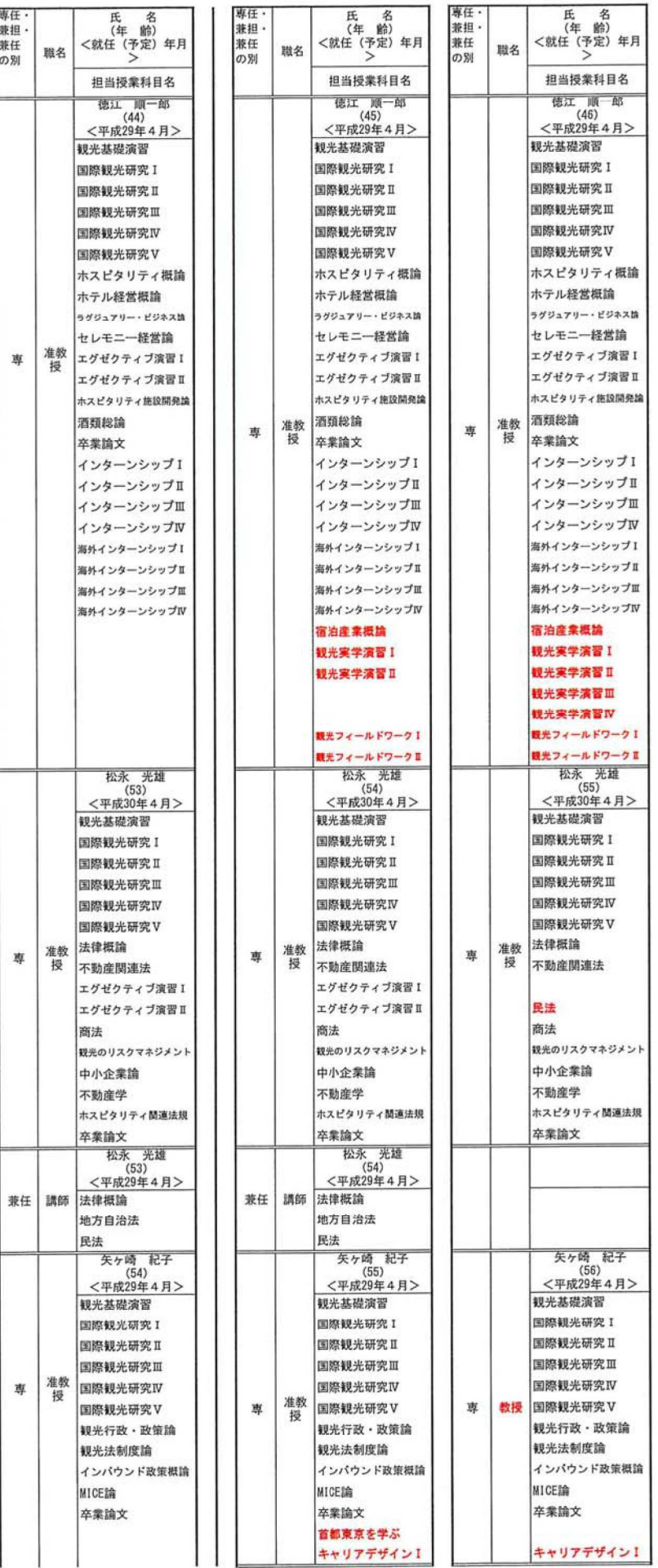

 $\frac{1}{\sqrt{2}}$ 

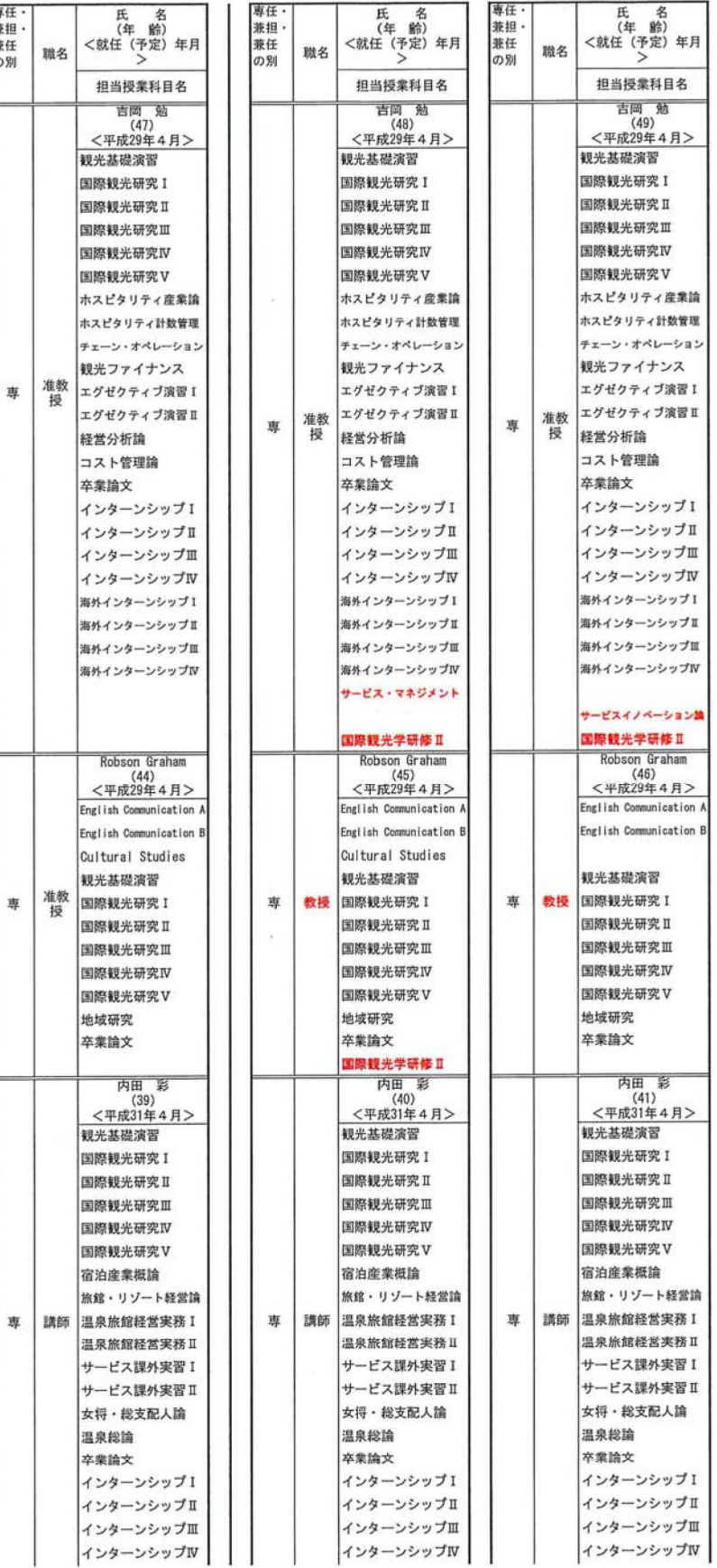

F

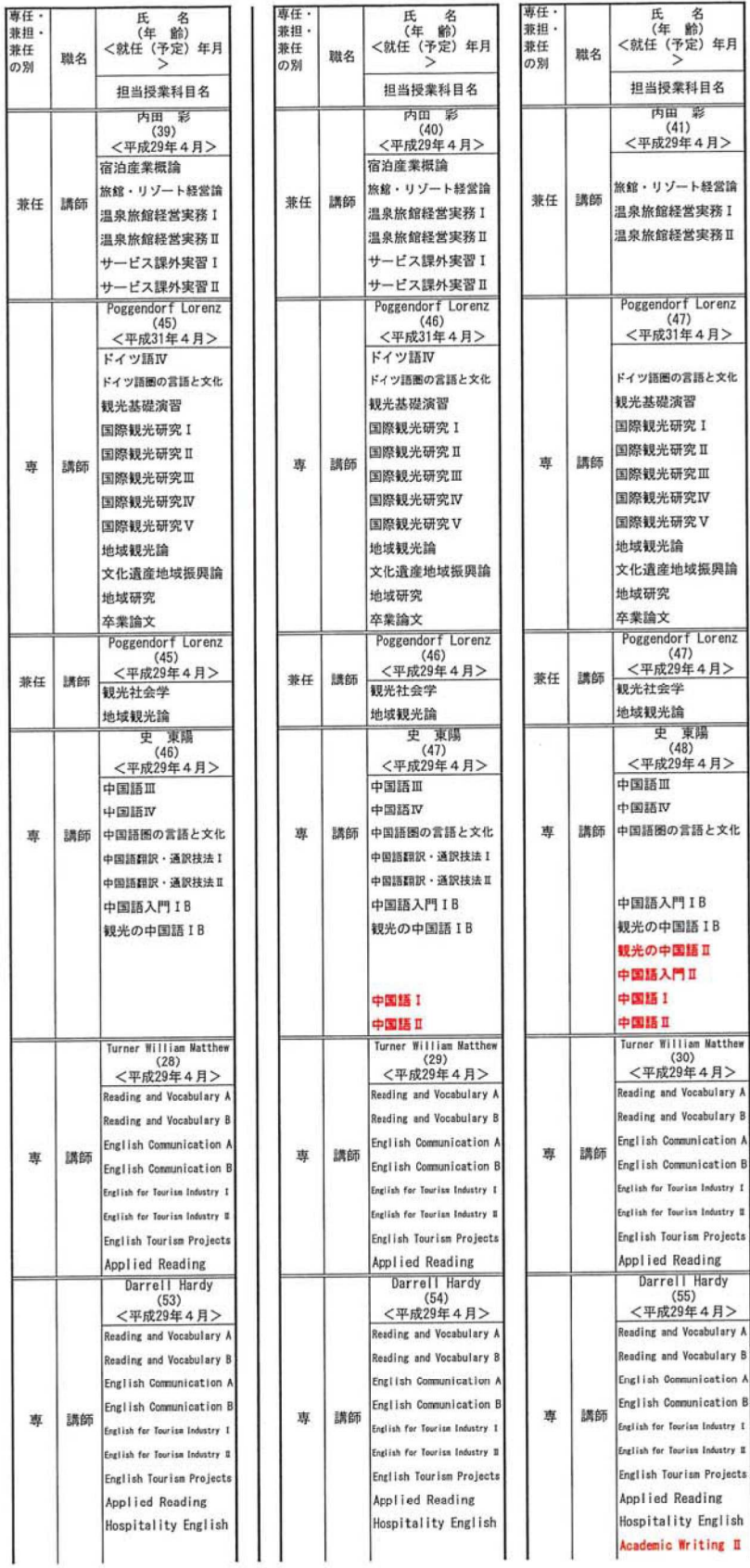

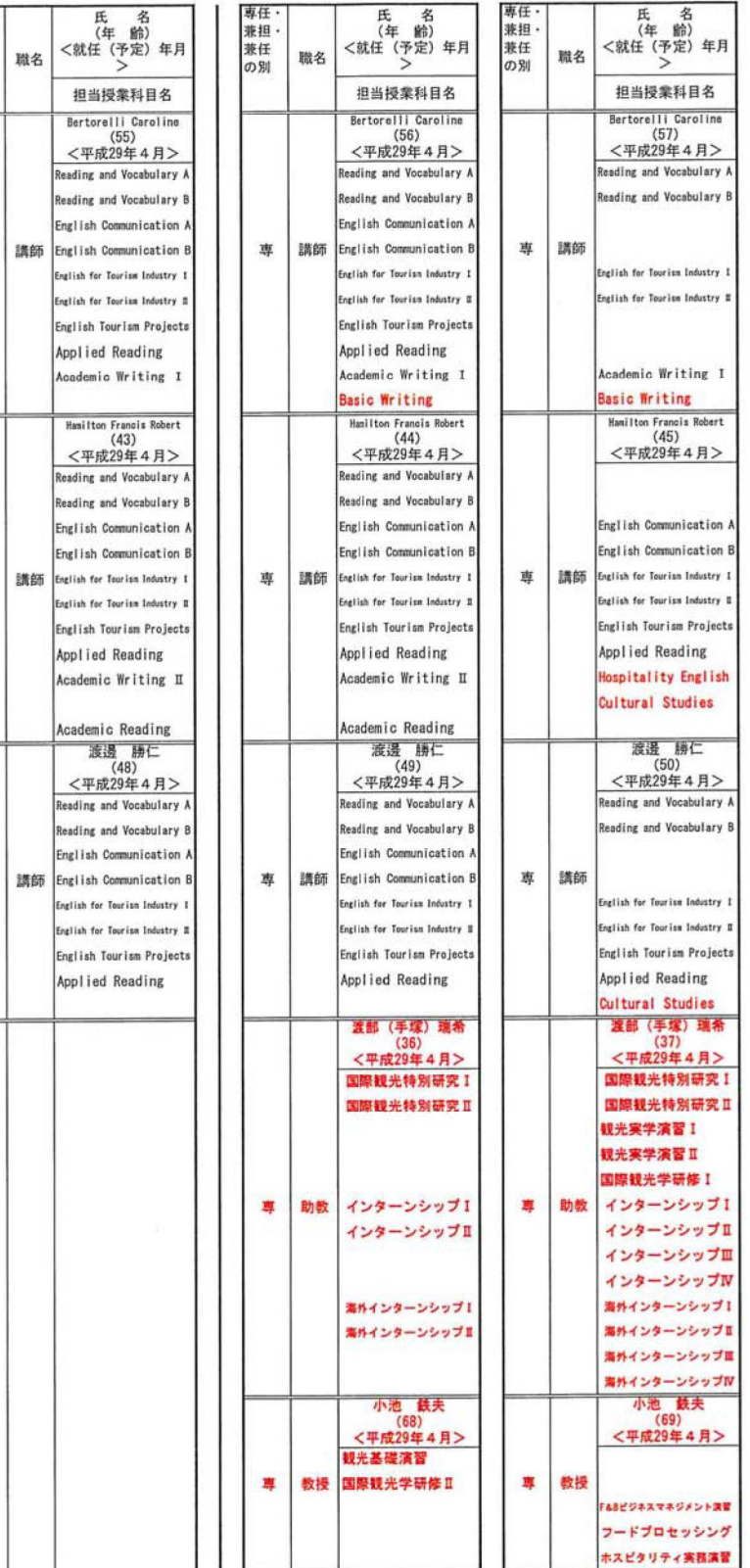

専任<br>兼担<br>兼任<br>の別

 $\frac{3\pi}{2}$ 

專

専

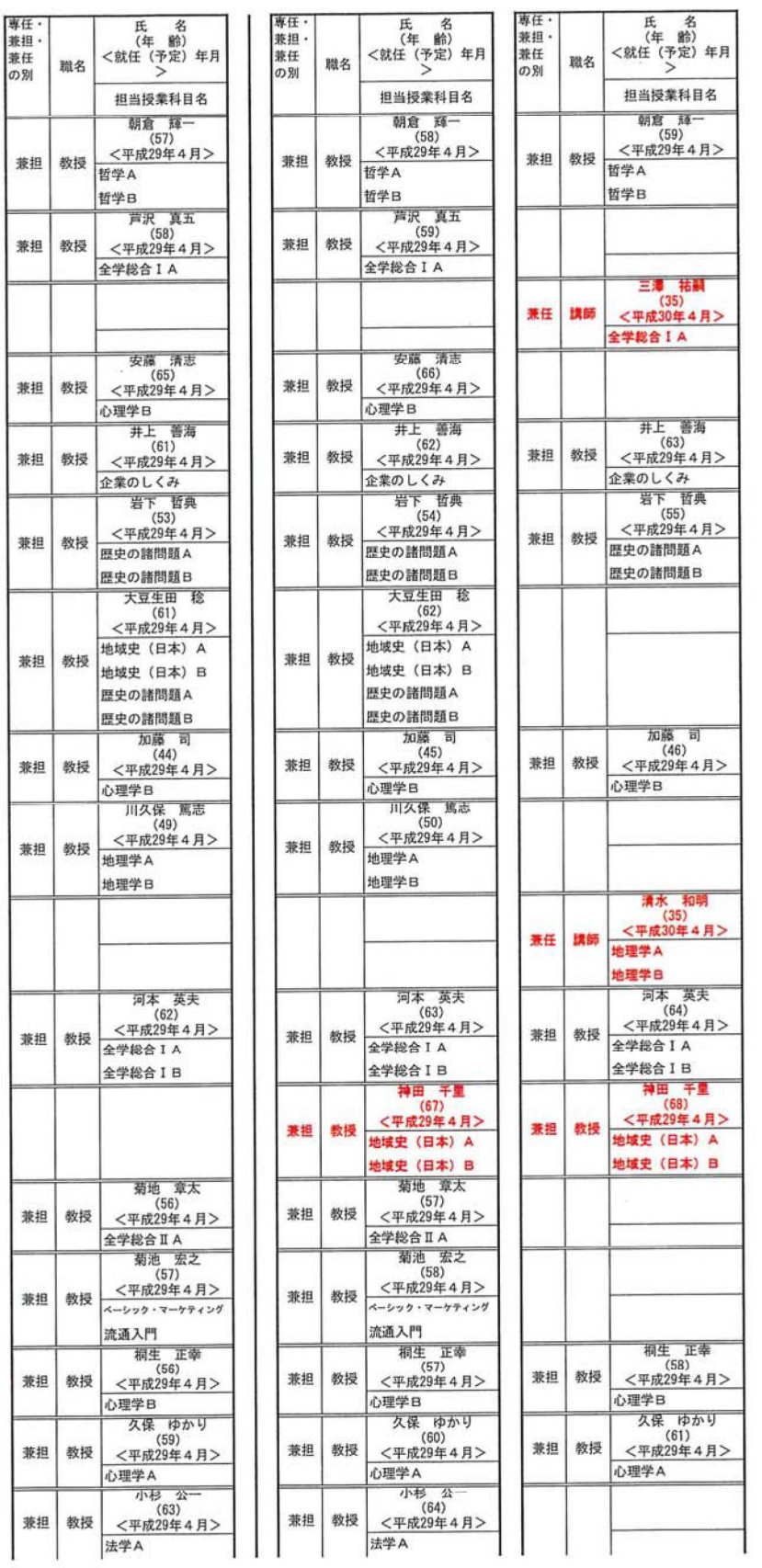

 $\sim$ 

÷

I

 $\sim 100$ 

 $\epsilon$ 

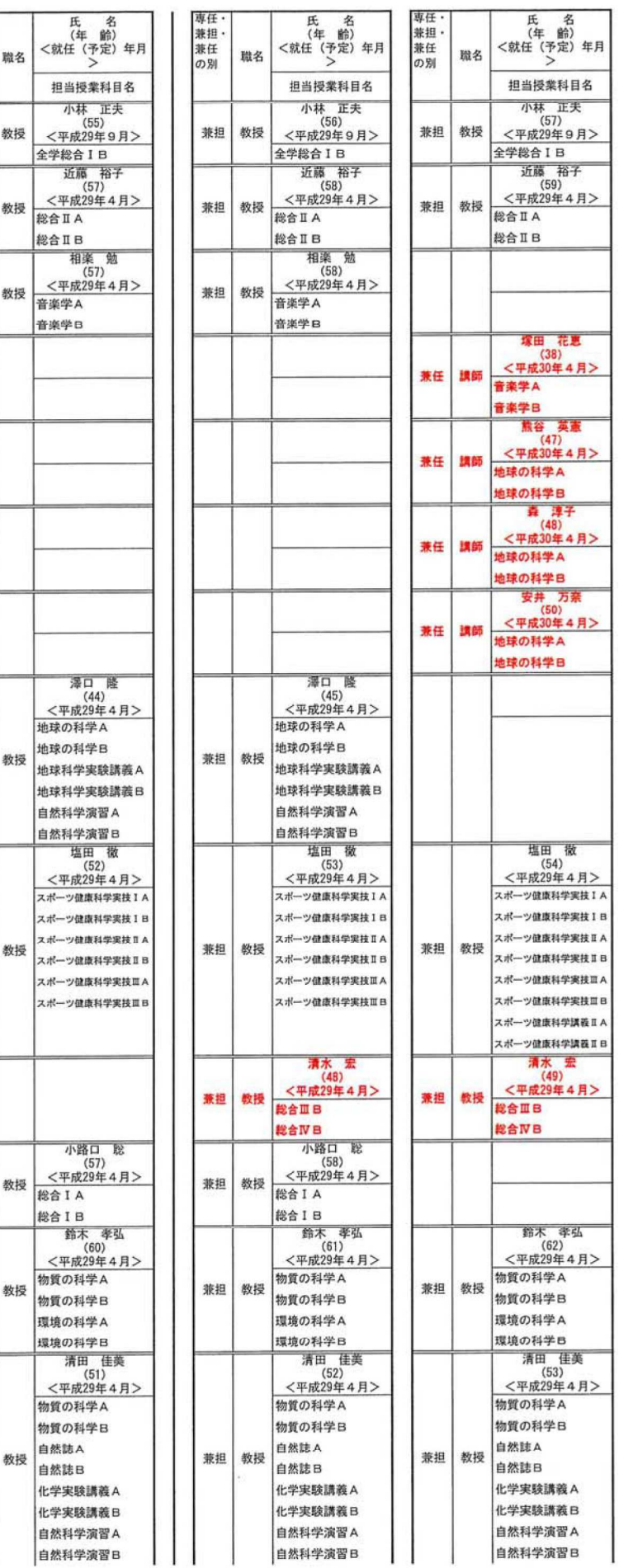

 $\hat{\mathcal{F}}$ 

専任<br>兼担任別<br>赤葉の別

兼担

兼担

兼担

兼担

兼担

兼担

兼担

兼担

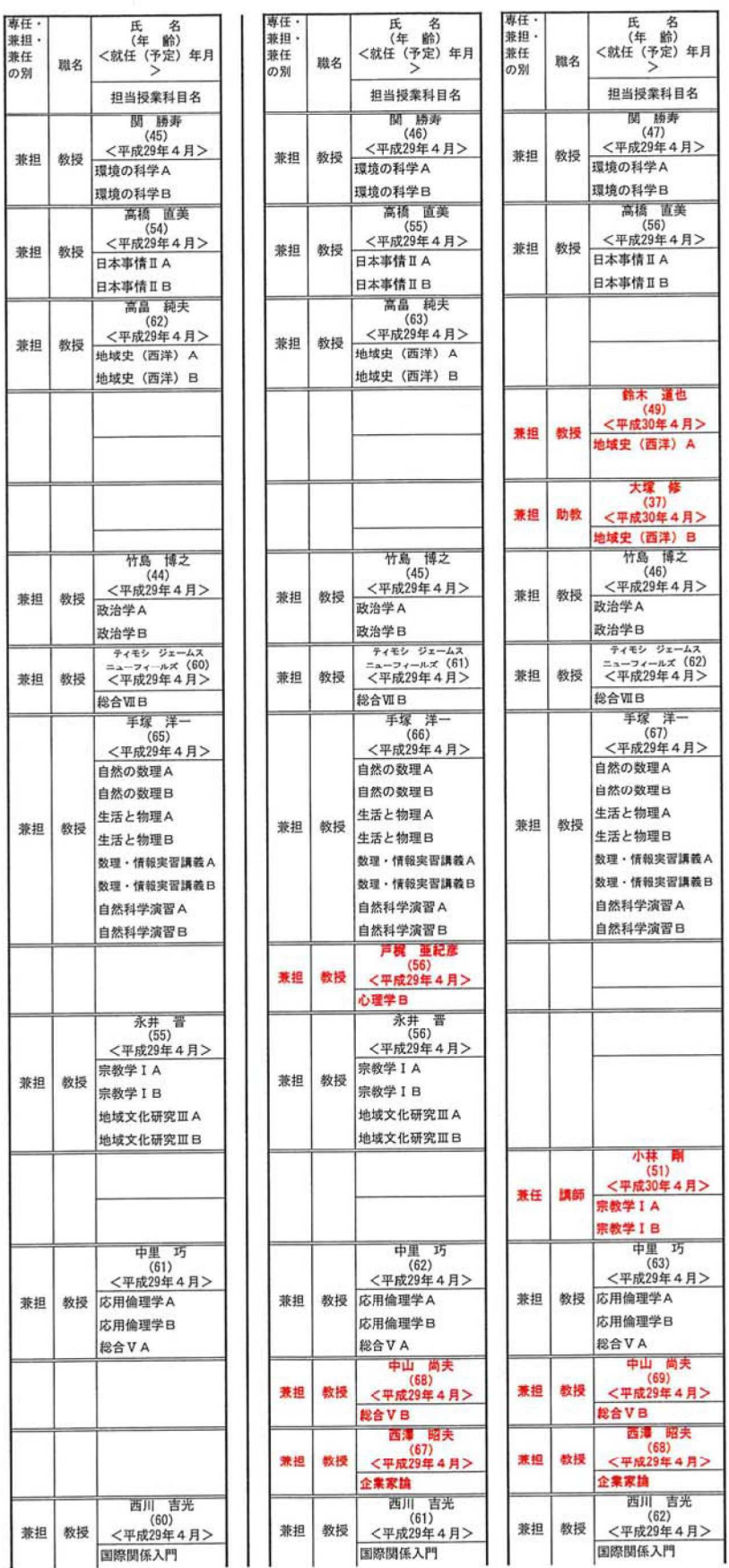

羽

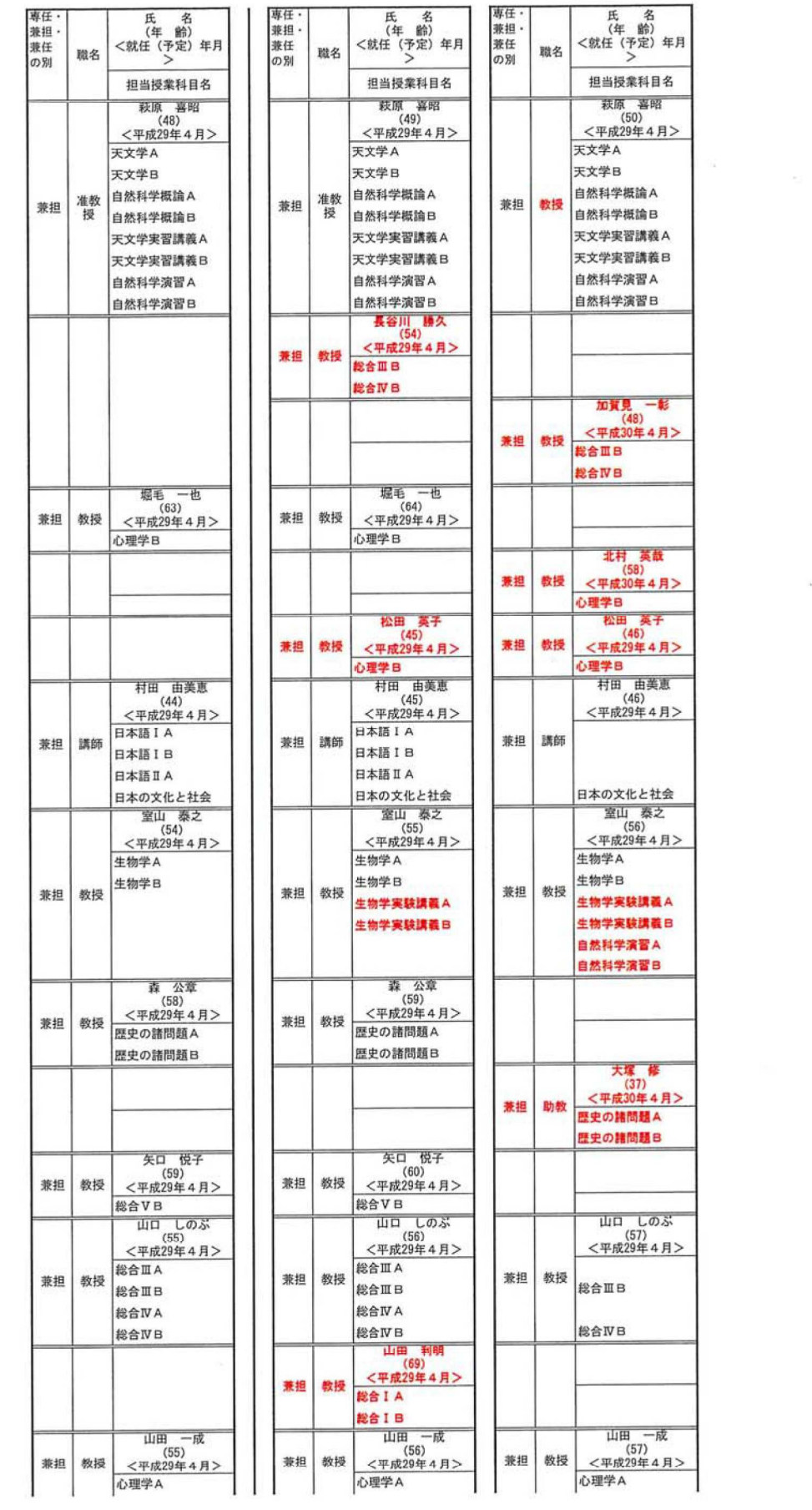

 $\sim 10^{-11}$ 

 $\sim 10^{-7}$ 

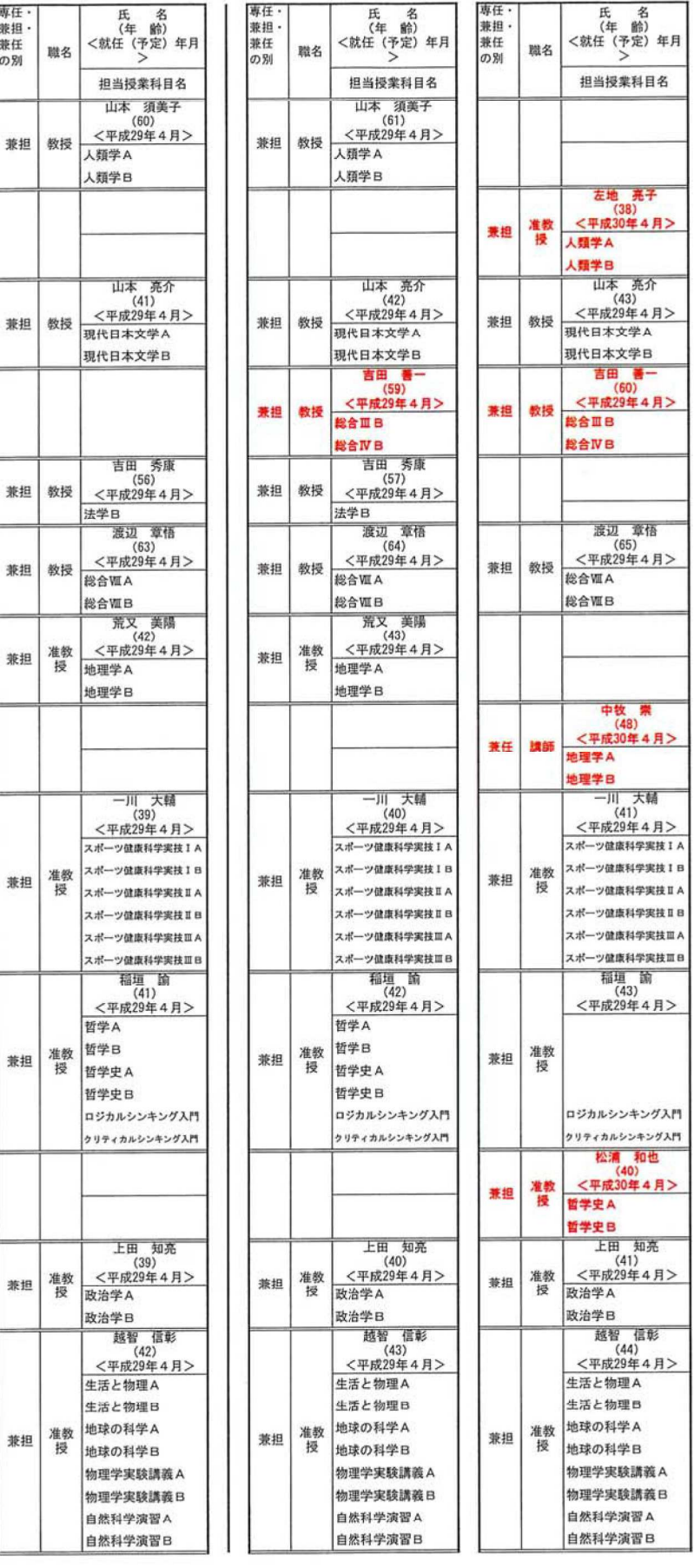

 $\overline{\phantom{a}}$ 

専任<br>兼担任別<br>かり

兼担 准教

 $\frac{1}{2}$ 

 $\bar{\varepsilon}$ 

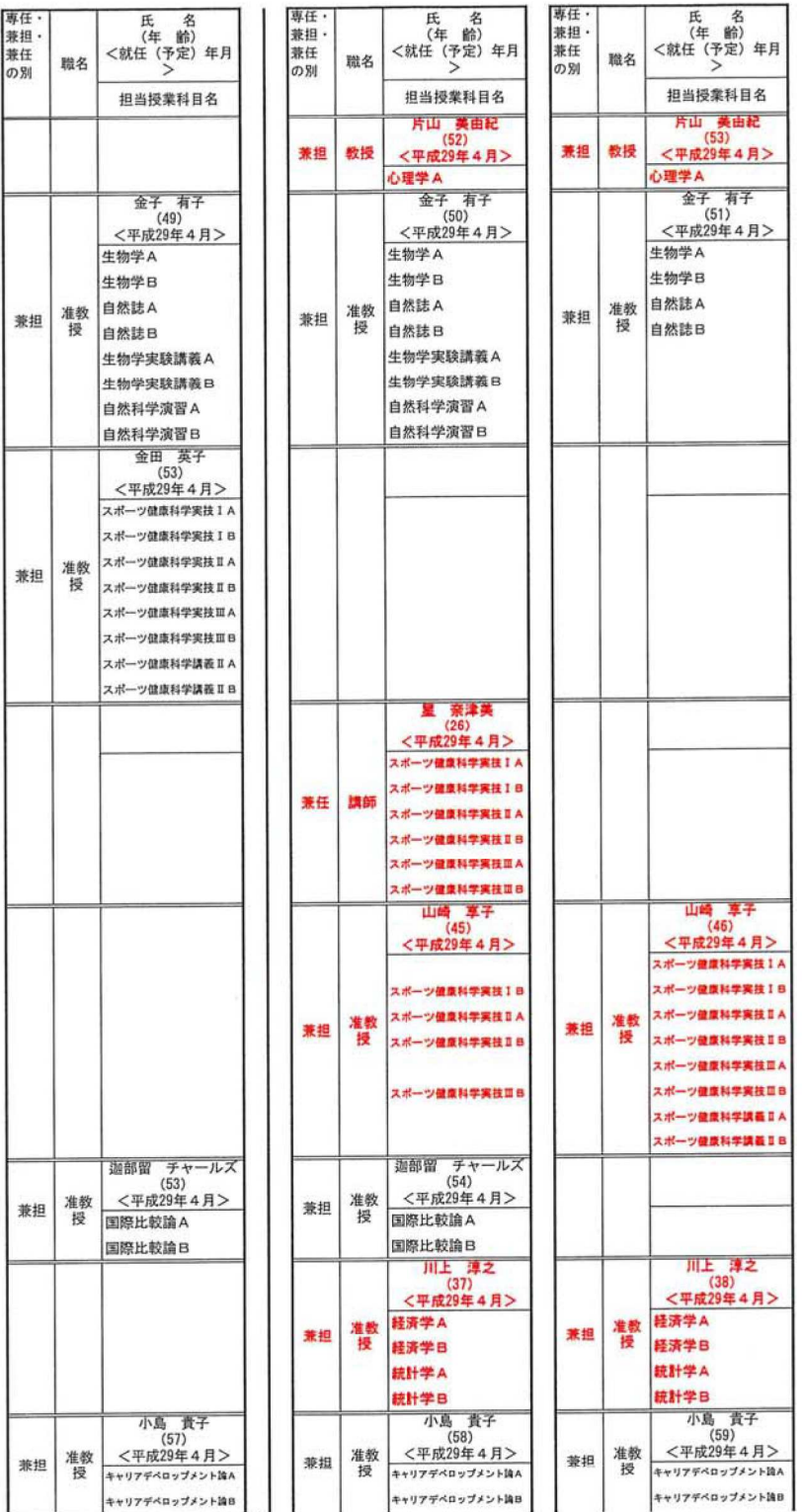

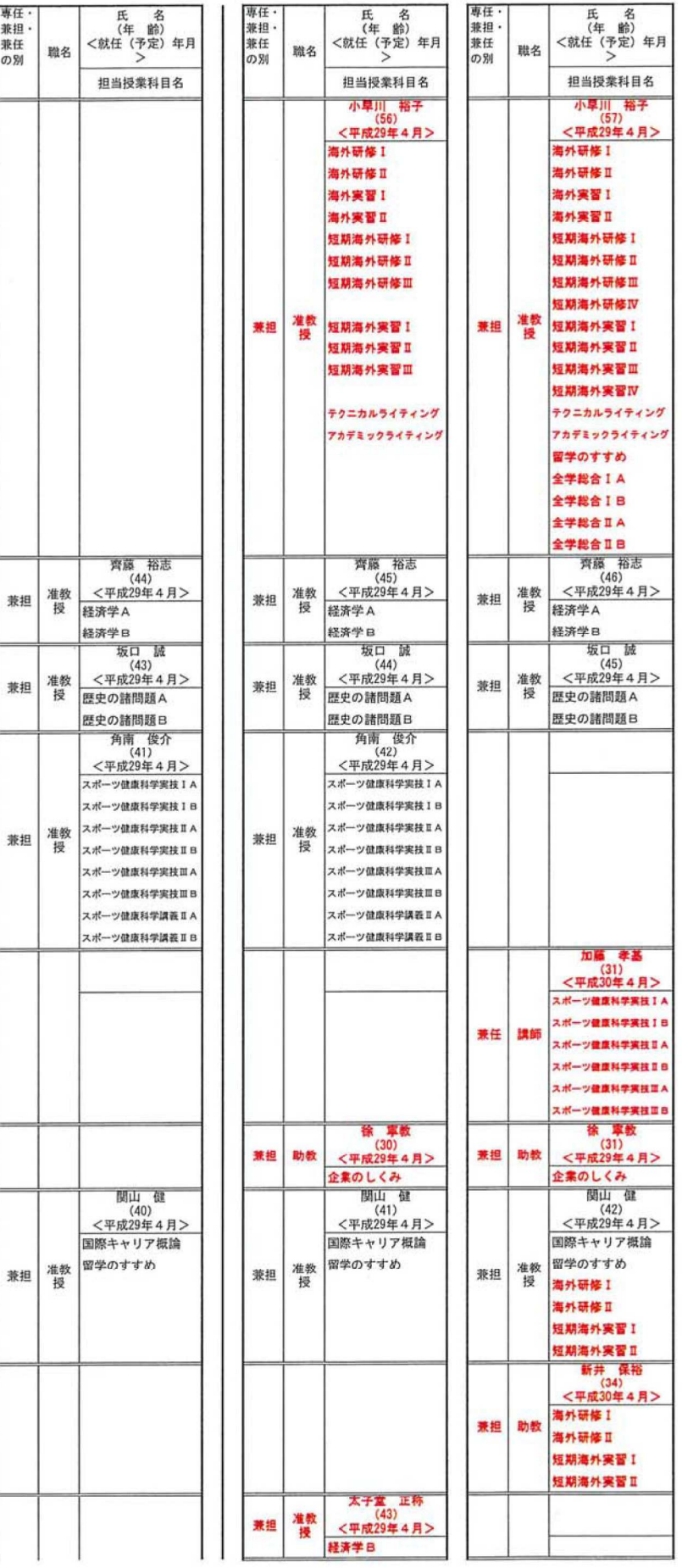

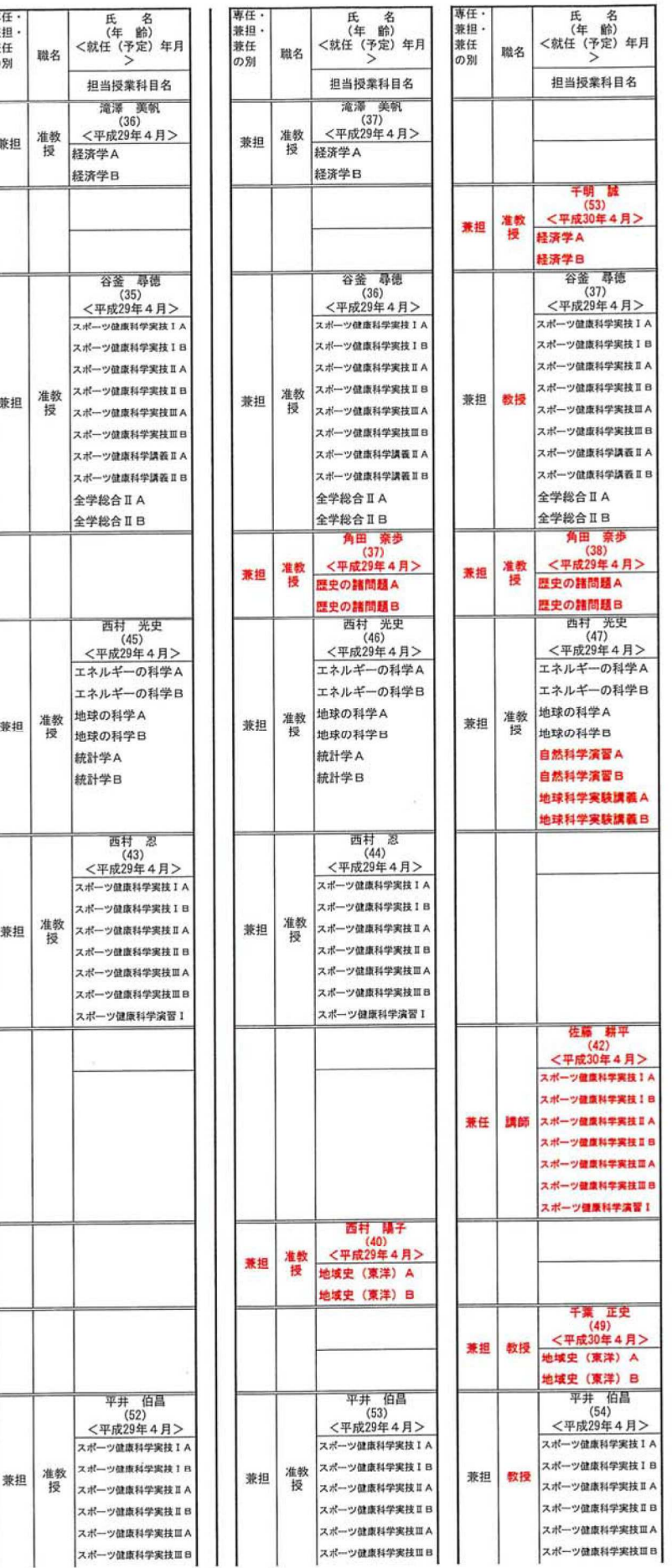

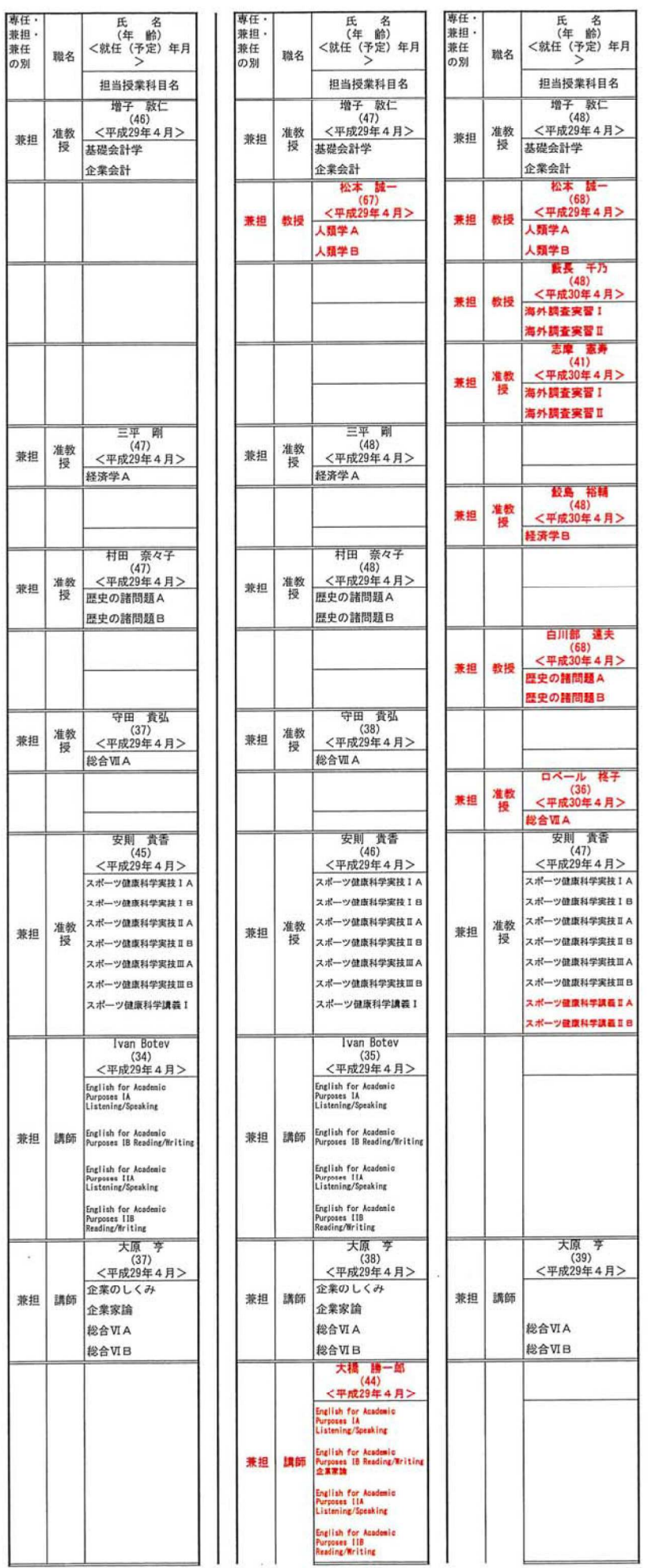

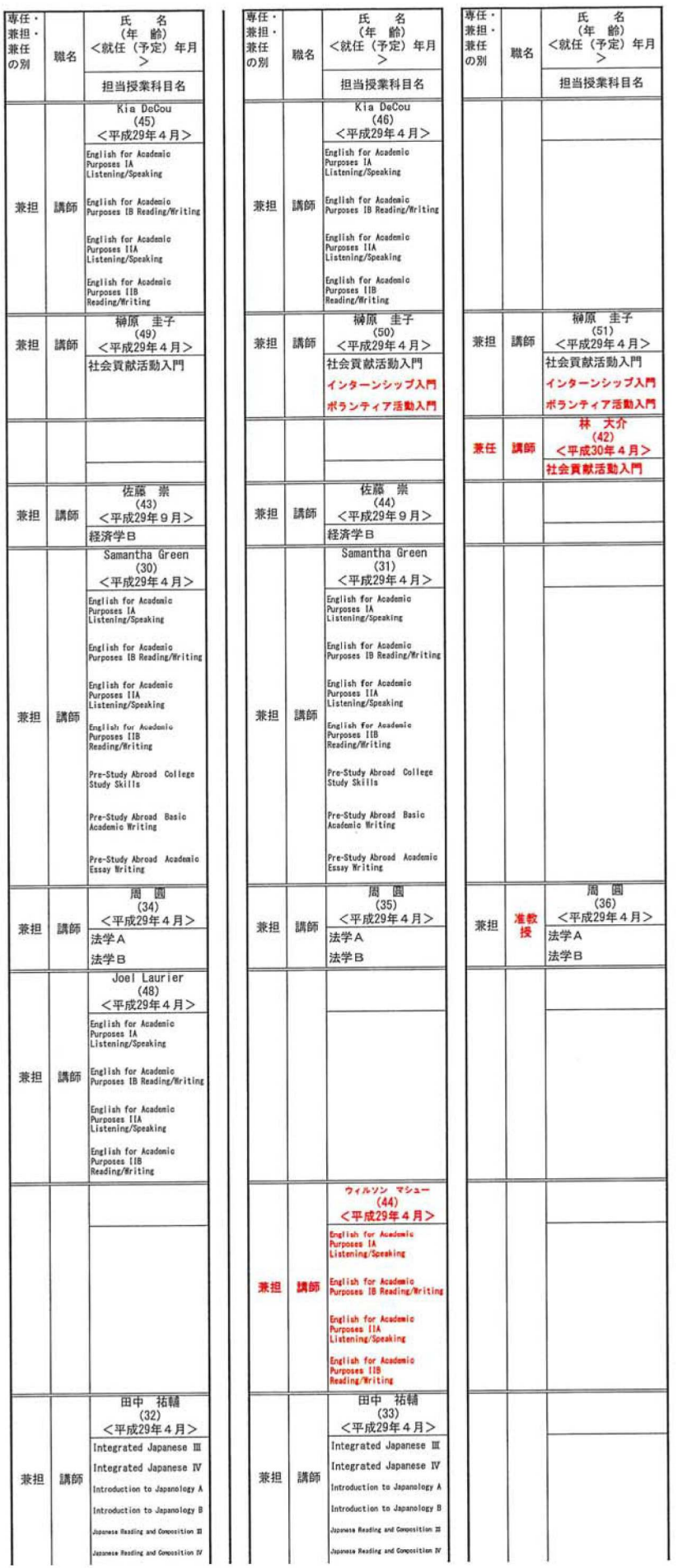

 $\overline{\mathcal{R}}$ 

 $-60-$ 

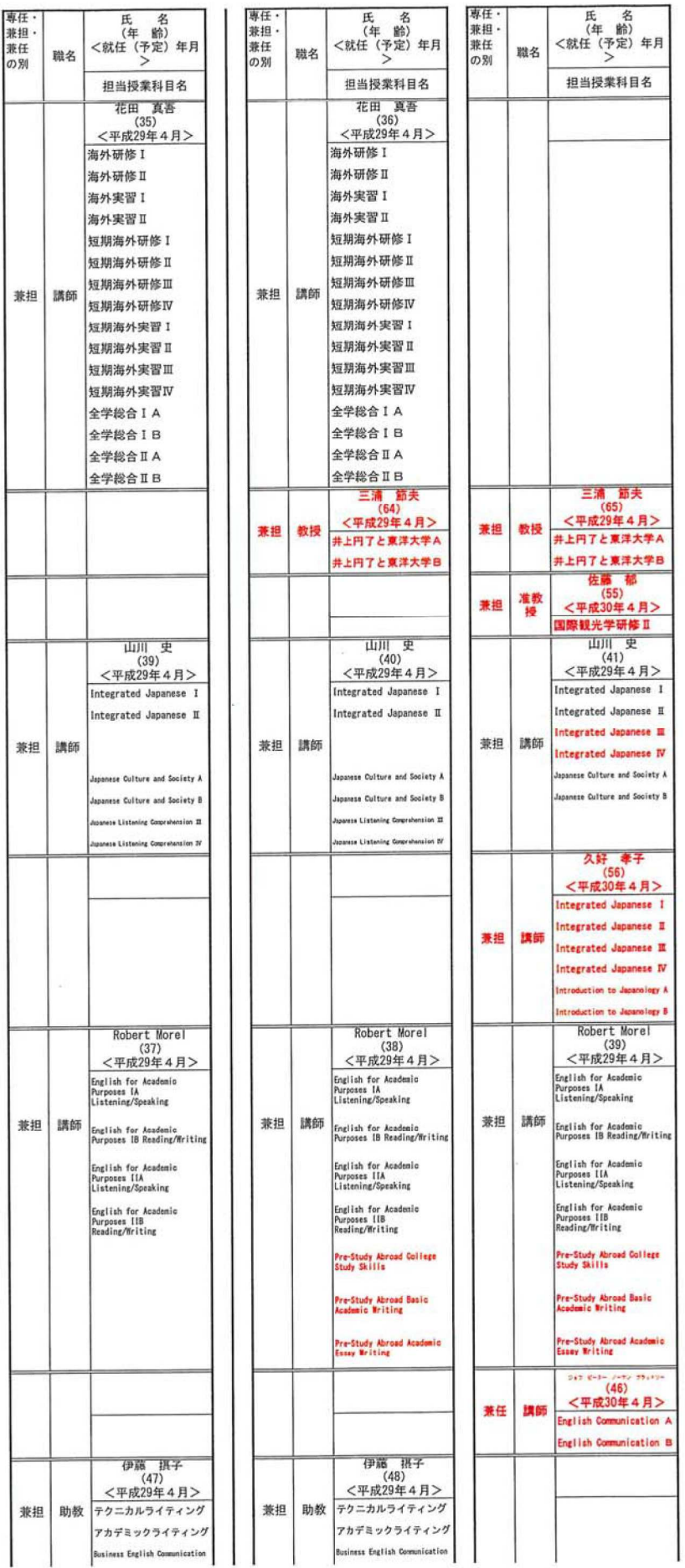

š

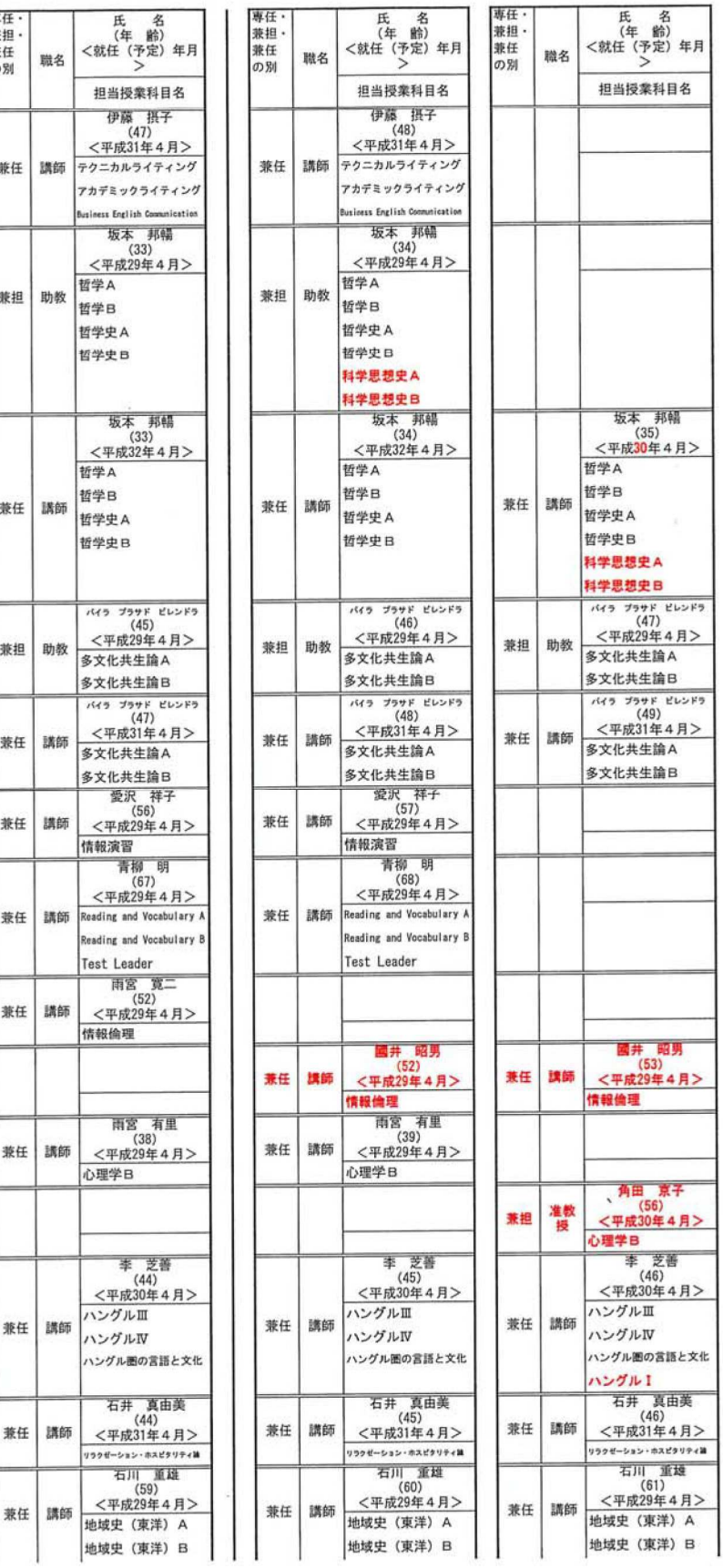

 $\ddot{\phantom{a}}$ 

Ŷ.

専任<br>兼担任別<br>赤兼の別 職名 兼任 講師 兼担 助教 兼任 講師 兼担 助教 兼任 講師 兼任 講師 **兼任 講師** 兼任 講師 兼任 講師 兼任 講師 兼任 講師

L

 $\left\vert \mathbf{z}\right\vert$ 

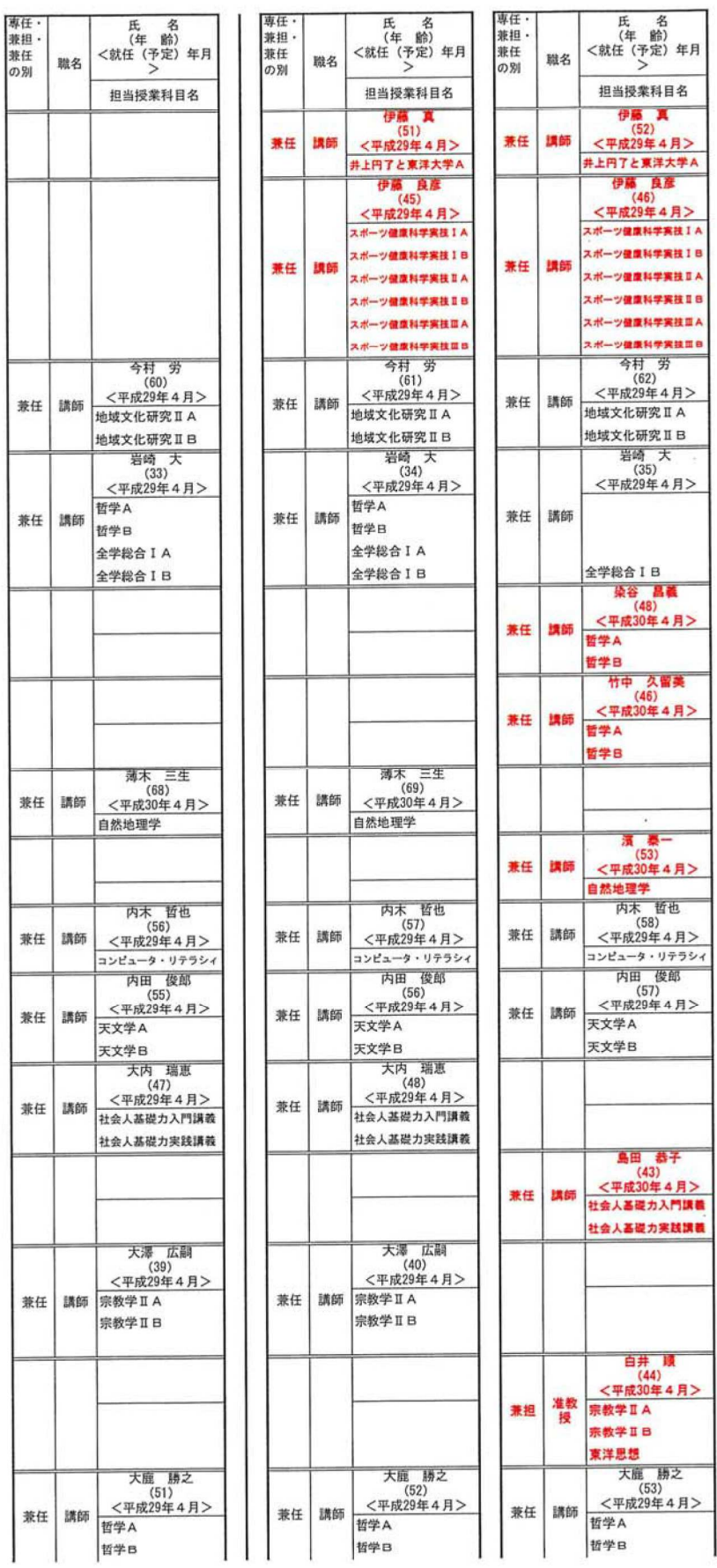

接

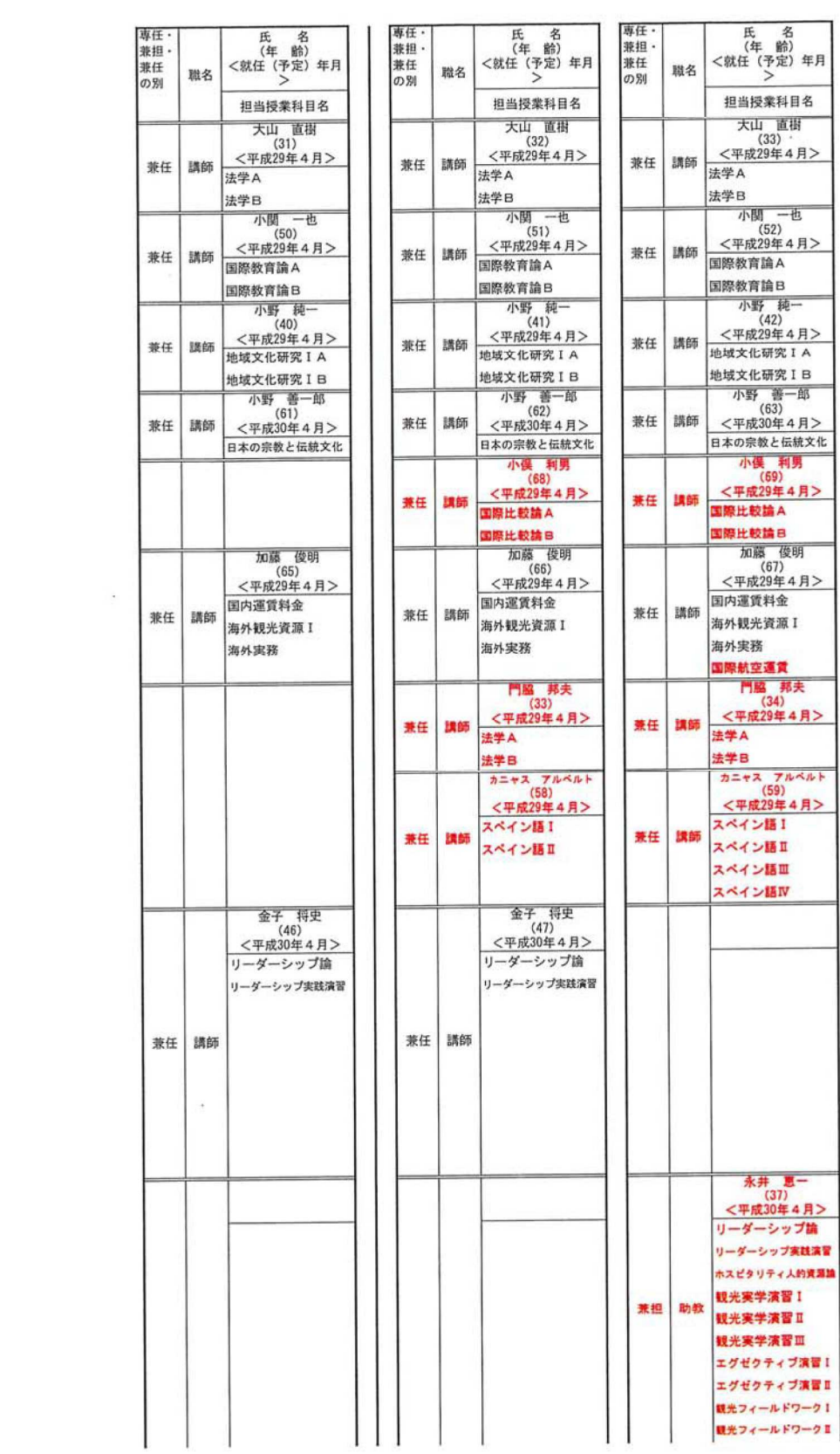

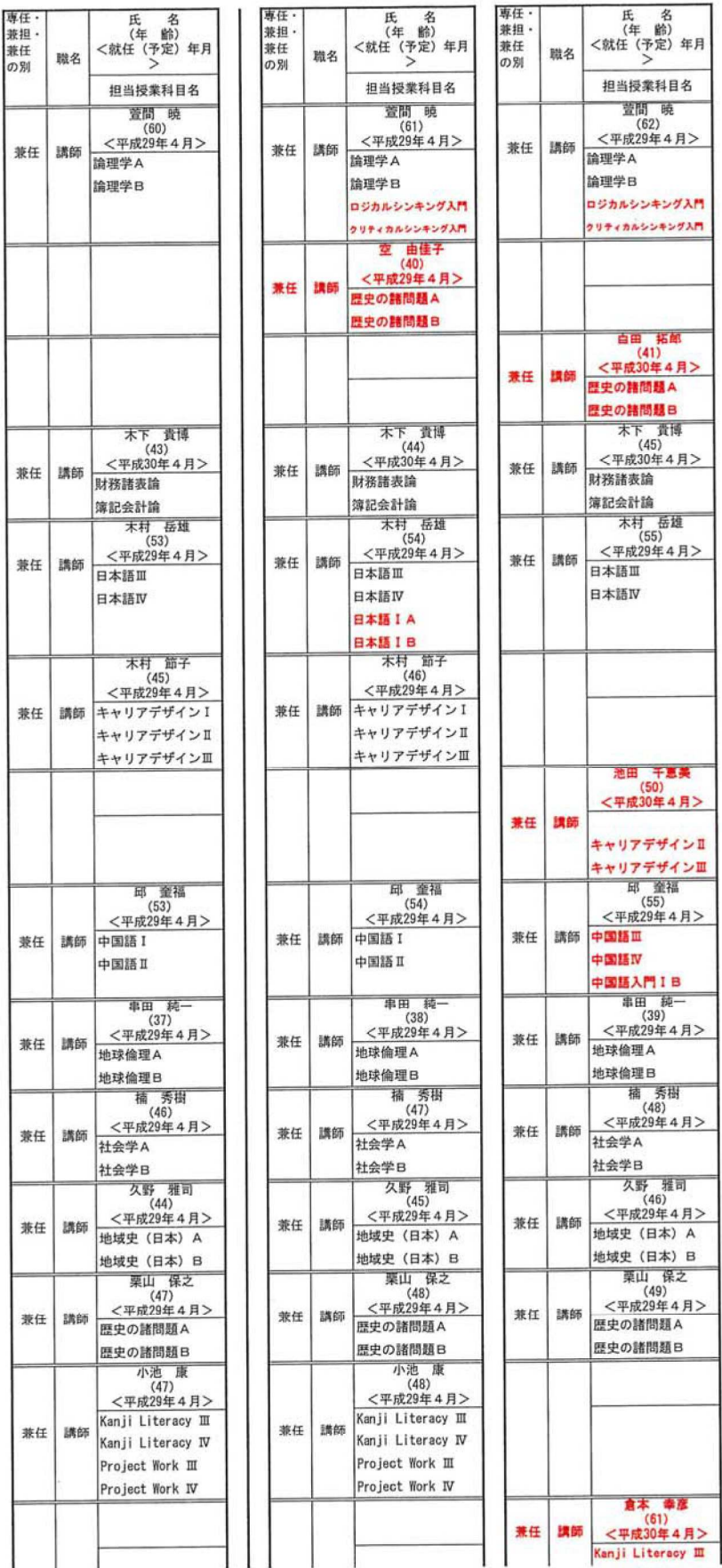

 $\overline{a}$ 

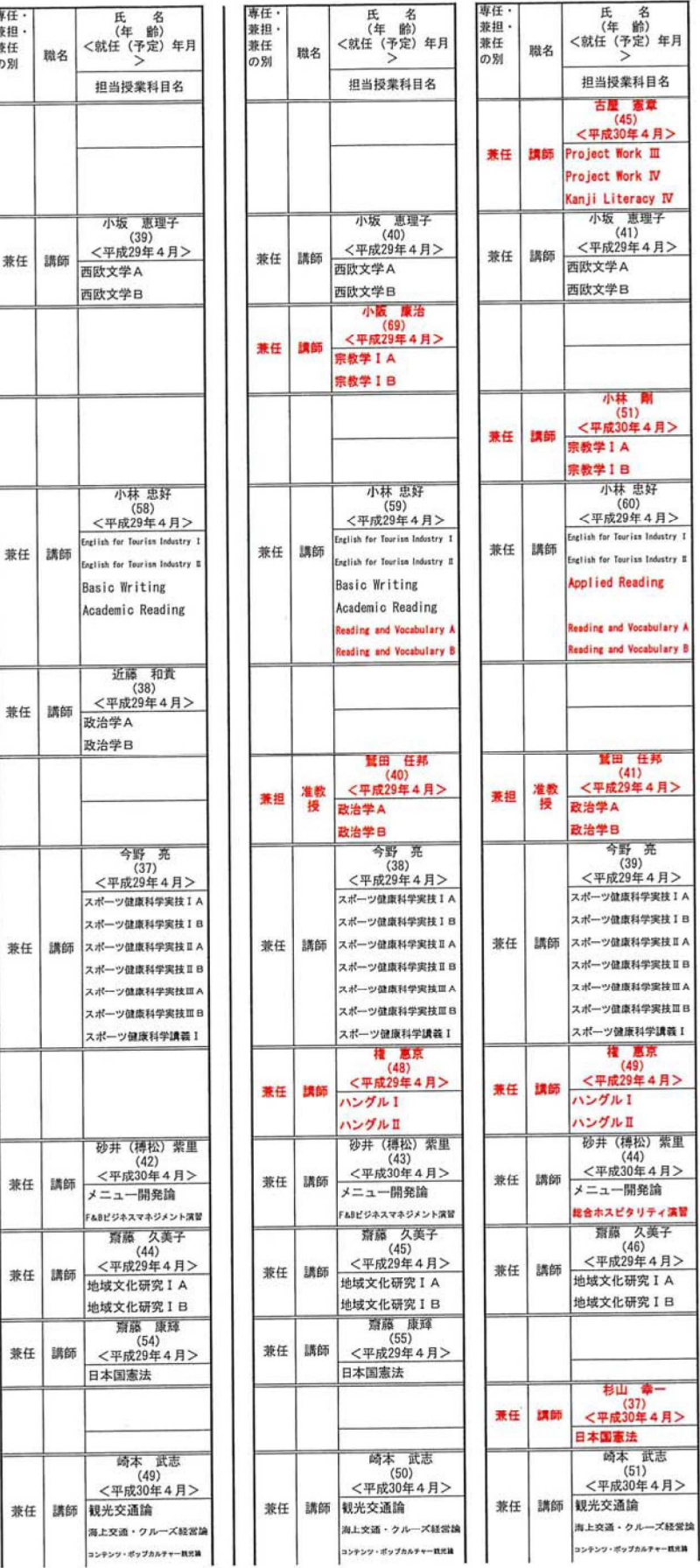

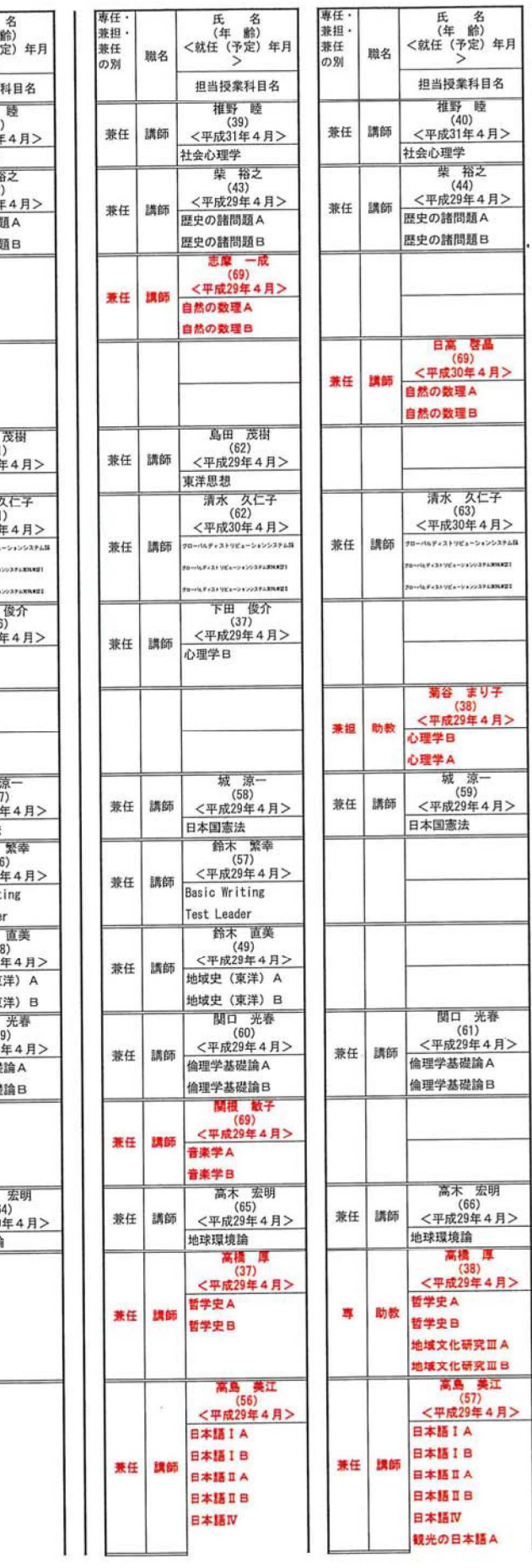

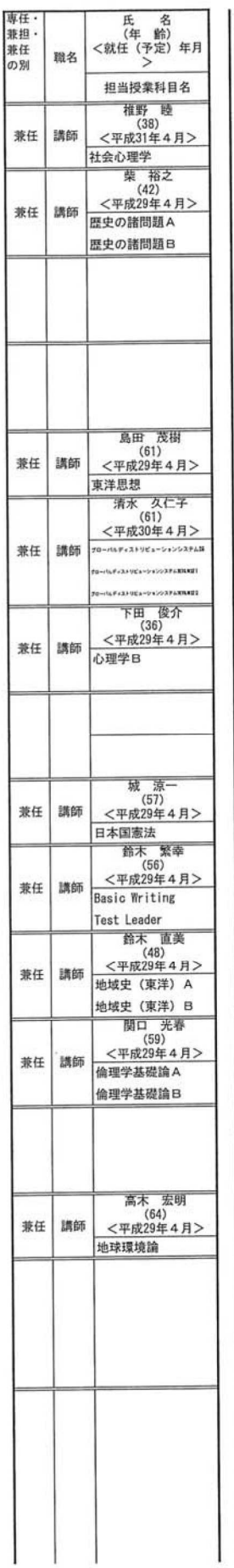

 $\frac{1}{2}$ 

 $\overline{a}$ 

ä

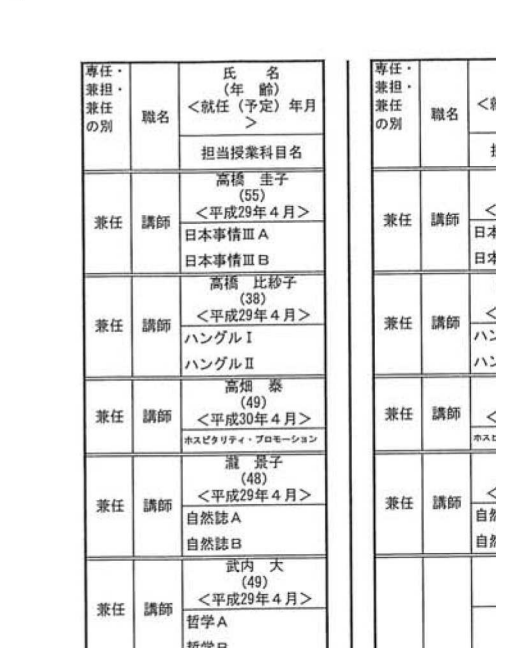

 $\mathcal{L}^{\text{max}}_{\text{max}}$ 

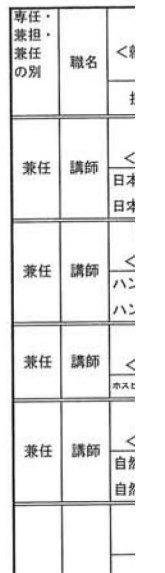

の一つ、またはその組み合わせを指定した後、プリントし直してみてください。 このジョブは現在このプリンタで利用できる以上のメモリを必要とします。以下の各設定

·PostScriptプロパティシートから、エラーが軽減するように最適化 を選択する。

・デバイスオプションプロパティシートの利用できるプリンタメモリの値が正しいことを確認する。

・ドキュメント中で使用されているフォントの数を減らす。

・ドキュメントを分割してプリントする。